### **H E L Y I T A N T E R V 2 0 1 8 . S Z E P T E M B E R 1 - T Ő L**

**a**

### **XIII. INFORMATIKA**

**ágazathoz tartozó**

### **54 481 06**

### **INFORMATIKAI RENDSZERÜZEMELTETŐ**

### **SZAKKÉPESÍTÉSHEZ**

### **(az 52 481 02 IRODAI INFORMATIKUS**

#### **mellék-szakképesítéssel)**

### **I. A szakképzés jogi háttere**

A szakképzési kerettanterv

- a nemzeti köznevelésről szóló 2011. évi CXC. törvény,
- a szakképzésről szóló 2011. évi CLXXXVII. törvény,

valamint

- az Országos Képzési Jegyzékről és az Országos Képzési Jegyzék módosításának eljárásrendjéről szóló 150/2012. (VII. 6.) Korm. rendelet,
- az állam által elismert szakképesítések szakmai követelménymoduljairól szóló 217/2012. (VIII. 9.) Korm. rendelet és
- a nemzeti fejlesztési miniszter ágazatába tartozó szakképesítések szakmai és vizsgakövetelményeiről szóló 35/2016. (VIII. 31.) NFM rendelet

alapján készült.

### **II. A szakképesítés alapadatai**

A szakképesítés azonosító száma: 54 481 06

Szakképesítés megnevezése: Informatikai rendszerüzemeltető

A szakmacsoport száma és megnevezése: 7. Informatika

Ágazati besorolás száma és megnevezése: XIII. Informatika

Iskolai rendszerű szakképzésben a szakképzési évfolyamok száma: 2 év

Elméleti képzési idő aránya: 40%

Gyakorlati képzési idő aránya: 60%

Az iskolai rendszerű képzésben az összefüggő szakmai gyakorlat időtartama:

- 5 évfolyamos képzés esetén: a 10. évfolyamot követően 0 óra, a 11. évfolyamot követően 0 óra;
- 2 évfolyamos képzés esetén: az első szakképzési évfolyamot követően 0 óra.

### **III. A szakképzésbe történő belépés feltételei**

Iskolai előképzettség: érettségi végzettség Bemeneti kompetenciák: — Szakmai előképzettség: — Előírt gyakorlat: — Egészségügyi alkalmassági követelmények: nincsenek Pályaalkalmassági követelmények: nem szükségesek

### **IV. A szakképzés szervezésének feltételei**

### **Személyi feltételek**

A szakmai elméleti és gyakorlati képzésben a nemzeti köznevelésről szóló 2011. évi CXC. törvény és a szakképzésről szóló 2011. évi CLXXXVII. törvény előírásainak megfelelő végzettséggel rendelkező pedagógus és egyéb szakember vehet részt.

Ezen túl az alábbi tantárgyak oktatására az alábbi végzettséggel rendelkező szakember alkalmazható:

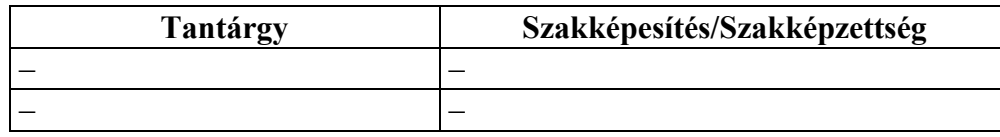

### **Tárgyi feltételek**

A szakmai képzés lebonyolításához szükséges eszközök és felszerelések felsorolását a szakképesítés szakmai és vizsgakövetelménye (szvk) tartalmazza, melynek további részletei az alábbiak: Nincs.

Ajánlás a szakmai képzés lebonyolításához szükséges további eszközökre és felszerelésekre: Nincs.

### **V. A szakképesítés óraterve nappali rendszerű oktatásra**

A szakgimnáziumi képzésben a két évfolyamos képzés második évfolyamának (2/14.) szakmai tartalma, tantárgyi rendszere, órakerete megegyezik a 4+1 évfolyamos képzés érettségi utáni évfolyamának szakmai tartalmával, tantárgyi rendszerével, órakeretével. A két évfolyamos képzés első szakképzési évfolyamának (1/13.) ágazati szakgimnáziumi szakmai tartalma, tantárgyi rendszere, összes órakerete megegyezik a 4+1 évfolyamos képzés 9-12. középiskolai évfolyamokra jutó ágazati szakgimnáziumi szakmai tantárgyainak tartalmával, összes óraszámával.

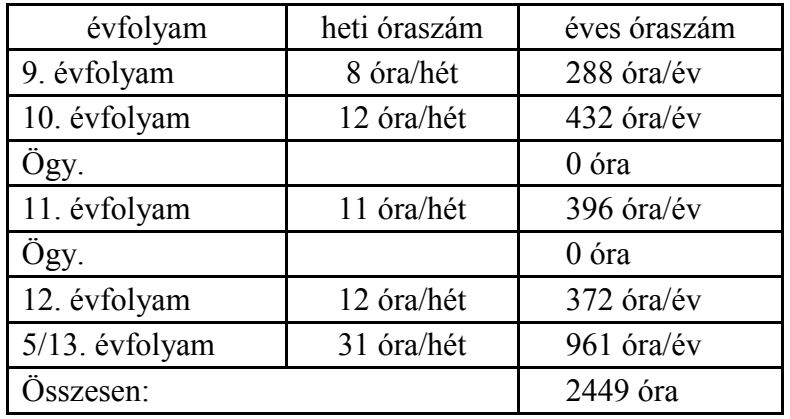

Szakgimnáziumi képzés esetén a heti és éves szakmai óraszámok:

Amennyiben a kerettantervek kiadásának és jóváhagyásának rendjéről szóló rendeletben a szakgimnáziumok 9-12. évfolyama számára kiadott kerettanterv óraterve alapján a kötelezően választható tantárgyak közül a szakmai tantárgyat választja a szakképző iskola akkor a 11. évfolyamon 72 óra és a 12. évfolyamon 62 óra időkeret szakmai tartalmáról a szakképző iskola szakmai programjában kell rendelkezni.

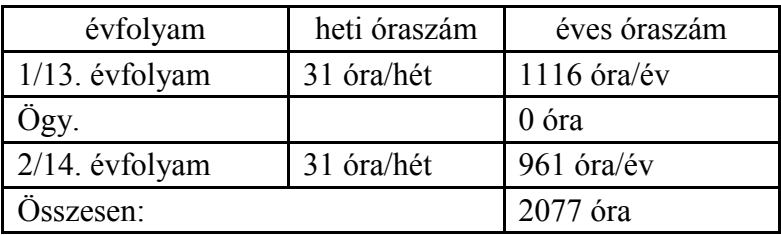

(A kizárólag 13-14. évfolyamon megszervezett képzésben, illetve a szakgimnázium 9-12., és ezt követő 13. évfolyamán megszervezett képzésben az azonos tantárgyakra meghatározott óraszámok közötti csekély eltérés a szorgalmi időszak heteinek eltérő száma, és az óraszámok oszthatósága miatt keletkezik!)

### 1. számú táblázat **A szakmai követelménymodulokhoz rendelt tantárgyak heti óraszáma évfolyamonként**

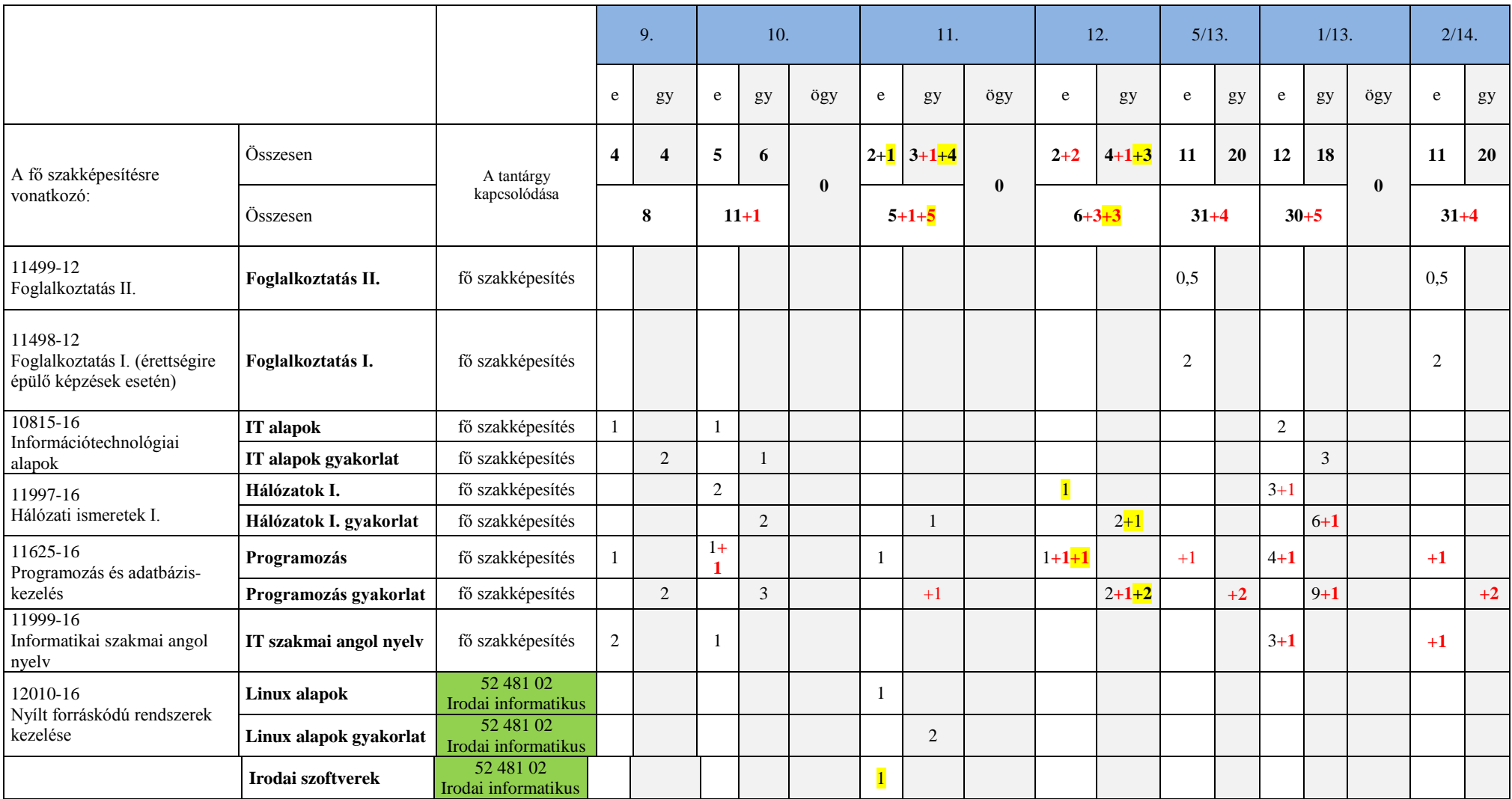

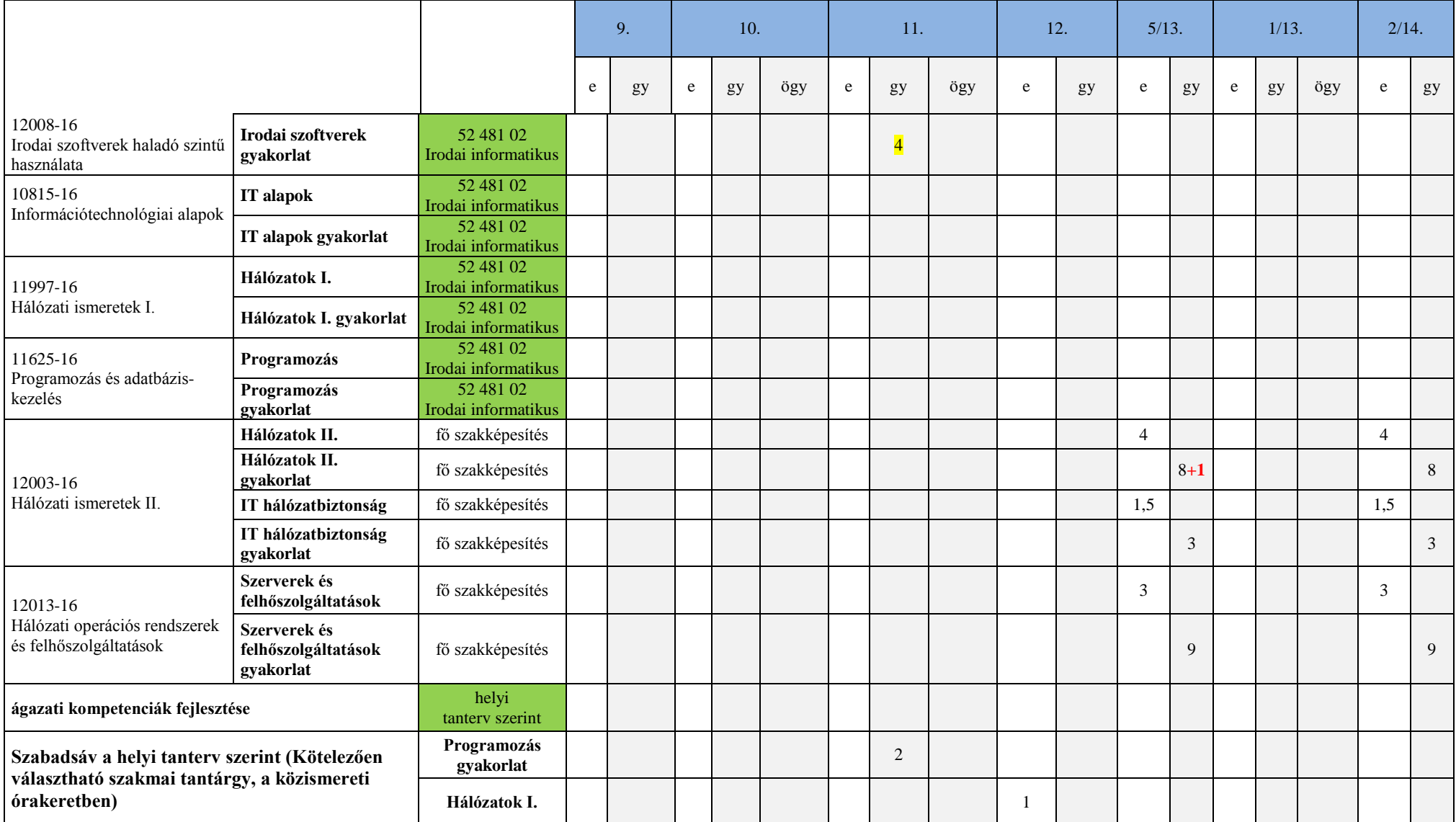

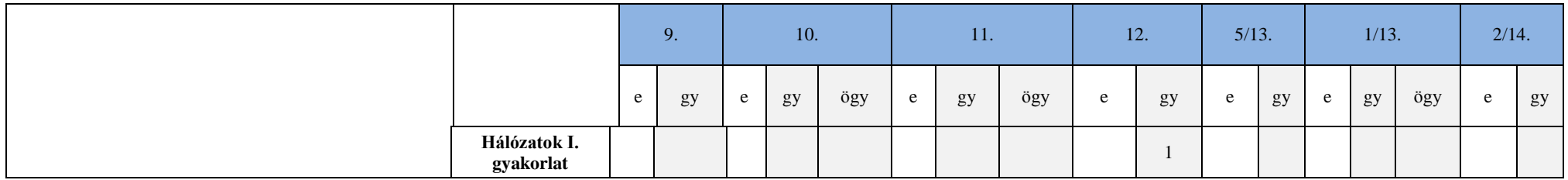

A kerettanterv szakmai tartalma – a szakképzésről szóló 2011. évi CLXXXVII. törvény 8.§ (5) bekezdésének megfelelően – a nappali rendszerű oktatásra meghatározott tanulói éves kötelező szakmai elméleti és gyakorlati óraszám legalább 90%-át lefedi. Az időkeret fennmaradó részének (szabadsáv) szakmai tartalmáról a szakképző iskola szakmai programjában kell rendelkezni.

A szakmai és vizsgakövetelményben a szakképesítésre meghatározott elmélet/gyakorlat arányának a teljes képzési idő során kell teljesülnie.

# 2. számú táblázat **A szakmai követelménymodulokhoz rendelt tantárgyak és témakörök óraszáma évfolyamonként**

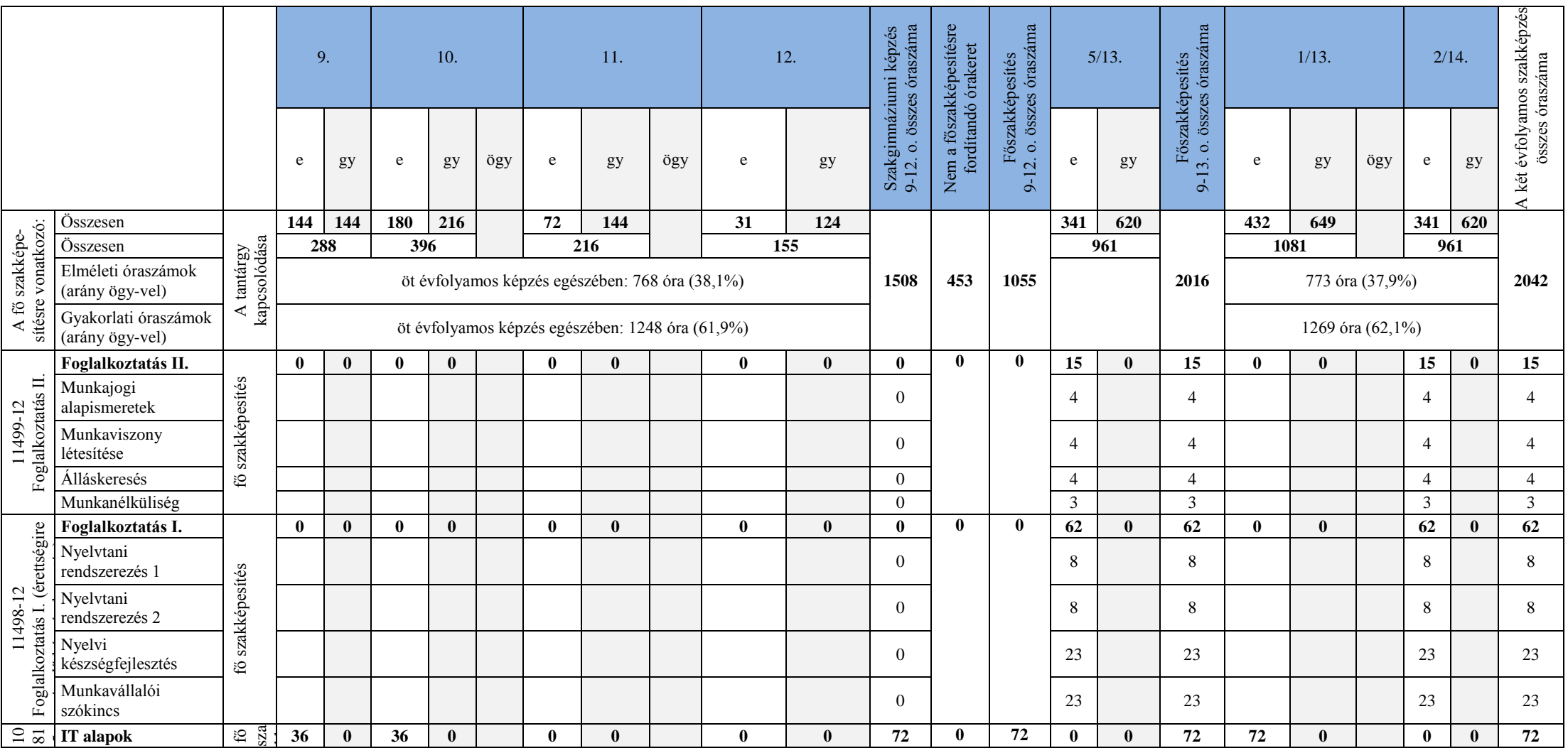

11997-16

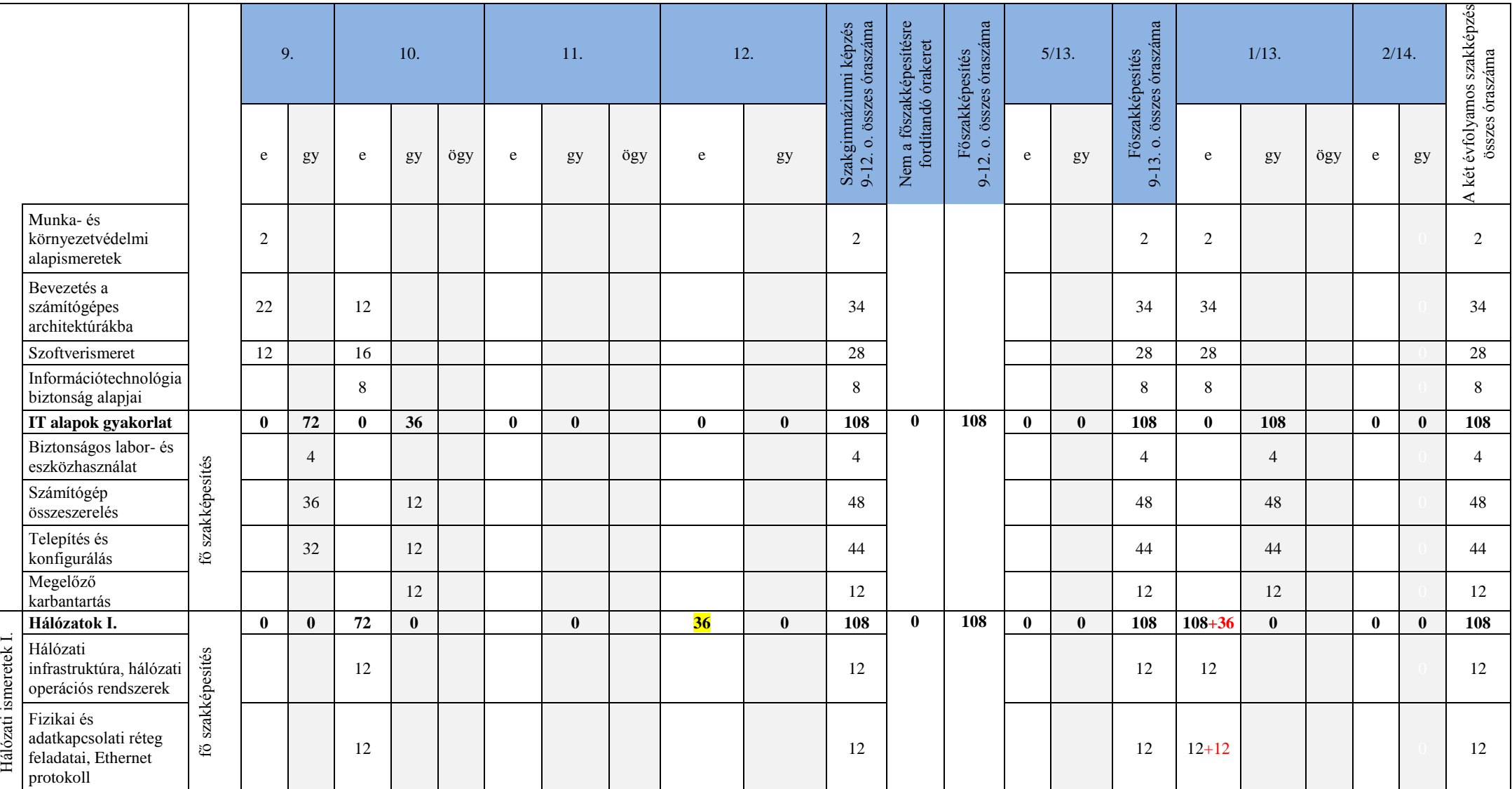

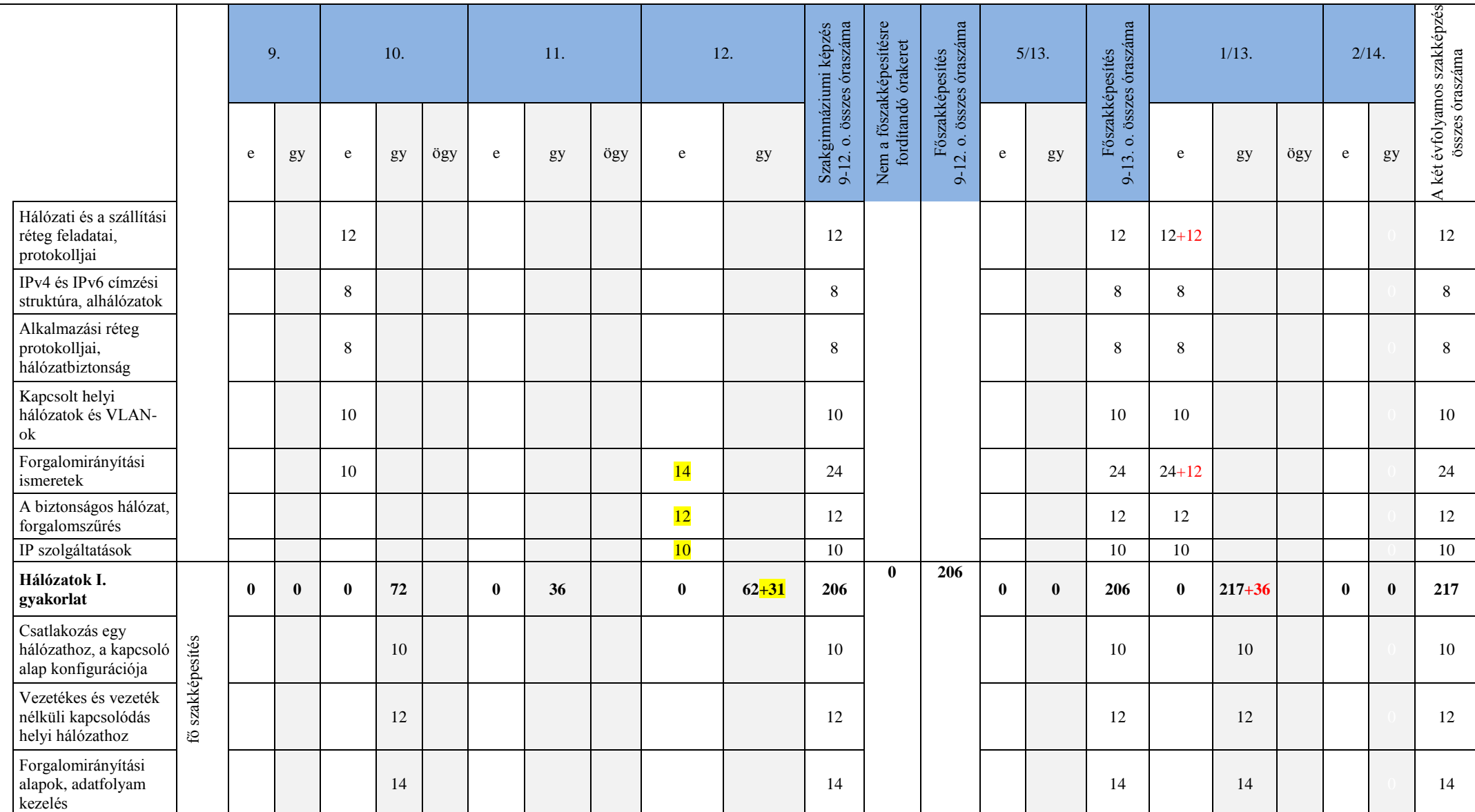

11625-16

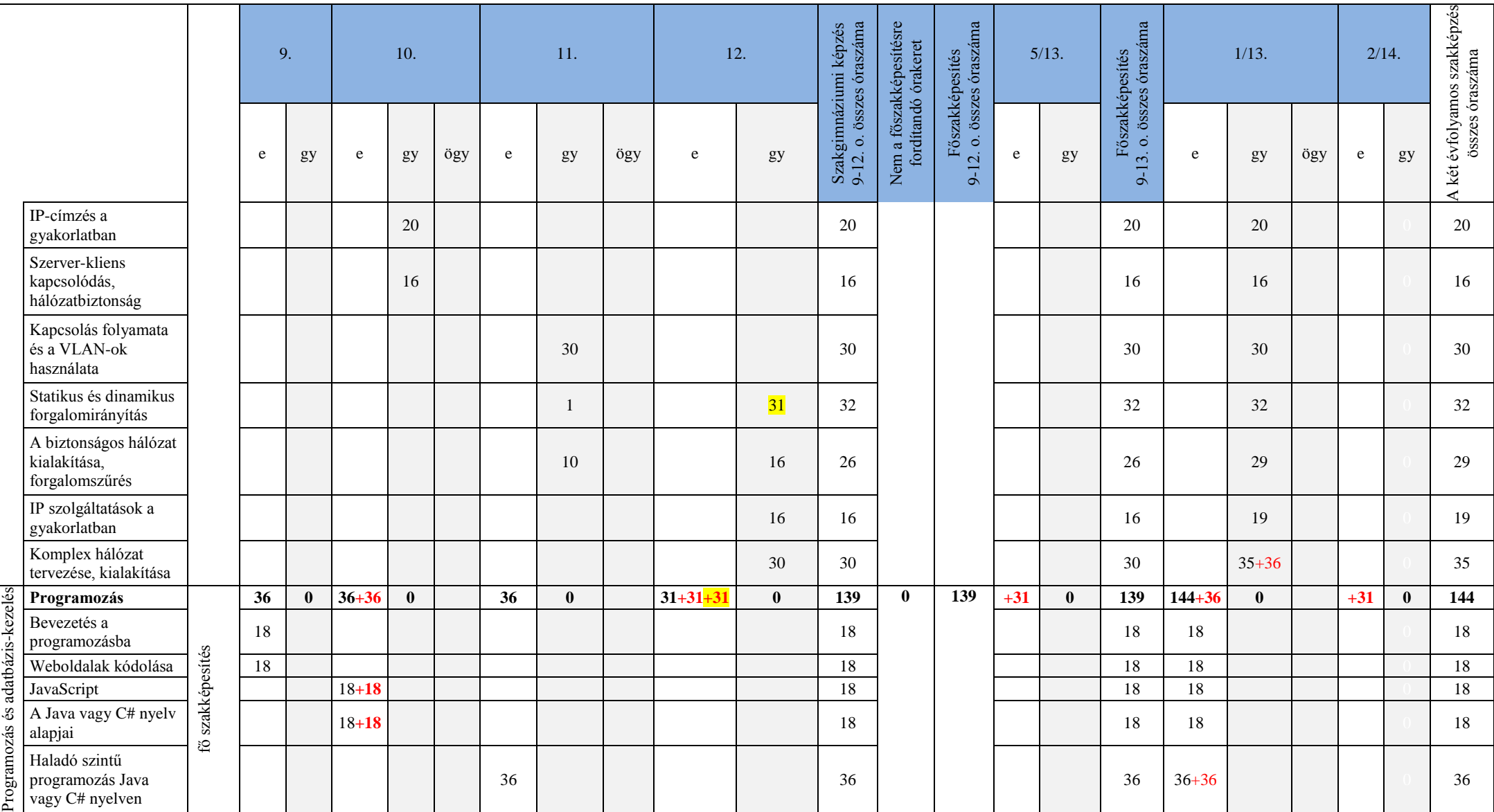

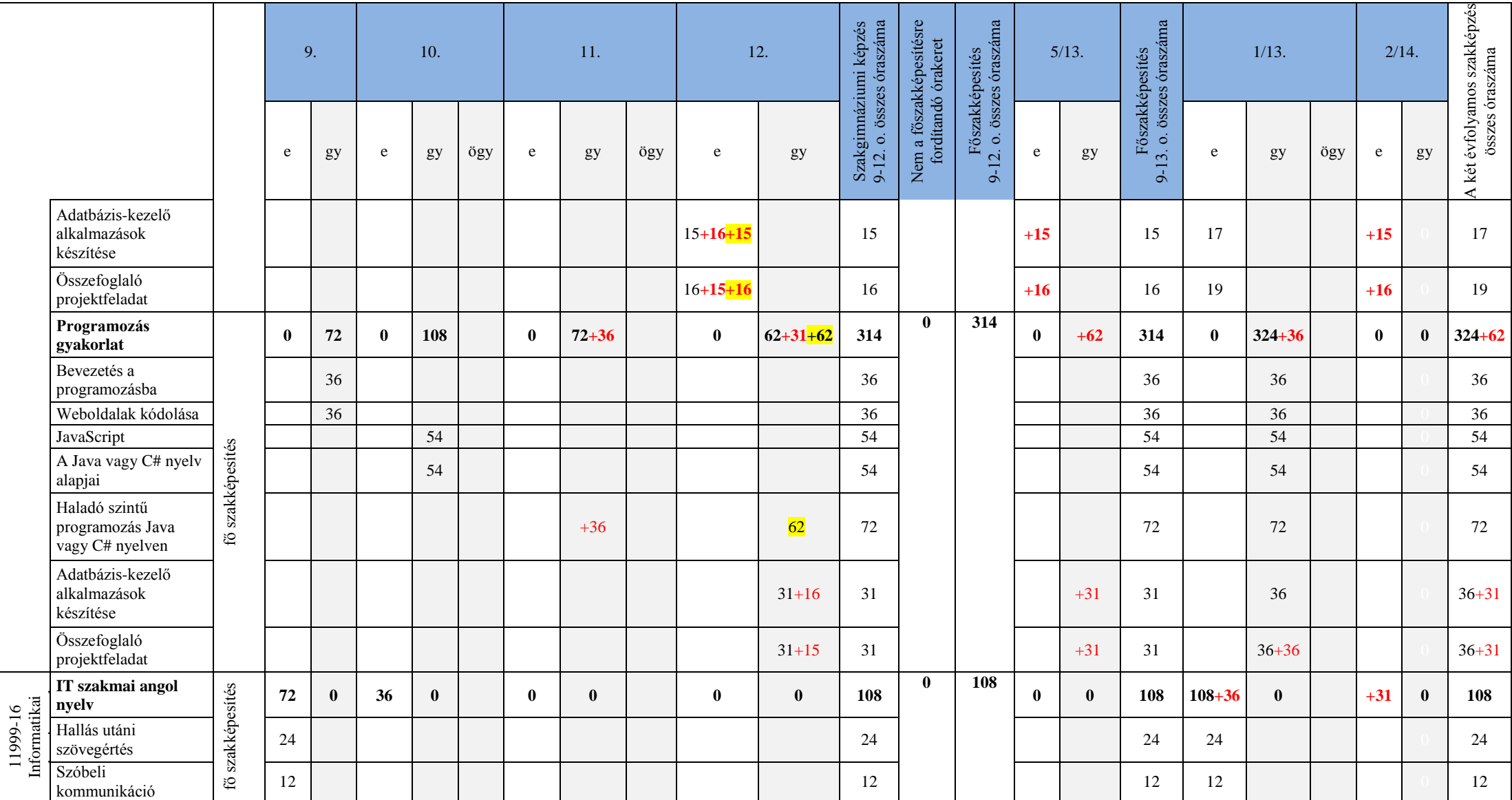

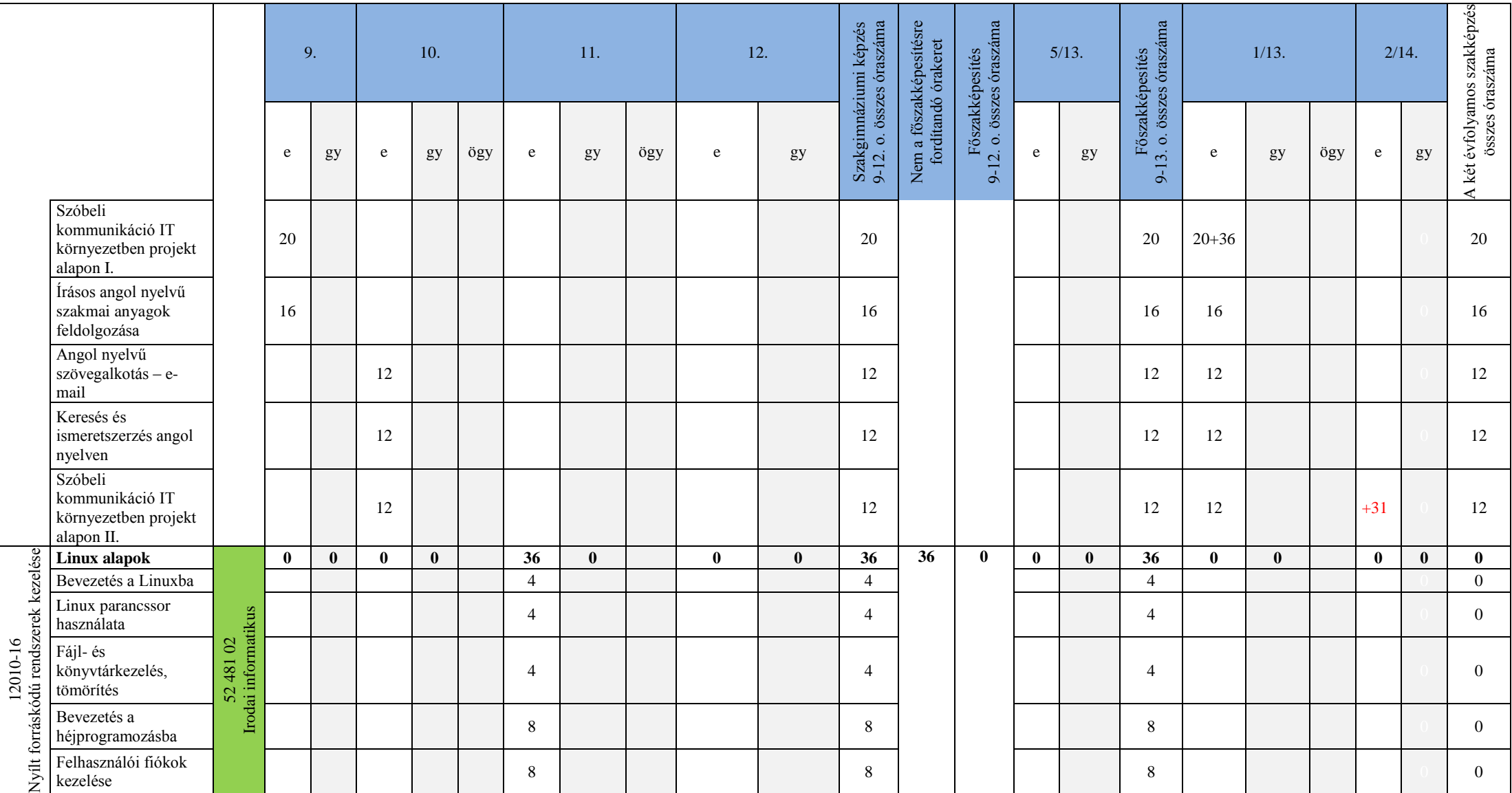

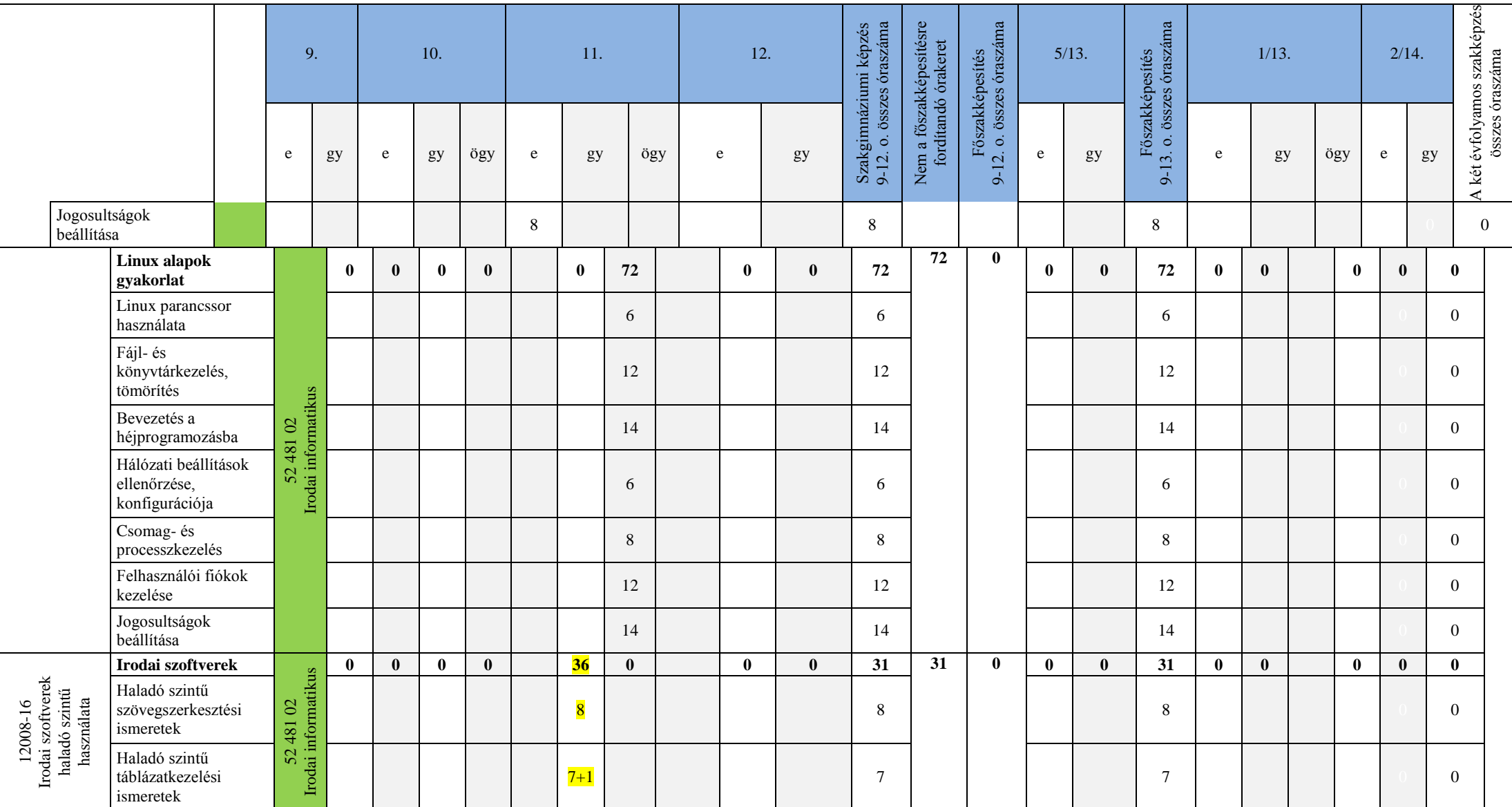

10815-16<br>Információtechnológiai alapok Információtechnológiai alapok

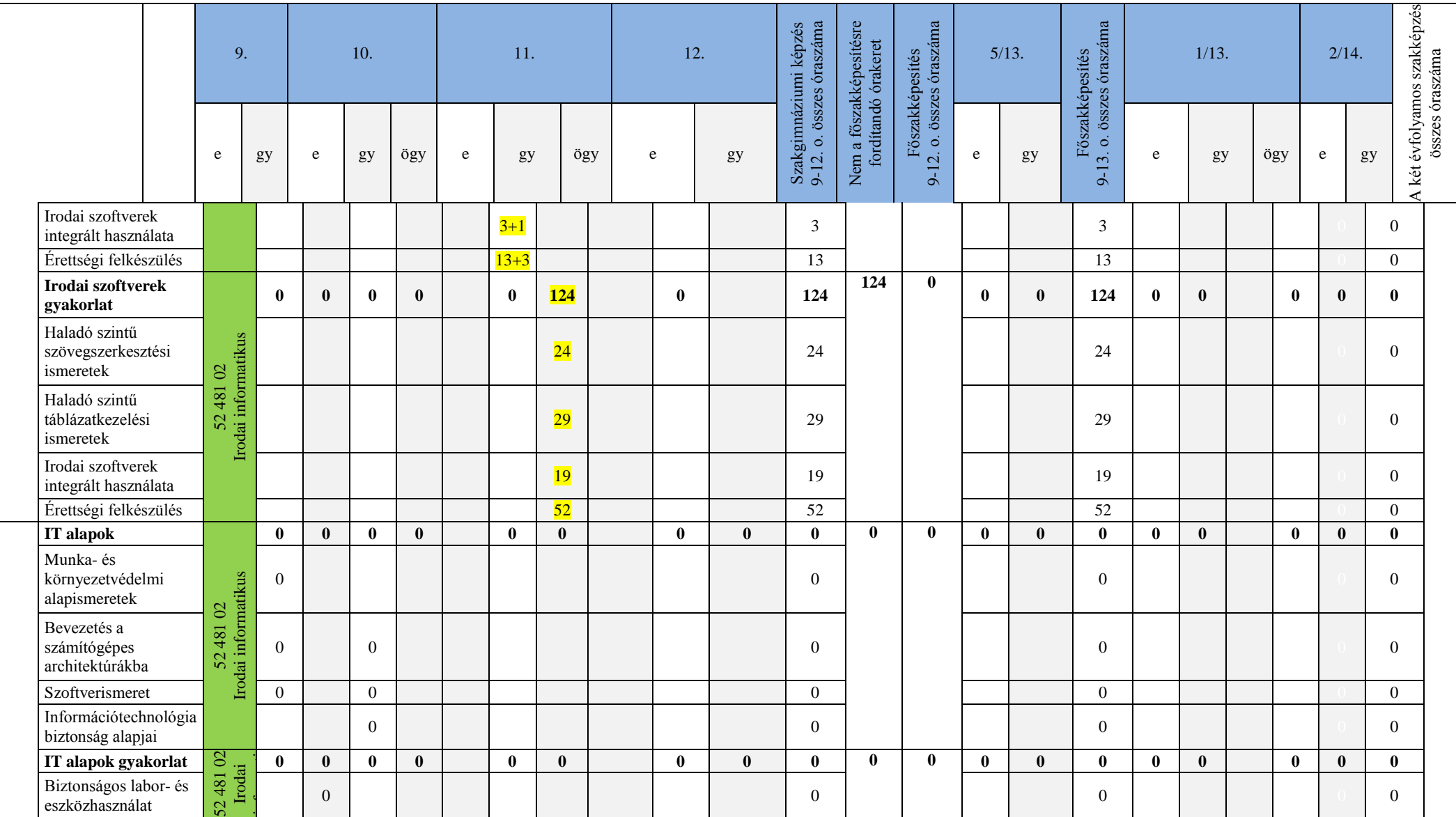

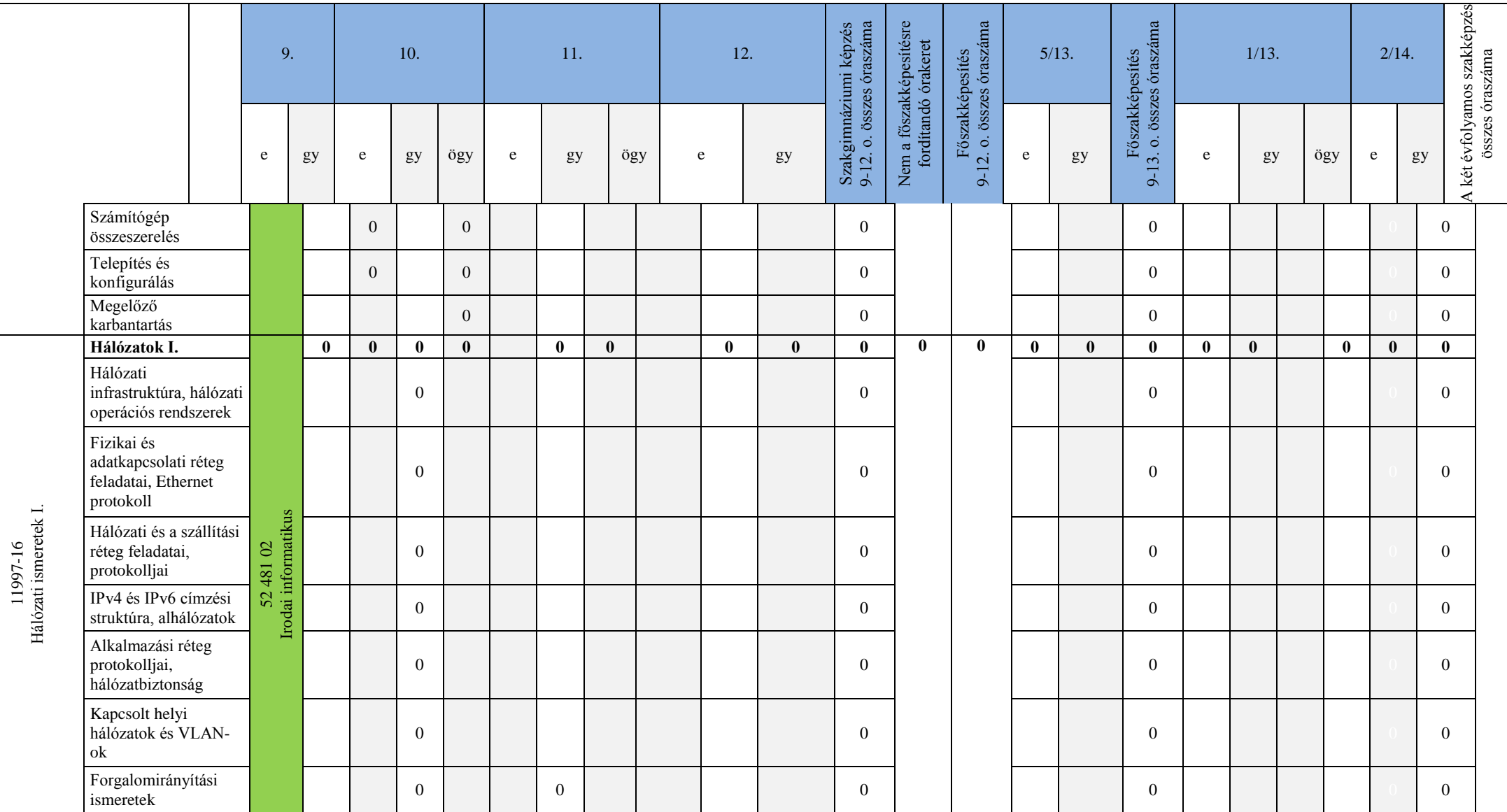

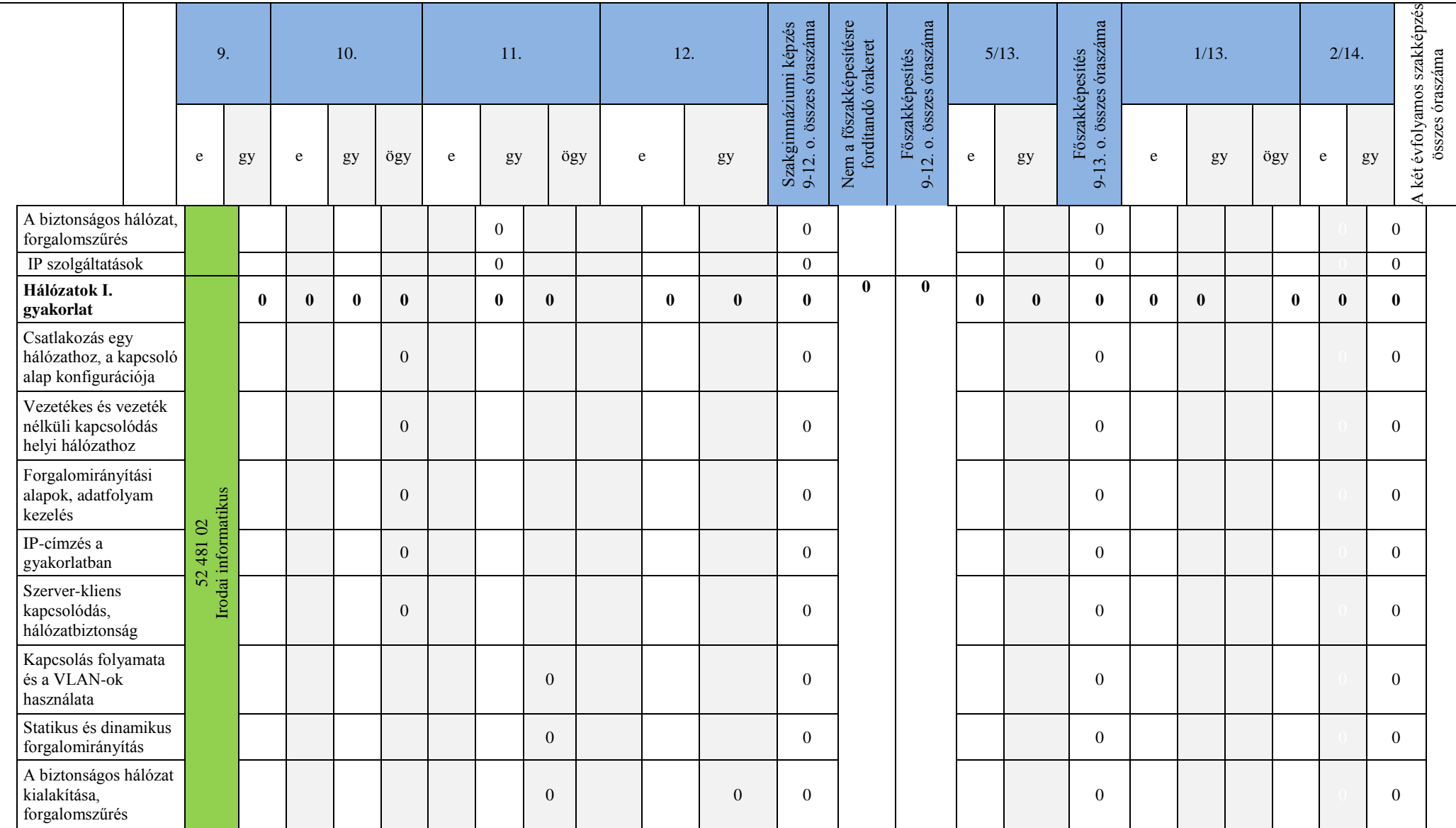

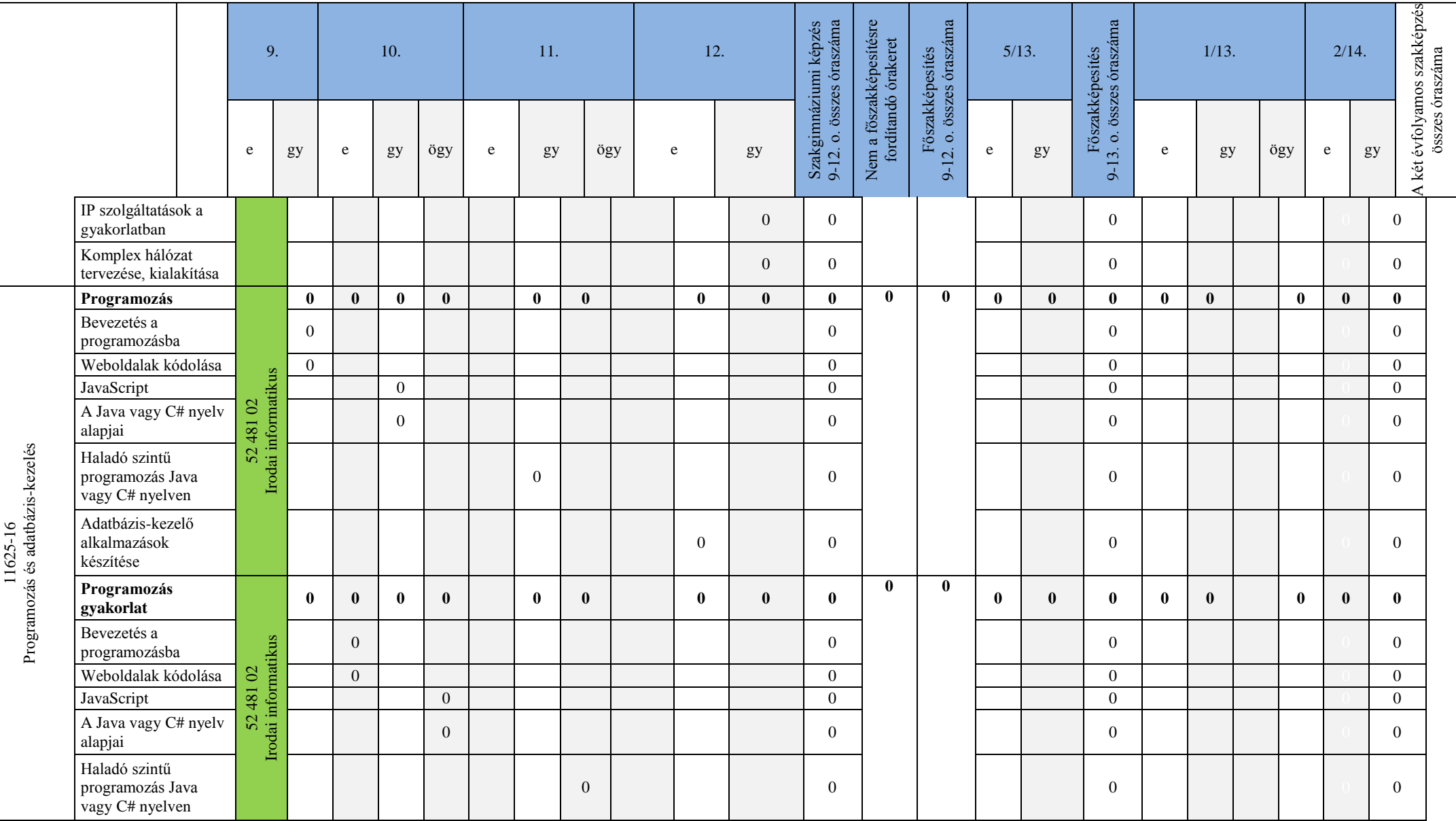

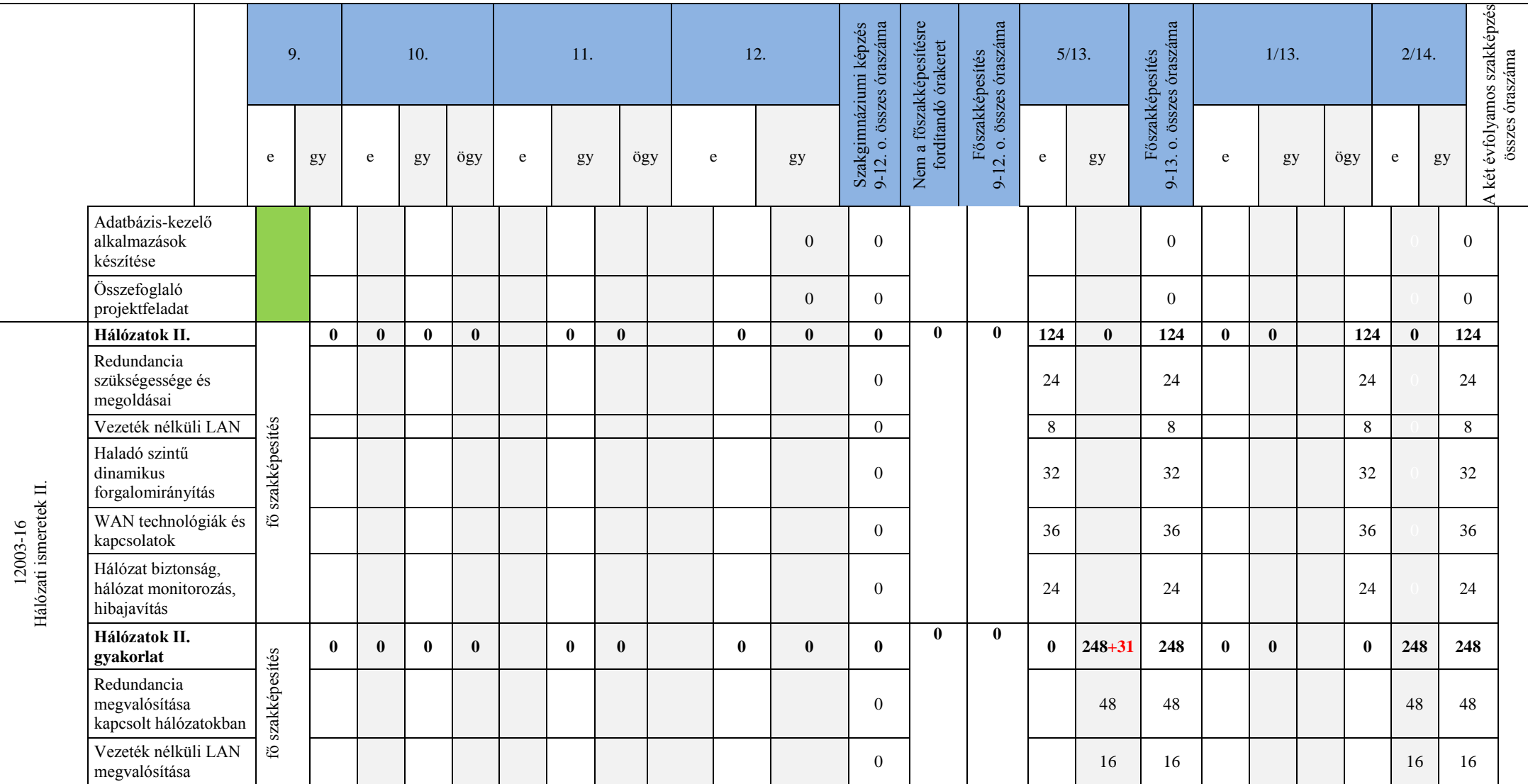

12013-16 Hálózati operációs

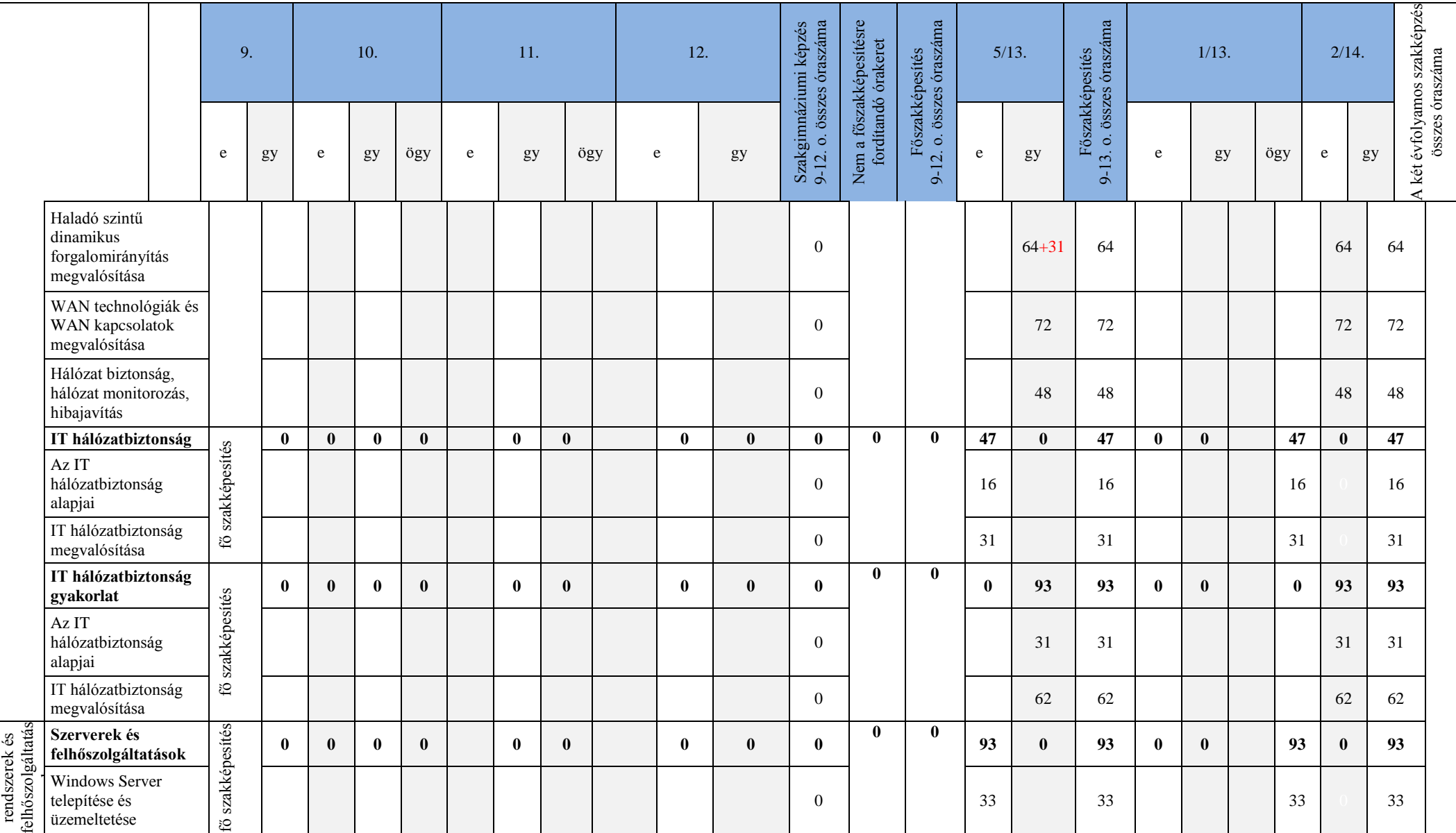

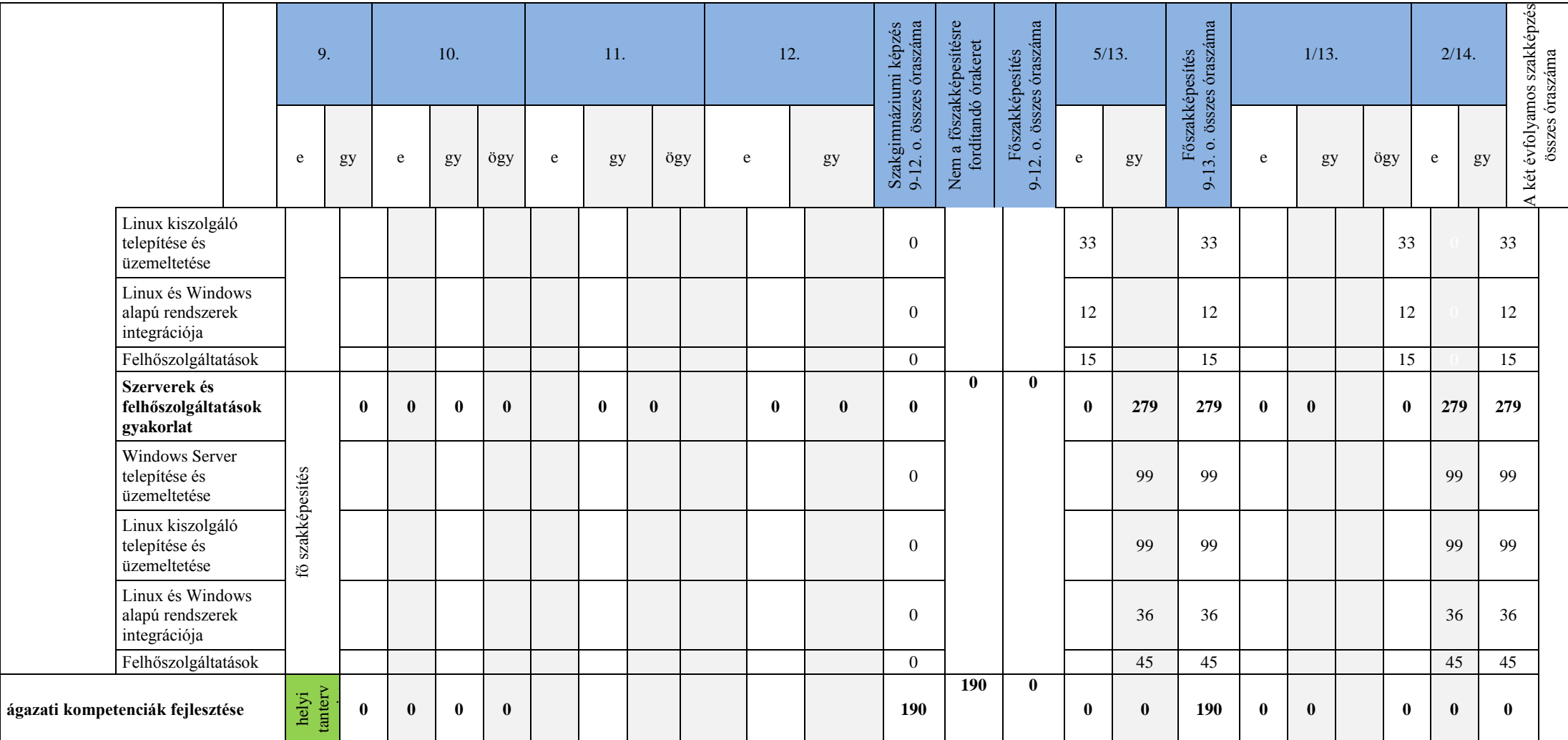

3. számú táblázat **A nem a főszakképesítéshez kapcsolódó óraszámok megoszlása:**

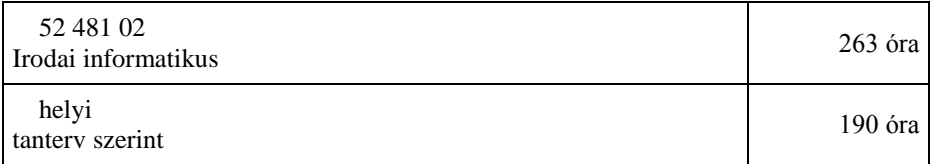

Jelmagyarázat: e/elmélet; gy/gyakorlat; ögy/összefüggő szakmai gyakorlat

A szakképzésről szóló 2011. évi CLXXXVII. törvény 8.§ (5) bekezdésének megfelelően a táblázatban a nappali rendszerű oktatásra meghatározott tanulói éves kötelező szakmai elméleti és gyakorlati óraszám legalább 90%-a felosztásra került.

A szakmai és vizsgakövetelményben a szakképesítésre meghatározott elmélet/gyakorlat arányának a teljes képzési idő során kell teljesülnie. A tantárgyakra meghatározott időkeret kötelező érvényű, a témakörökre kialakított óraszám pedig ajánlás.

# **A 11499-12 azonosító számú**

**Foglalkoztatás II. megnevezésű**

**szakmai követelménymodul**

**tantárgyai, témakörei**

A 11499-12 azonosító számú Foglalkoztatás II. megnevezésű szakmai követelménymodulhoz tartozó tantárgyak és témakörök oktatása során fejlesztendő kompetenciák:

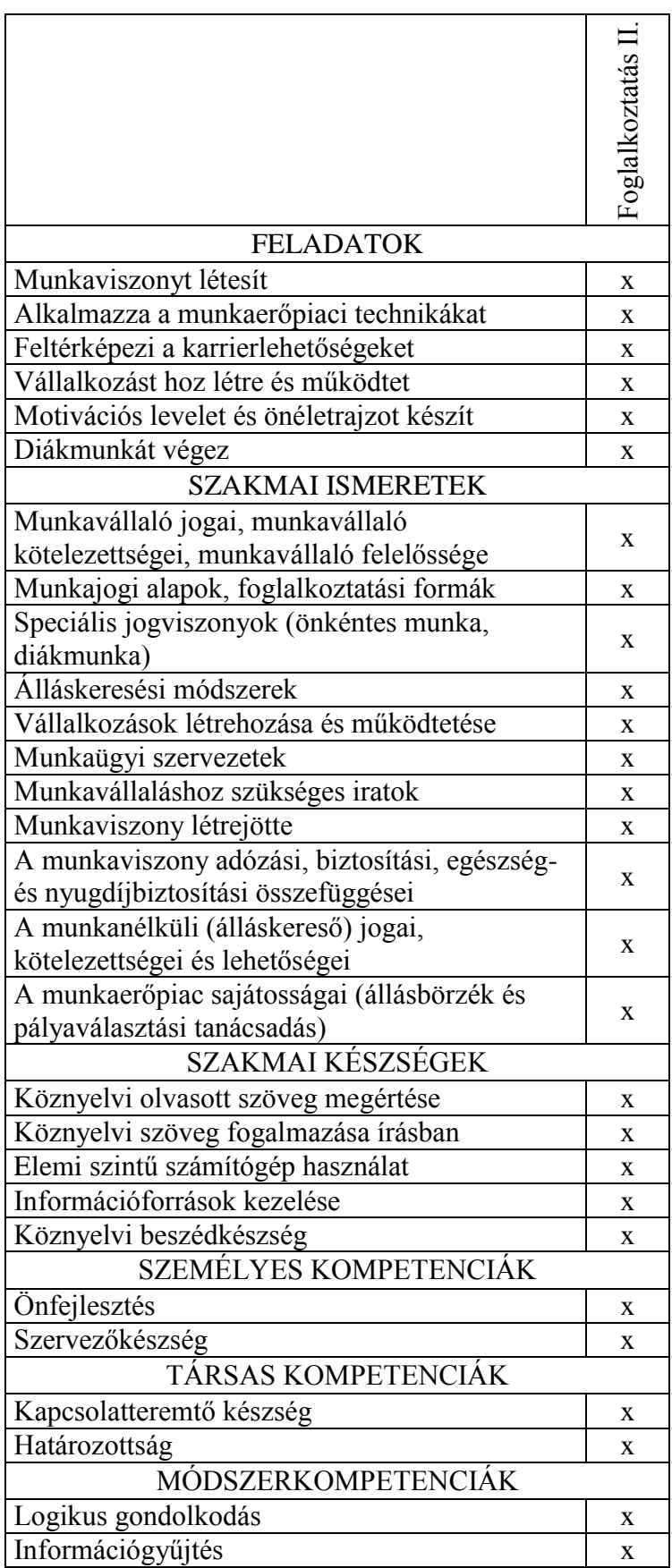

### **1. Foglalkoztatás II. tantárgy 15 óra/15 óra\***

\* 9-13. évfolyamon megszervezett képzés/13. és 14. évfolyamon megszervezett képzés

A tantárgy a fő szakképesítéshez kapcsolódik.

### **1.1. A tantárgy tanításának célja**

A tanuló általános felkészítése az álláskeresés módszereire, technikáira, valamint a munkavállaláshoz, munkaviszony létesítéséhez szükséges alapismeretek elsajátítására.

### **1.2. Kapcsolódó közismereti, szakmai tartalmak**

—

### **1.3. Témakörök**

### *1.3.1. Munkajogi alapismeretek*

Munkavállaló jogai (megfelelő körülmények közötti foglalkoztatás, bérfizetés, költségtérítés, munkaszerződés-módosítás, szabadság), kötelezettségei (megjelenés, rendelkezésre állás, munkavégzés, magatartási szabályok, együttműködés, tájékoztatás), munkavállaló felelőssége (vétkesen okozott kárért való felelősség, megőrzési felelősség, munkavállalói biztosíték)

Munkajogi alapok: felek a munkajogviszonyban, munkaviszony létesítése, munkakör, munkaszerződés módosítása, megszűnése, megszüntetése, felmondás, végkielégítés, munkaidő, pihenőidők, szabadság

Foglalkoztatási formák: munkaviszony, megbízási jogviszony, vállalkozási jogviszony, közalkalmazotti jogviszony, közszolgálati jogviszony

Atipikus munkavégzési formák a munka törvénykönyve szerint: távmunka, bedolgozói munkaviszony, munkaerő-kölcsönzés, egyszerűsített foglalkoztatás (mezőgazdasági, turisztikai idénymunka és alkalmi munka)

Speciális jogviszonyok: önfoglalkoztatás, őstermelői jogviszony, háztartási munka, iskolaszövetkezet keretében végzett diákmunka, önkéntes munka

### *1.3.2. Munkaviszony létesítése*

Munkaviszony létrejötte, fajtái: munkaszerződés, teljes- és részmunkaidő, határozott és határozatlan munkaviszony, minimálbér és garantált bérminimum, képviselet szabályai, elállás szabályai, próbaidő.

Munkavállaláshoz szükséges iratok, munkaviszony megszűnésekor a munkáltató által kiadandó dokumentumok.

Munkaviszony adózási, biztosítási, egészség- és nyugdíjbiztosítási összefüggései: munkaadó járulékfizetési kötelezettségei, munkavállaló adó- és járulékfizetési kötelezettségei, biztosítottként egészségbiztosítási ellátások fajtái (pénzbeli és természetbeli), nyugdíj és munkaviszony.

### *1.3.3. Álláskeresés*

Karrierlehetőségek feltérképezése: önismeret, reális célkitűzések, helyi munkaerőpiac ismerete, mobilitás szerepe, képzések szerepe, foglalkoztatási támogatások ismerete.

Motivációs levél és önéletrajz készítése: fontossága, formai és tartalmi kritériumai, szakmai önéletrajz fajtái: hagyományos, Europass, amerikai típusú, önéletrajzban szereplő email cím és fénykép megválasztása, motivációs levél felépítése.

Álláskeresési módszerek: újsághirdetés, internetes álláskereső oldalak, személyes kapcsolatok, kapcsolati hálózat fontossága, EURES (Európai Foglalkoztatási Szolgálat az Európai Unióban történő álláskeresésben), munkaügyi szervezet segítségével történő álláskeresés, cégek adatbázisába történő jelentkezés, közösségi portálok szerepe.

Munkaerőpiaci technikák alkalmazása: Foglalkozási Információs Tanácsadó (FIT), Foglalkoztatási Információs Pontok (FIP), Nemzeti Pályaorientációs Portál (NPP).

Állásinterjú: felkészülés, megjelenés, szereplés az állásinterjún, testbeszéd szerepe.

### *1.3.4. Munkanélküliség*

A munkanélküli (álláskereső) jogai, kötelezettségei és lehetőségei: álláskeresőként történő nyilvántartásba vétel; a munkaügyi szervezettel történő együttműködési kötelezettség főbb kritériumai; együttműködési kötelezettség megszegésének szankciói; nyilvántartás szünetelése, nyilvántartásból való törlés; munkaügyi szervezet által nyújtott szolgáltatások, kiemelten a munkaközvetítés.

Álláskeresési ellátások ("passzív eszközök"): álláskeresési járadék és nyugdíj előtti álláskeresési segély. Utazási költségtérítés.

Foglalkoztatást helyettesítő támogatás.

Közfoglalkoztatás: közfoglalkoztatás célja, közfoglalkozatás célcsoportja, közfoglalkozatás főbb szabályai

Munkaügyi szervezet: Nemzeti Foglalkoztatási Szolgálat (NFSZ) szervezetrendszerének felépítése (a foglalkoztatáspolitikáért felelős miniszter, a kormányhivatal, a járási hivatal feladatai).

Az álláskeresők részére nyújtott támogatások ("aktív eszközök"): önfoglalkoztatás támogatása, foglalkoztatást elősegítő támogatások (képzések, béralapú támogatások, mobilitási támogatások).

Vállalkozások létrehozása és működtetése: társas vállalkozási formák, egyéni vállalkozás, mezőgazdasági őstermelő, nyilvántartásba vétel, működés, vállalkozás megszűnésének, megszüntetésének szabályai.

A munkaerőpiac sajátosságai, NFSZ szolgáltatásai: pályaválasztási tanácsadás, munka- és pályatanácsadás, álláskeresési tanácsadás, álláskereső klub, pszichológiai tanácsadás.

### **1.4. A képzés javasolt helyszíne (ajánlás)**

Tanterem

### **1.5. A tantárgy értékelésének módja**

A nemzeti köznevelésről szóló 2011. évi CXC. törvény 54. § (2) bekezdés a) pontja szerinti értékeléssel.

# **A**

# **11498-12 azonosító számú**

**Foglalkoztatás I. (érettségire épülő képzések esetén) megnevezésű**

# **szakmai követelménymodul**

**tantárgyai, témakörei**

A 11498-12 azonosító számú Foglalkoztatás I. (érettségire épülő képzések esetén) megnevezésű szakmai követelménymodulhoz tartozó tantárgyak és témakörök oktatása során fejlesztendő kompetenciák:

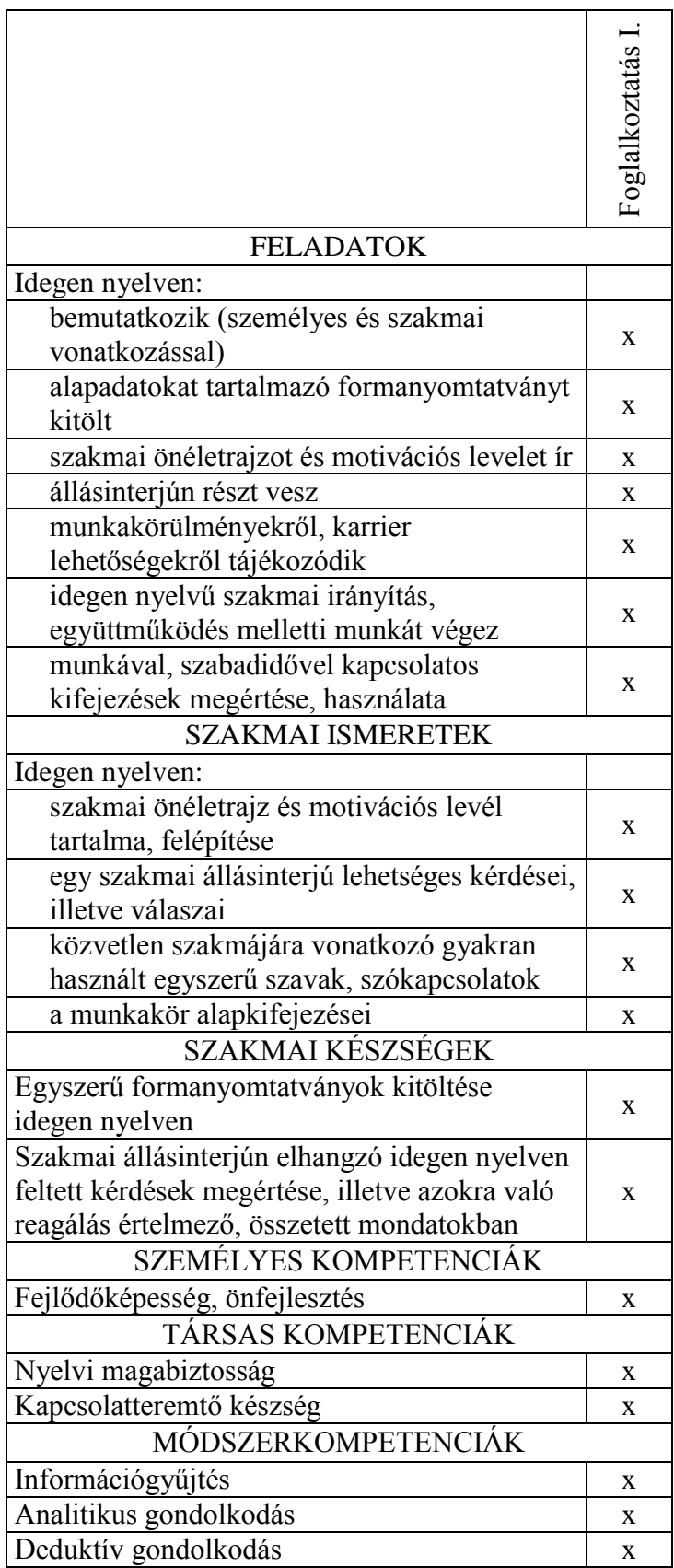

### **2. Foglalkoztatás I. tantárgy 62 óra/62 óra\***

\* 9-13. évfolyamon megszervezett képzés/13. és 14. évfolyamon megszervezett képzés

A tantárgy a fő szakképesítéshez kapcsolódik.

### **2.1. A tantárgy tanításának célja**

A tantárgy tanításának célja, hogy a tanulók alkalmasak legyenek egy idegen nyelvű állásinterjún eredményesen és hatékonyan részt venni.

Ehhez kapcsolódóan tudjanak idegen nyelven személyes és szakmai vonatkozást is beleértve bemutatkozni, a munkavállaláshoz kapcsolódóan pedig egy egyszerű formanyomtatványt kitölteni.

Cél, hogy a rendelkezésre álló 62 tanóra egység keretén belül egyrészt egy nyelvtani rendszerezés történjen meg a legalapvetőbb igeidők, segédigék, illetve az állásinterjúhoz kapcsolódóan a legalapvetőbb mondatszerkesztési eljárások elsajátítása révén. Majd erre építve történjen meg az idegen nyelvi asszociatív memóriafejlesztés és az induktív nyelvtanulási készségfejlesztés 6 alapvető, a mindennapi élethez kapcsolódó társalgási témakörön keresztül. Végül ezekre az ismertekre alapozva valósuljon meg a szakmájához kapcsolódó idegen nyelvi kompetenciafejlesztés.

### **2.2. Kapcsolódó közismereti, szakmai tartalmak**

Idegen nyelvek

### **2.3. Témakörök**

### *2.3.1. Nyelvtani rendszerezés 1*

A 8 órás nyelvtani rendszerezés alatt a tanulók a legalapvetőbb igeidőket átismétlik, illetve begyakorolják azokat, hogy munkavállaláshoz kapcsolódóan, hogy az állásinterjú során ne okozzon gondot a múltra, illetve a jövőre vonatkozó kérdések megértése, illetve az azokra adandó válaszok megfogalmazása. Továbbá alkalmas lesz a tanuló arra, hogy egy szakmai állásinterjún elhangzott kérdésekre összetett mondatokban legyen képes reagálni, helyesen használva az igeidő egyeztetést. Az igeidők helyes begyakorlása lehetővé teszi számára, hogy mint leendő munkavállaló képes legyen arra, hogy a munkaszerződésben megfogalmazott

tartalmakat helyesen értelmezze, illetve a jövőbeli karrierlehetőségeket feltérképezze. A célként megfogalmazott idegen nyelvi magbiztosság csak az igeidők helyes használata révén fog megvalósulni.

#### *2.3.2. Nyelvtani rendszerezés 2*

A 8 órás témakör során a tanuló a kérdésszerkesztés, a jelen, jövő és múlt idejű feltételes mód, illetve a módbeli segédigék (lehetőséget, kötelességet, szükségességet, tiltást kifejező) használatát eleveníti fel, amely révén idegen nyelven sokkal egzaktabb módon tud bemutatkozni szakmai és személyes vonatkozásban egyaránt. A segédigék jelentéstartalmának precíz és pontos ismerete alapján alkalmas lesz arra, hogy tudjon tájékozódni a munkahelyi és szabadidő lehetőségekről. Precízen meg tudja majd fogalmazni az állásinterjún idegen nyelven feltett kérdésekre a választ kihasználva a segédigék által biztosított nyelvi precizitás adta kereteket. A kérdésfeltevés alapvető szabályainak elsajátítása révén alkalmassá válik a tanuló arra, hogy egy munkahelyi állásinterjún megértse a feltett kérdéseket, illetve esetlegesen ő maga is tisztázó kérdéseket tudjon feltenni a munkahelyi meghallgatás során. A szórend, a prepozíciók és a kötőszavak pontos használatának elsajátításával olyan egyszerű mondatszerkesztési eljárások birtokába jut, amely által alkalmassá válik arra, hogy az állásinterjún elhangozott kérdésekre relevánsan tudjon felelni, illetve képes legyen tájékozódni a munkakörülményekről és lehetőségekről.

### *2.3.3. Nyelvi készségfejlesztés*

(Az induktív nyelvtanulási képesség és az idegen nyelvi asszociatív memória fejlesztése fonetikai készségfejlesztéssel kiegészítve)

A 23 órás nyelvi készségfejlesztő blokk során a tanuló rendszerezi az idegen nyelvi alapszókincshez kapcsolódó ismereteit. E szókincset alapul véve valósul meg az induktív nyelvtanulási képességfejlesztés és az idegen nyelvi asszociatív memóriafejlesztés 6 alapvető társalgási témakör szavai, kifejezésein keresztül. Az induktív nyelvtanulási képesség által egy adott idegen nyelv struktúráját meghatározó szabályok kikövetkeztetésére lesz alkalmas a tanuló. Ahhoz, hogy a tanuló koherensen lássa a nyelvet, és ennek szellemében tudjon idegen nyelven reagálni, feltétlenül szükséges ennek a képességnek a minél tudatosabb fejlesztése. Ehhez szorosan kapcsolódik az idegen nyelvi asszociatív memóriafejlesztés, ami az idegen nyelvű anyag megtanulásának képessége: képesség arra, hogy létrejöjjön a kapcsolat az ingerek (az anyanyelv szavai, kifejezése) és a válaszok (a célnyelv szavai és kifejezései) között. Mind a két fejlesztés hétköznapi társalgási témakörök elsajátítása során valósul meg.

Az elsajátítandó témakörök:

- személyes bemutatkozás
- a munka világa
- napi tevékenységek, aktivitás
- lakás, ház
- utazás,
- étkezés

Ezen a témakörön keresztül valósul meg a fonetikai dekódolási képességfejlesztés is, amely során a célnyelv legfontosabb fonetikai szabályaival ismerkedik meg a nyelvtanuló.

### *2.3.4. Munkavállalói szókincs*

A 23 órás szakmai nyelvi készségfejlesztés csak a 39 órás 3 alapozó témakör elsajátítása után lehetséges. Cél, hogy a témakör végére a tanuló folyékonyan tudjon bemutatkozni kifejezetten szakmai vonatkozással. Képes lesz a munkalehetőségeket feltérképezni a célnyelvi országban. Begyakorolja az alapadatokat tartalmazó formanyomtatvány kitöltését, illetve a szakmai önéletrajz és a motivációs levél megírásához szükséges rutint megszerzi. Elsajátítja azt a szakmai jellegű szókincset, ami alkalmassá teszi arra, hogy a munkalehetőségekről, munkakörülményekről tájékozódjon. A témakör tanulása során közvetlenül a szakmájára vonatkozó gyakran használt kifejezéseket sajátítja el. A munkaszerződések kulcskifejezéseinek elsajátítása és fordítása révén alkalmas lesz arra, hogy a leendő saját munkaszerződését, illetve munkaköri leírását lefordítsa és értelmezze.

### **2.4. A képzés javasolt helyszíne (ajánlás)**

Az órák kb. 50%-a egyszerű tanteremben történjen, egy másik fele pedig számítógépes tanterem, hiszen az oktatás egy jelentős részben digitális tananyag által támogatott formában zajlik.

### **2.5. A tantárgy értékelésének módja**

A nemzeti köznevelésről szóló 2011. évi CXC. törvény 54. § (2) bekezdés a) pontja szerinti értékeléssel.

# **A 10815-16 azonosító számú**

# **Információtechnológiai alapok megnevezésű**

**szakmai követelménymodul**

**tantárgyai, témakörei**

A 10815-16 azonosító számú Információtechnológiai alapok megnevezésű szakmai követelménymodulhoz tartozó tantárgyak és témakörök oktatása során fejlesztendő kompetenciák:

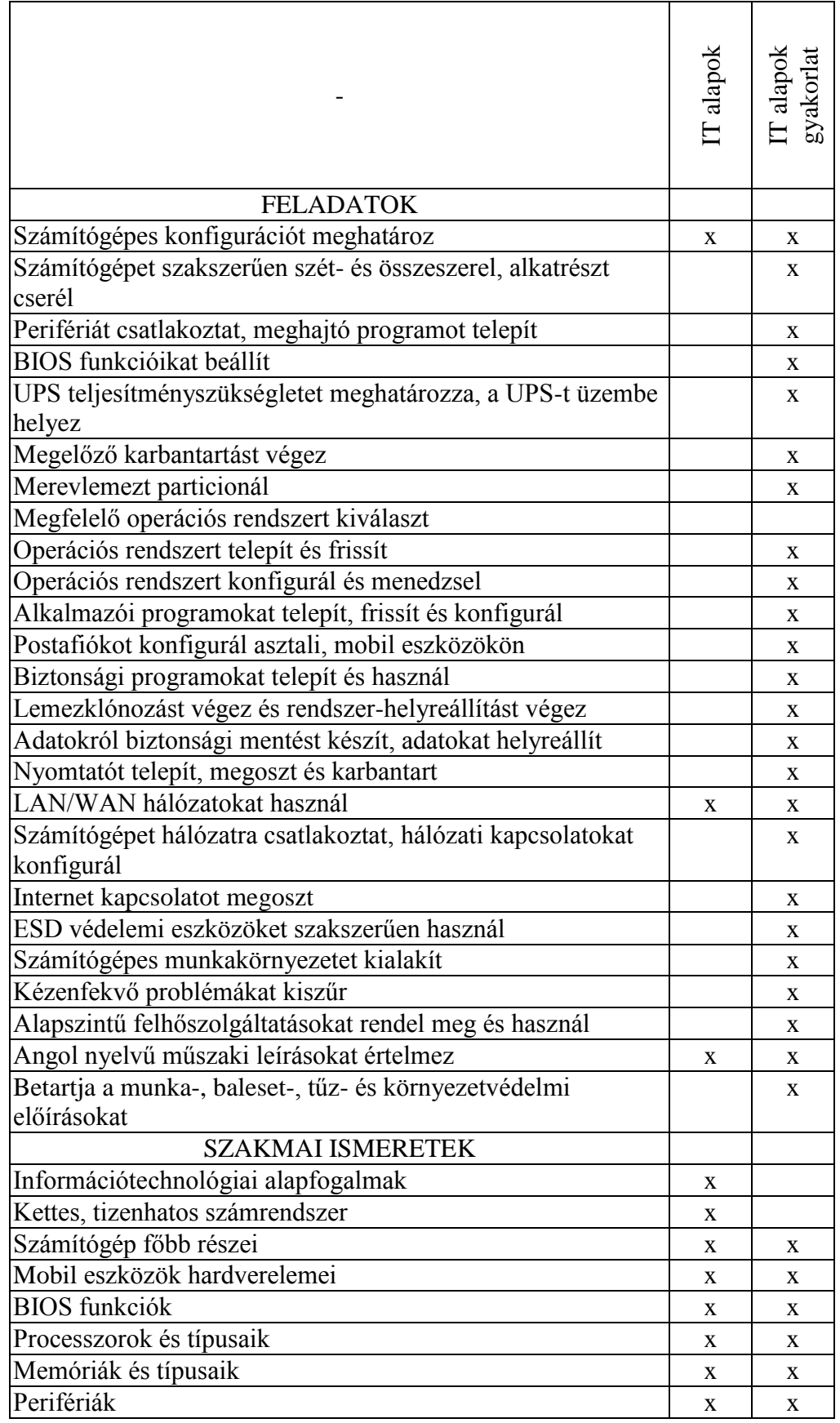

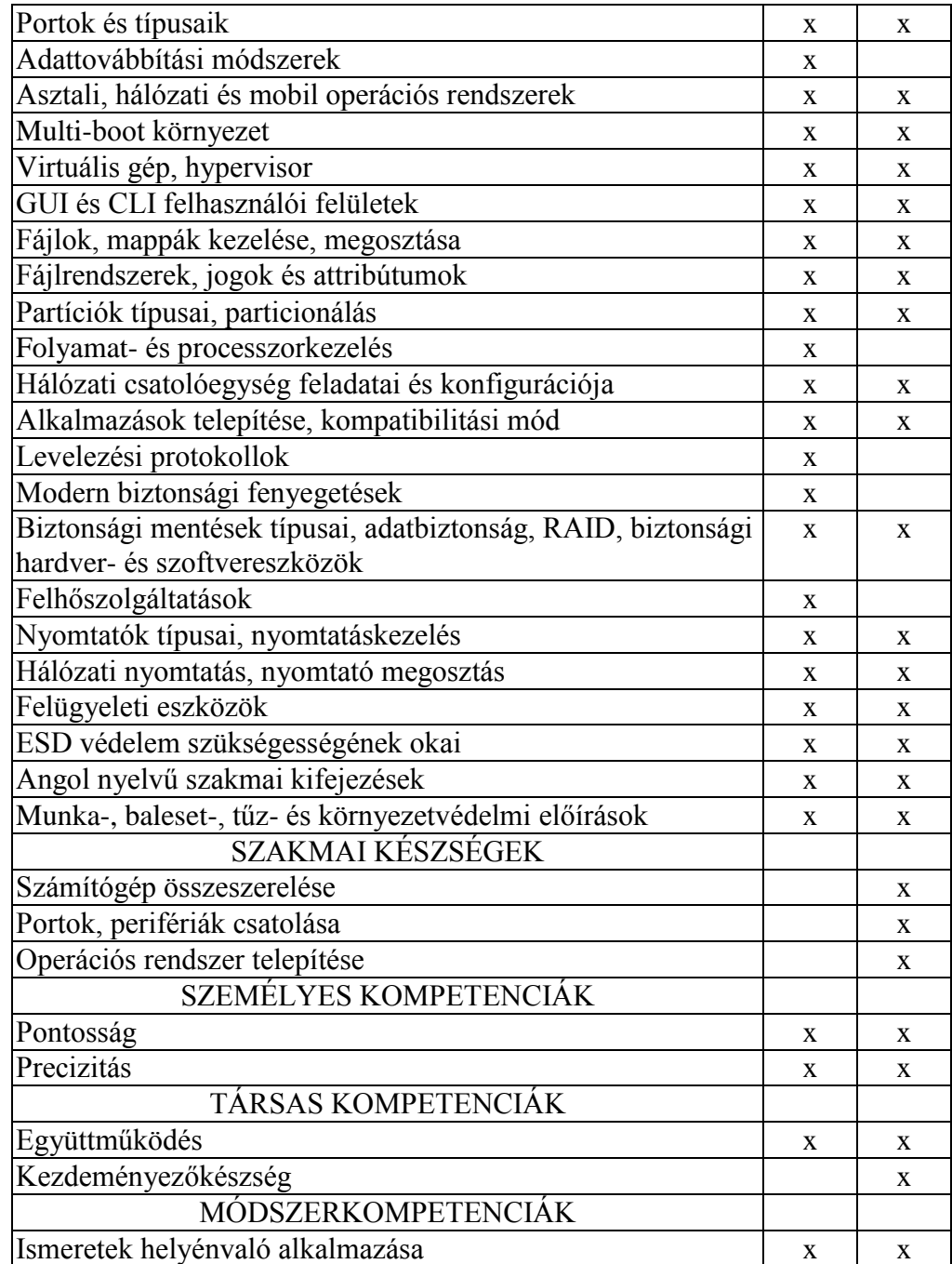

### **3. IT alapok tantárgy 72 óra/72 óra\***

\* 9-13. évfolyamon megszervezett képzés/13. és 14. évfolyamon megszervezett képzés

A tantárgy a főszakképesítéshez kapcsolódik.

### **3.1. A tantárgy tanításának célja**

Az Információtechnológiai alapok tantárgy célja, hogy alapozó információtechnológiai tudást biztosítson a különböző informatikai szakképesítések megszerzéséhez, megadja a belépő szintű IT munkakörök betöltéséhez, illetve az adott irányú alapszintű ipari minősítő vizsga letételéhez szükséges ismereteket.

Ismerjék meg a tanulók a személyi számítógépek, hordozható IT eszközök, nyomtatók és egyéb perifériák működését, alkatrészeit. Tudjanak egy meghatározott célú számítógéphez (játék gép, virtualizációs- és CAD-CAM munkaállomás, HTPC, stb.) megfelelő alkatrészt választani. Ismerjék meg a hardveres és szoftveres karbantartás fogásait. Ismerjék a legjellemzőbb biztonsági fenyegetéseket, az ellenük való védekezés módját.

A tanulók ismerjék meg továbbá a biztonságos munkavégzés szabályait, a tűzvédelmi irányelveket, valamint az elektronikus hulladékok kezelésének megfelelő módját.

### **3.2. Kapcsolódó közismereti, szakmai tartalmak**

Számítógép-kezelés felhasználói szintű ismerete.

### **3.3. Témakörök**

**9. évfolyam 2 óra**

### *1/13. évfolyam 2 óra*

### *Munka- és környezetvédelmi alapismeretek*

Általános munkabiztonsági előírások, szabályok. Számítógépek és nyomtatók szerelésének érintésvédelmi irányelvei. Tűzvédelmi irányelvek, elektromos tüzek oltása. Elektrosztatikus kisülés (ESD) veszélyei. Tápfeszültség anomáliái és veszélyei, túlfeszültség védelmi eszközök. Anyagbiztonsági adatlap (MSDS) funkciója, információi. Elektronikus hulladékok kezelése.

# *3.3.1. Bevezetés a számítógépes architektúrákba* **9. évfolyam 36 óra**

### *1/13. évfolyam 34 óra*

Kettes- és tizenhatos számrendszer. Neumann-elvű számítógép felépítése. Hardver és firmware fogalma. Számítógép házak és tápegységek. Processzortípusok, foglalatok. Hőelvezetési technológiák. Memóriák típusai, memória modulok, memóriahibák kezelése. Illesztőkártyák és csatlakozási felületeik. BIOS feladatai, beállításai. Input perifériák, KVM kapcsolók. Háttértárak és típusaik. Merevlemezek adattárolási struktúrája.

Redundáns adattárolás fogalma, RAID. Megjelenítők típusai, paraméterei, alapvető működési elveik. Nyomtatók típusai, működési elveik. Nyomtatók csatlakozási felületei, jellemző paramétereik. Lapleíró nyelvek, PCL és PostScript összehasonlítása. Szkennerek típusai, működési elveik. Multifunkciós nyomtatók. Portok és csatlakozók típusai, belső- és külső kábeltípusok. **10. évfolyam 12 óra** Hálózati eszközök, hálózati kártya feladata és beállításai. Hálózati topológiák.

Speciális számítógépes rendszerek (CAD/CAM, virtualizáció, játék, HTPC). Laptop és asztali számítógép alkatrészek összehasonlítása. Laptopokra jellemző adapterek, bővítőkártyák. Dokkoló állomás és portismétlő funkciója. Hordozható eszközök hardverelemei. Energiagazdálkodási beállítások, APM és ACPI szabványok.

### *3.3.2. Szoftverismeret*

### *9. évfolyam 12 óra*

### *1/13. évfolyam 28 óra*

Szoftver fogalma, szoftverek csoportosítása. Zárt- é nyílt forráskódú rendszerek, GPL. Operációs rendszer fogalma, feladatai. Operációs rendszerek típusai és jellemzőik. GUI és CLI felhasználói felületek. Megfelelő operációs rendszer kiválasztásának szempontjai. Partíció fogalma, típusai. Formázás, fontosabb fájlrendszerek. Rendszerbetöltés folyamata. Windows indítási módok. Regisztráció adatbázis. Multi-boot rendszerek. Könyvtárstruktúra, felhasználói és rendszerkönyvtárak. Fájlkiterjesztések és attribútumok. Vezérlőpult beállításai. **10. évfolyam 16 óra** Archiválási módok. Kliensoldali virtualizáció, hypervisor. Hordozható eszközök operációs rendszerei. Levelezési protokollok. Adatok szinkronizációja, felhő szolgáltatások.

Hibakeresési folyamat lépései.

# *3.3.3. Információtechnológia biztonság alapjai*

### *10. évfolyam 8 óra*

Rosszindulatú szoftverek (vírus, trójai, féreg, adware, spyware). Védekezési módok a rosszindulatú szoftverek ellen. Támadástípusok (felderítés, DoS, DDoS, hozzáférési támadás). Megtévesztési technikák (social engineering, phishing).

Kéretlen és reklámlevelek, SPAM szűrés lehetőségei. Biztonságos böngészés, böngésző biztonsági beállításai. Biztonságos adatmegsemmisítés módszerei. Biztonsági szabályzat. Felhasználói nevek és jelszavak (BIOS, számítógép, hálózati hozzáférés). Fájlmegosztás, fájlok és mappák fájlrendszer szintű védelme. Tűzfalak feladata, típusai. Mobil eszközök védelme, biometrikus azonosítási módszerek. IT eszközök fizikai védelme.

### **3.4. A képzés javasolt helyszíne (ajánlás)**

Számítógép terem

### **3.5. A tantárgy értékelésének módja**

A nemzeti köznevelésről szóló 2011. évi CXC. törvény 54. § (2) bekezdés a) pontja szerinti értékeléssel.

**4. IT alapok gyakorlat tantárgy 108 óra/108 óra\*** \* 9-13. évfolyamon megszervezett képzés/13. és 14. évfolyamon megszervezett képzés

A tantárgy a főszakképesítéshez kapcsolódik.

### **4.1. A tantárgy tanításának célja**

Az Információtechnológiai gyakorlat tantárgy célja, hogy biztosítsa a rá épülő informatikai szakképesítések megszerzéséhez szükséges alapszintű információtechnológiai készségeket, tegye lehetővé az adott irányú ipari minősítés megszerzését, valamint a belépő szintű IT munkakörök betöltését.

A tanulók legyenek képesek számítógépeket alkatrészekből összeszerelni, alkatrészeket cserélni, nyomtatókat és egyéb perifériákat csatlakoztatni, megosztani. Tudjanak fizikai és virtuális számítógépre operációs rendszert, felhasználói alkalmazásokat telepíteni, azokat frissíteni. Tudják a levelező programot beállítani asztali- és hordozható számítógépeken. Legyenek képesek az alapszintű rendszerfelügyeleti- és karbantartási feladatokat ellátni. Nem cél a hibakeresési készségek kialakítása, de jó, ha képesek a nyilvánvaló hibákat felismerni és kijavítani. Tudjanak biztonsági programokat telepíteni, frissíteni. Tudják a felhasználói adatokat és beállításokat felhőszolgáltatások használatával szinkronizálni, másik gépre költöztetni.

Legyenek képesek a tanulók biztonságos labor- és eszközhasználatra, az elektrosztatikus védelmi eszközök megfelelő használatára.

### **4.2. Kapcsolódó közismereti, szakmai tartalmak**

Számítógép-kezelés felhasználói szintű ismerete.

### **4.3. Témakörök**

### *4.3.1. Biztonságos labor- és eszközhasználat*

*9. évfolyam 4 óra*

### *1/13. évfolyam 4 óra*

Számítógép-szerelés eszközei és használatuk.

Antisztatikus eszközök szabályszerű használata.

Tisztító anyagok és eszközök megfelelő használata.

Diagnosztikai eszközök (multiméter, tápegység tesztelő, kábeltesztelő) használata.
#### *4.3.2. Számítógép összeszerelése*

#### **9. évfolyam 36 óra 1/13. évfolyam 48 óra**

## Számítógép szakszerű szétszerelése.

Pontos konfiguráció meghatározása, megfelelő alkatrészek kiválasztása. Számítógép szakszerű összeszerelésének folyamata. Tápegység telepítése. Alaplapi alkatrészek telepítése, alaplap házba helyezése.

Belső alkatrészek telepítése, kábelek csatlakoztatása.

Perifériák csatlakoztatása, telepítése, beállítása..

BIOS funkciója és beállításai.

Memóriabővítés asztali számítógépben és laptopban. Számítógép alkatrészek cseréje.

#### **10. évfolyam 12 óra**

Számítógép hálózatra csatlakoztatása, IP cím beállítása. SOHO útválasztó hálózatra csatlakoztatása. Laptopok felhasználó, illetve szerviz által cserélhető alkatrészei. Hibakeresési folyamat lépései, kézenfekvő problémák kiszűrése. Áramellátás zavarai, túlfeszültség levezető bekötése. UPS típusok, UPS üzembe helyezése.

#### *4.3.3. Telepítés és konfigurálás*

#### *9. évfolyam 32 óra*

#### *1/13. évfolyam 44 óra*

Operációs rendszerek hardverkövetelményeinek meghatározása. Operációs rendszer hardver kompatibilitásának ellenőrzése.

Particionálás.

Kötetek formázása.

Operációs rendszerek telepítése.

Meghajtó programok telepítése.

Frissítések és hibajavító csomagok telepítése.

Operációs rendszer upgrade-je, felhasználói adatok költöztetése.

Regisztrációs adatbázis biztonsági mentése, helyreállítása.

Lemezkezelés.

Alkalmazások és folyamatok kezelése, feladatkezelő használata. Alkalmazások telepítése, eltávolítása.

Levelező program konfigurálása.

Felhasználói fiókok kezelése.

Virtuális memória beállítása.

Illesztőprogramok frissítése, eszközkezelő használta.

Területi és nyelvi beállítások.

Eseménynapló ellenőrzése.

#### **10. évfolyam 12 óra**

Rendszer erőforrásainak monitorozása, szolgáltatások beállításai. Kezelőpult (MMC) használata.

Biztonsági másolatok készítése, archiválási típusok.

Személyes tűzfal beállítása.

Antivírus alkalmazás telepítése, frissítése, vírusellenőrzés.

Lemezklónozás.

Virtuális gép telepítése.

#### *4.3.4. Megelőző karbantartás*

*9. évfolyam 12 óra 1/13. évfolyam 12 óra* Megelőző karbantartás jelentősége, karbantartási terv. Hardver- és szoftverkarbantartás feladatai. Ház és a belső alkatrészek szakszerű tisztítása. Monitorok szakszerű tisztítása. Festékszint ellenőrzése, toner és festékpatron cseréje. Nyomtatók és szkennerek szakszerű tisztítása. Alkatrészek csatlakozásának ellenőrzése. Számítógépek működésének környezeti feltételei. Operációs rendszer frissítése, javítócsomagok telepítése. Merevlemez karbantartása, lemezellenőrzés, töredezettség-mentesítés. Helyreállítási pontok készítése, rendszer visszaállítása korábbi időpontra. Felhasználói adatok átköltöztetése, archiválása. Távoli asztalkapcsolat és távsegítség konfigurálása. Ütemezett karbantartási feladatok. Laptopok és hordozható eszközök szakszerű tisztítása.

#### **4.4. A képzés javasolt helyszíne (ajánlás)**

Számítógépes laboratórium

#### **4.5. A tantárgy értékelésének módja**

A nemzeti köznevelésről szóló 2011. évi CXC. törvény 54. § (2) bekezdés a) pontja szerinti értékeléssel.

Ellenőrizve: 2019.07.01.

**A 11997-16 azonosító számú**

**Hálózati ismeretek I. megnevezésű**

**szakmai követelménymodul**

**tantárgyai, témakörei**

A 11997-16 azonosító számú Hálózati ismeretek I. megnevezésű szakmai követelménymodulhoz tartozó tantárgyak és témakörök oktatása során fejlesztendő kompetenciák:

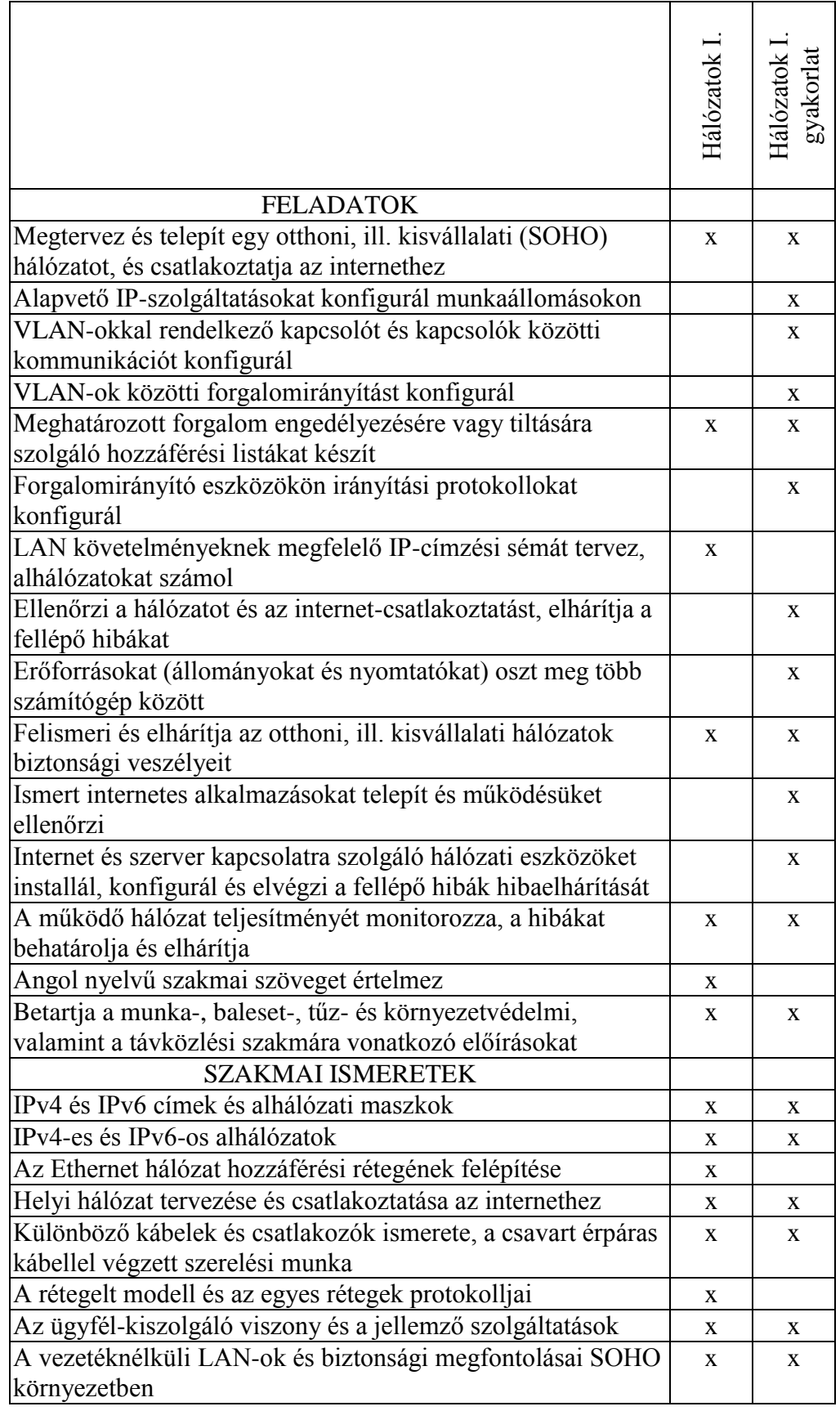

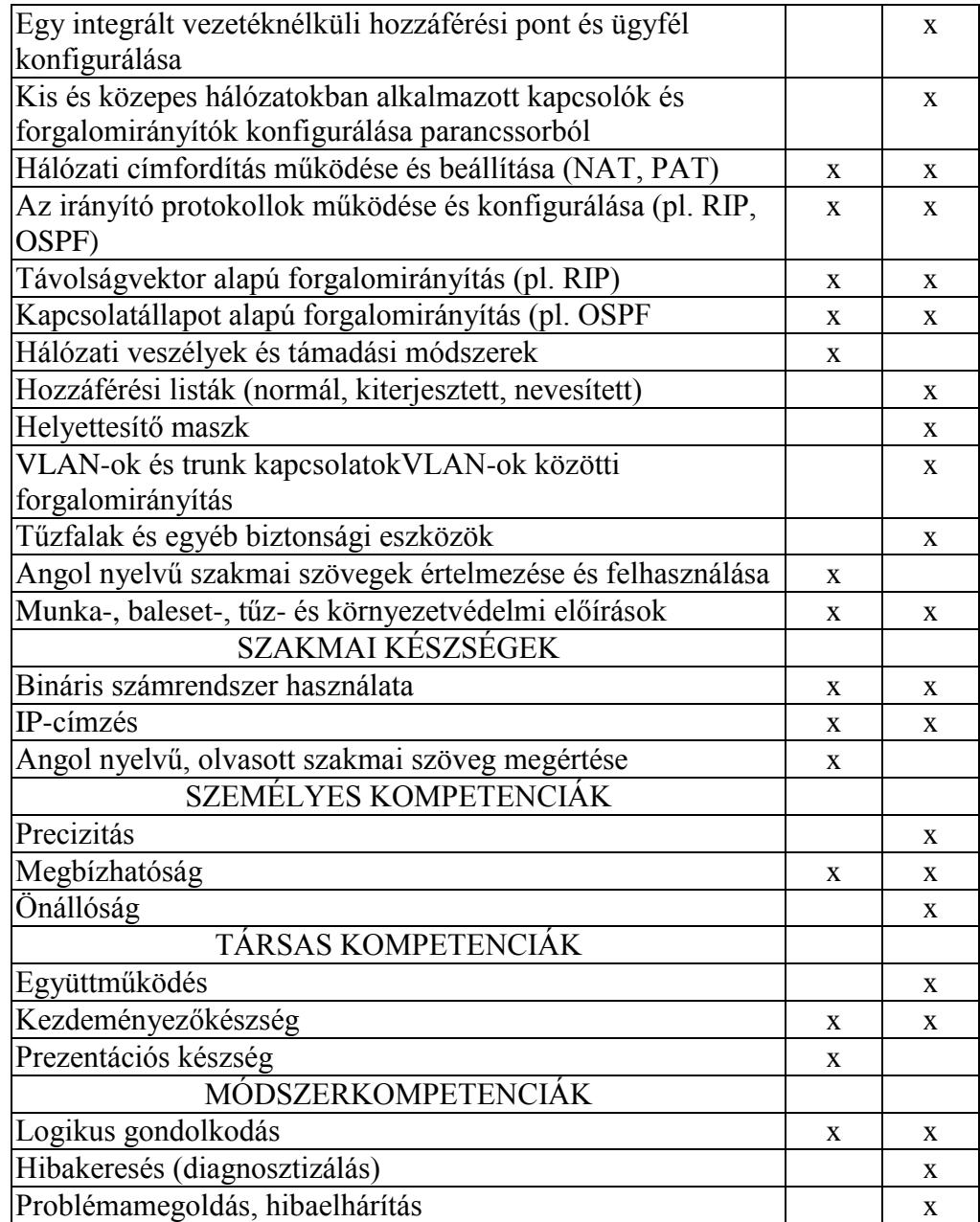

#### **5. Hálózatok I. tantárgy 108 óra/108 óra\***

\* 9-13. évfolyamon megszervezett képzés/13. és 14. évfolyamon megszervezett képzés

A tantárgy a főszakképesítéshez kapcsolódik.

#### **5.1. A tantárgy tanításának célja**

A Hálózatok I. tantárgy tanításának célja, hogy a tanulók tisztában legyenek az alapvető hálózati fogalmakkal, protokollokkal és technológiákkal, rendelkezzenek egy kisvállalati LAN és WAN hálózat tervezéséhez, megvalósításához és a hálózatfelügyelethez szükséges elméleti háttérrel. Továbbá ismerjék az otthoni, kis- és közepes vállalati hálózatokra, és az internet szolgáltatásokra fókuszálva a hálózatokban szükséges eszközök és alkalmazások telepítésének, üzemeltetésének, valamint a hálózati biztonság és hibaelhárítás elméleti alapjait. A Hálózatok I. tantárgy támogatást nyújt a Hálózatok I. gyakorlat tantárgy elsajátításához. A tantárgy további célja, az elméleti szakmai ismeretek elsajátítása mellett az, hogy a kapcsolódó ipari minősítés megszerzésére is felkészítse a tanulókat.

#### **5.2. Kapcsolódó közismereti, szakmai tartalmak**

10815-16 Információtechnológiai alapok szakmai követelménymodul IT alapok tantárgy

Munka és környezetvédelmi alapismeretek Bináris és hexadecimális számrendszer Személyi számítógépek felépítése Operációs rendszerek Hálózati eszközök, hálózati kártya feladata és beállításai Hálózati topológiák Levelezési protokollok Adatok szinkronizációja, felhő szolgáltatások Fájlmegosztás, fájlok és mappák fájlrendszer szintű védelme Tűzfalak feladata, típusai IT eszközök fizikai védelme

### **5.3. Témakörök**

#### *5.3.1. Hálózati infrastruktúra, hálózati operációs rendszere 10. évfolyam 12 óra*

#### *1/13. évfolyam 12 óra*

A vállalatok hálózati infrastruktúrájának megismerése A hálózat elemei Csatlakozás az internethez Hálózati operációs rendszerek feladata Hálózati operációs rendszerek elérése Kapcsolók hálózati operációs rendszerének alap konfigurációja Eszközök IP címzése, bevezetés Kapcsolatok alapszíntű ellenőrzése helyi hálózatban

#### *5.3.2. Fizikai és adatkapcsolati réteg feladatai, Ethernet protokoll 10. évfolyam 12 óra 1/13. évfolyam 24 óra*

Topológiák Adatok fizikai közegen történő átvitelének szabályai Kommunikációs szabályok

Kommunikációs protokollok Szabványügyi szervezetek ismerete OSI modell jelentősége, rétegei, szerepe TCP/IP modell jelentősége, rétegei, szerepe Adatbeágyazás fogalma és menete Ethernet technológia működése és jellemzői Ethernet keret felépítése, tulajdonságai Hálózati vezetékes átviteli közegek jellemzői (rézkábelek, optikai kábelek) Vezeték nélküli átvitel típusai MAC cím jelentősége, felépítése ARP protokoll feladata és működése Kapcsoló felépítése, feladatai, működése Kapcsoló MAC-címtábla felépítése

#### *5.3.3. Hálózati és a szállítási réteg feladatai, protokolljai 10. évfolyam 12 óra*

#### **1/13. évfolyam 24 óra**

IP protokoll jellemzői Összeköttetés mentes csomagtovábbítás Az IPv4 és az IPv6 csomag felépítése, fejléce és mezői A forgalomirányító felépítése, feladatai, működése A forgalomirányító rendszerindítási folyamata Irányító tábla felépítése Szállítási rétegbeli protokollok (TCP és UDP) bemutatása A TCP kommunikáció Az UDP kommunikáció

## *5.3.4. IPv4 és IPv6 címzési struktúra, alhálózatok*

### *10. évfolyam 8 óra*

**1/13. évfolyam 8 óra** IPv4 címzési struktúra IPv4 alhálózati maszk IPv4 cím dinamikus és statikus hozzárendelése egy állomáshoz IPv4 címek típusai (nyilvános és privát), osztályok IPv6 címzés IPv6 címek típusai Alapértelmezett átjáró fogalma, feladata IPv4 hálózat alhálózatokra bontása Változó méretű alhálózatok Strukturált címzési tervezés Alhálózatok kialakítása IPv6 alhálózatban Kapcsolatok ellenőrzése

## *5.3.5. Alkalmazási réteg protokolljai, hálózatbiztonság*

#### *10. évfolyam 8 óra*

#### **1/13. évfolyam 8 óra**

Egyenrangú hálózatok Kliens szerver szolgáltatások Alkalmazási rétegbeli protokollok (HTTP, HTTPS, IMAP, POP3, SMTP, DHCP, DNS, FTP) bemutatása

Hálózati támadások bemutatása, védelmi beállítások, SSH protokoll Biztonsági mentés jelentősége Tűzfalak szerepe egy hálózatban Hálózati teljesítmény ellenőrzése, tesztelése, elemzése

## *5.3.6. Kapcsolt helyi hálózatok és VLAN-ok*

## *10. évfolyam 10 óra*

#### **1/13. évfolyam 10 óra**

A kapcsoló MAC-címtáblája, felépítése, feladata Ütközési- és szórási tartományok Kapcsoló rendszerindítási folyamata Kapcsolók védelme, portbiztonság konfigurálása Kapcsoló biztonságos távoli elérése Hálózatelérési rétegbeli hibák elhárítása

#### **11. évfolyam 30 óra**

VLAN-ok feladata, szerepe VLAN-ok megvalósítása VLAN trönkök jelentősége VLAN hibakeresés VLAN biztonság és tervezés

#### *5.3.7. Forgalomirányítási ismeretek*

#### *10. évfolyam 10 óra*

#### **1/13. évfolyam 26 óra**

A forgalomirányító működése, forgalomirányítási döntések Az útvonalak meghatározásának menete IPv4 és IPv6 forgalomirányító tábla elemzése Közvetlenül csatlakozó útvonalak irányítótáblába kerülése és szerepe VLAN-ok közötti forgalomirányítás konfigurálása VLAN-ok közötti forgalomirányítás hibaelhárítása **11. évfolyam 1 óra**

#### 3. rétegbeli kapcsolás feladata, szerepe Statikus forgalomirányítás megvalósítása, konfigurálása Alapértelmezett útvonal szerepe és konfigurálása Összevont és lebegő statikus útvonalak fogalma és feladata

#### **12. évfolyam 9 óra**

Dinamikus forgalomirányító protokollok típusai, működési elvük Távolságvektor alapú forgalomirányítás működése (RIP, RIPv2, RIPng) Kapcsolatállapot alapú forgalomirányítás működése Egyterületű OSPFv2 és OSPFv3 tulajdonságai és konfigurációja Forgalomirányítási hibaelhárítás

#### *5.3.8. A biztonságos hálózat, forgalomszűrés*

### **11. évfolyam 10 óra**

**1/13. évfolyam 12 óra** A hozzáférési lista (ACL) célja Az ACL működése Normál IPv4 ACL-ek szerepe Kiterjesztett IPv4 ACL-ek szerepe **12. évfolyam 12 óra**

ACL-ek tervezése, létrehozása ACL-ek konfigurálása IPv4 ACL-ek hibaelhárítása IPv6 ACL-ek létrehozása, konfigurálása IPv6 ACL-ek hibaelhárítás

*5.3.9. IP szolgáltatások* **12. évfolyam 10 óra 1/13. évfolyam 10 óra** DHCP v4 működése DHCPv4 szerver és kliens konfigurálása DHCPv4 hibaelhárítás DHCP v6 működése, állapotmentes és állapottartó DHCPv6 szerver konfigurálása DHCPv6 hibaelhárítás IPv4 hálózati címfordítás (NAT) jellemzői, típusai, előnyei Statikus és dinamikus NAT, valamint PAT konfigurálása NAT hibaelhárítás

#### **5.4. A képzés javasolt helyszíne (ajánlás)**

IKT eszközökkel (aktív tábla, számítógép, projektor) felszerelt és internet hozzáféréssel rendelkező tanterem.

#### **5.5. A tantárgy értékelésének módja**

A nemzeti köznevelésről szóló 2011. évi CXC. törvény 54. § (2) bekezdés a) pontja szerinti értékeléssel.

**6. Hálózatok I. gyakorlat tantárgy 206 óra/217 óra\*** \* 9-13. évfolyamon megszervezett képzés/13. és 14. évfolyamon megszervezett képzés

A tantárgy a főszakképesítéshez kapcsolódik.

#### **6.1. A tantárgy tanításának célja**

A Hálózatok I. gyakorlat tantárgy tanításának célja, hogy a tanulók a Hálózatok I. tantárgy keretein belül tanult elméleti ismereteket a gyakorlatban alkalmazzák, egy kisvállalati LAN és WAN hálózat tervezését, megvalósítását és hálózatfelügyeletét el tudják látni. Képesek legyenek az otthoni, kis- és közepes vállalati hálózatokban szükséges eszközök és alkalmazások telepítésére, üzemeltetésére, konfigurálására és hibaelhárítására, valamint a hálózati biztonság a kialakítására. A Hálózatok I. gyakorlat tantárgy támogatást nyújt a Hálózatok I. tantárgy megértéséhez. A tantárgy további célja, az gyakorlati szakmai ismeretek elsajátítása mellett az, hogy a kapcsolódó ipari minősítés megszerzésére is felkészítse a tanulókat.

#### **6.2. Kapcsolódó közismereti, szakmai tartalmak**

10815-16 Információtechnológiai alapok szakmai követelménymodul IT alapok tantárgy Biztonságos labor és eszközhasználat

Számítógép alkatrészek cseréje Számítógép hálózatra csatlakoztatása, IP cím beállítása SOHO útválasztó hálózatra csatlakoztatása Hálózati eszközök, hálózati kártya feladata és beállításai Illesztőprogramok frissítése, eszközkezelő használta Rendszer erőforrásainak monitorozása, szolgáltatások beállításai

#### **6.3. Témakörök**

#### *6.3.1. Csatlakozás egy hálózathoz, a kapcsoló alap konfigurációja*

Hálózati eszközök és hálózati átviteli közegek megválasztása

Topológia ábrák értelmezése

Csatlakozás az internethez

Hálózati operációs rendszerek helye, elérésének módjai és lehetőségei (konzol, telnet, SSH)

Terminál emulációs programok használata

Hálózati operációs rendszer konfigurációs parancsainak felépítése, súgója

Kapcsoló alapvető konfigurálása

Kapcsolóhoz való hozzáférés korlátozása

Kapcsoló konfigurálásának mentése

Végberendezések automatikus és manuális IP beállítása

A kapcsoló felügyeleti IP címének konfigurálása

Kapcsolatok, hálózati összeköttetések ellenőrzése (ping, tracert)

### *6.3.2. Vezetékes és vezeték nélküli kapcsolódás helyi hálózathoz*

Az OSI és TCP/IP modellek rétegeihez kapcsolódó protokoll adategységek (PDU-k) elemzése

Adatbeágyazás elemzése adatforgalom elfogására alkalmas szoftverrel

MAC-cím és IP-cím használata, azonos hálózaton található eszközök kommunikációja A megfelelő hálózati átviteli közeg kiválasztása és egy végberendezés csatlakoztatása egy hálózathoz

Kereszt- és egyeneskötésű Ethernet kábel készítése

Kábelek tesztelése

Kapcsolódás vezetékes LAN-hoz

Ethernet keret elemzése adatforgalom elfogására alkalmas szoftverrel

Ethernet MAC-címek megjelenítése, elemzése

Címmeghatározó protokoll (ARP) működésének elemzése adatforgalom elfogására alkalmas szoftverrel

ARP tábla feladata és felépítése

ARP problémák elhárítása

Kapcsoló MAC-címtábla megtekintése

3. rétegbeli kapcsolás

Kapcsolódás vezeték nélküli LAN-hoz

SOHO router vezeték nélküli hozzáférés konfigurálása

Vezeték nélküli biztonság

Vezeték nélküli kliens konfigurálása

Hálózati kártya információinak megtekintése

### *6.3.3. Forgalomirányítási alapok, adatfolyam kezelés*

IPv4 és IPv6 csomag működésének elemzése adatforgalom elfogására alkalmas szoftverrel

Állomás csomagtovábbítási döntései

Állomás IPv4 és IPv6 irányítótáblájának megjelenítése, elemzése

Forgalomirányító csomagtovábbítási döntései

Forgalomirányító irányítótáblájának megjelenítése, elemzése

A forgalomirányító felépítése, memóriák tartalmának megjelenítése A forgalomirányító összetevőinek azonosítása Csatlakozás a forgalomirányítóhoz A forgalomirányító rendszerindítási folyamatának megtekintése Forgalomirányító kezdeti konfigurálása Állomás és kapcsoló alapértelmezett átjárójának beállítása Forgalomirányítási problémák hibaelhárítása Alkalmazások közötti megbízható átvitel, szegmensek nyomon követése Megérkezett adatok nyugtázásának elemzése adatforgalom elfogására alkalmas szoftverrel TCP és UDP szegmens fejlécének összehasonlítása és elemzése adatforgalom elfogására alkalmas szoftverrel Portszámok szerepének megismerése TCP kapcsolatok létrehozásának és lezárásának elemzése adatforgalom elfogására alkalmas szoftverrel TCP háromfázisú kézfogás elemzése UDP szerverfolyamatok vizsgálata

### *6.3.4. IP-címzés a gyakorlatban*

Számrendszerek közötti átváltások IPv4 egyedi, szórásos és csoportcímzés vizsgálata IPv4 címek azonosítása és osztályozása IPv6 címek ábrázolása, rövidítése Globális egyedi IPv6 cím statikus konfigurálása Globális egyedi IPv6 cím dinamikus konfigurációja SLAAC használatával Globális egyedi IPv6 cím dinamikus konfigurációja DHCPv6 használatával EUI-64 módszer használata Dinamikus és statikus link-local címek IP konfiguráció ellenőrzése Kapcsolatok ellenőrzése (ICMPv4 és ICMPv6), hibaelhárítás Címzési terv készítése IPv4 és IPv6 hálózatokban Alhálózatok használata, konfigurálás Alhálózatok kialakítása Alhálózat kalkulátor használata Változó hosszúságú alhálózati maszk (VLSM) a gyakorlatban

### *6.3.5. Szerver-kliens kapcsolódás, hálózatbiztonság*

Peer-to-peer alkalmazások használata, fájlmegosztó protokollok Web és e-mail szolgáltatások konfigurálása, hálózati kommunikáció elemzése DNS kérés megfigyelése FTP parancssori és böngészőben történő használata Hálózati forgalom elemzése, protokoll elemzés kis hálózatban Biztonsági fenyegetések azonosítása Támadás típusok felismerése Biztonsági mentések készítése, visszaállítása, frissítés és hibajavítás Naplózás Eszközök konfigurálása, biztonsági beállítások SSH engedélyezése és konfigurálása Telnet és SSH kapcsolat vizsgálata adatforgalom elfogására alkalmas szoftverrel A hálózat alapállapotának, viszonyítási állapotának meghatározása

Kapcsolatok és konfigurációk ellenőrzése

#### *6.3.6. Kapcsolás folyamata és a VLAN-ok használata* Kapcsoló MAC-címtáblájának felépítési folyamata, elemzése Ütközési és szórási tartományok felosztása hálózati eszközök segítségével Kapcsoló rendszerindítási folyamatának megtekintése Kapcsolók LED jelzőfényeinek értelmezése Kapcsolók védelme, portjainak beállítása, portbiztonság konfigurálása Kapcsolási problémák felismerése és hibaelhárítás Kapcsolók felügyeletének megvalósítása SSH kapcsolat beállítása és ellenőrzése Biztonsági támadások elleni védelem lehetőségei Portbiztonság beállítása, ellenőrzése és hibaelhárítás VLAN ID, Ethernet keret elemzése adatforgalom elfogására alkalmas szoftverrel VLAN-ok létrehozása, törlése és ellenőrzése egy kapcsolón Kapcsoló portok VLAN-okhoz rendelése és ellenőrzése Trönk kapcsolatok konfigurálása Trönk beállítások ellenőrzése VLAN Trunking Protokoll (VTP) használata és konfigurálása VLAN-ok és trönk kapcsolatok hibaelhárítása VLAN biztonság megvalósítása

#### *6.3.7. Statikus és dinamikus forgalomirányítás*

Hálózati címzés dokumentálása, topológia diagram készítése Loopback interfész használata teszteléshez és menedzseléshez Forgalomirányító interfészek IPv6 IP-címmel konfigurálása és ellenőrzése IPv4 és IPv6 forgalomirányító tábla elemzése VLAN-ok közötti hagyományos forgalomirányítás megvalósítása VLAN-ok közötti forgalomirányítás megvalósítása "router-on-a-stick" forgalomirányítóval, alinterfészek konfigurálása és ellenőrzése VLAN-ok közötti forgalomirányítás megvalósítása többrétegű kapcsolóval és hibaelhárítás VLAN hibakeresés és hibajavítás IPv4 hagyományos, alapértelmezett, összevont és lebegő statikus útvonalak konfigurálása Következő ugrás címével és kimenő interfésszel megadott statikus útvonalak konfigurálása IPv6 statikus útvonal létrehozása és ellenőrzése IPv4 alapértelmezett útvonalak létrehozása és ellenőrzése VLSM címzési terv készítése IPv4 és IPv6 hálózati címek meghatározása, konfigurálása, ellenőrzése Statikus útvonalak hibaelhárítás RIP, RIPv2 és RIPng konfigurációja és beállításainak vizsgálata Passzív interfészek konfigurálása Hálózati konvergencia vizsgálata OSPF csomagtípusok azonosítása, helló csomagok OSPFv2 és OSPFv3 konfigurálása és ellenőrzése Passzív interfészek szerepe és konfigurálása Dinamikus forgalomirányítás hibaelhárítás

*6.3.8. A biztonságos hálózat kialakítása, forgalomszűrés* Helyettesítő maszkok és kulcsszavak használata ACL-ek elhelyezésének tervezése Normál IPv4 hozzáférési lista (ACL) konfigurálása és ellenőrzése Kiterjesztett IPv4 ACL-ek konfigurálása és ellenőrzése IPv4 ACL-ek alkalmazása interfészen ACL-ek módosítása ACL statisztikák elemzése és jelentősége A VTY vonalak védelmének konfigurálása és ellenőrzése IPv4 ACL-ek hibaelhárítása IPv6 ACL-ek konfigurálása és ellenőrzése IPv6 ACL-ek alkalmazása interfészen IPv6 ACL-ek hibaelhárítás

#### *6.3.9. IP szolgáltatások a gyakorlatban*

DHCP v4 szerver alapbeállításainak megadása DHCPv4 kliens (végberendezés és forgalomirányító) konfigurálása DHCPv4 konfigurálása több LAN számára DHCPv4 beállításainak ellenőrzése, hibaelhárítás DHCPv6 SLAAC, állapotmentes és állapottartó DHCPv6 szerver konfigurálása DHCPv6 kliens (végberendezés és forgalomirányító) konfigurálása DHCPv6 hibaelhárítás IPv4 hálózati címfordítás (NAT) jellemzői, típusai, előnyei Statikus és dinamikus NAT, valamint PAT konfigurálása és ellenőrzése NAT hibaelhárítás

### *6.3.1. Komplex hálózat tervezése, kialakítása*

A témakör feladata, hogy az eddig megszerzett gyakorlati készségek ismétlő összefoglalásaként a tanulók összetettebb hálózat megtervezését, kiépítését és konfigurálását végezzék el.

#### **6.4. A képzés javasolt helyszíne (ajánlás)**

Az Informatikai rendszerüzemeltető szakmai és vizsgakövetelményeiben meghatározott eszköz- és felszerelésjegyzék szerint kialakított hálózati labor.

#### **6.5. A tantárgy értékelésének módja**

A nemzeti köznevelésről szóló 2011. évi CXC. törvény 54. § (2) bekezdés a) pontja szerinti értékeléssel.

Ellenőrizve: 2019.07.01.

# **A 11625-16 azonosító számú**

# **Programozás és adatbázis-kezelés megnevezésű**

**szakmai követelménymodul**

**tantárgyai, témakörei**

A 11625-16 azonosító számú Programozás és adatbázis-kezelés megnevezésű szakmai követelménymodulhoz tartozó tantárgyak és témakörök oktatása során fejlesztendő kompetenciák:

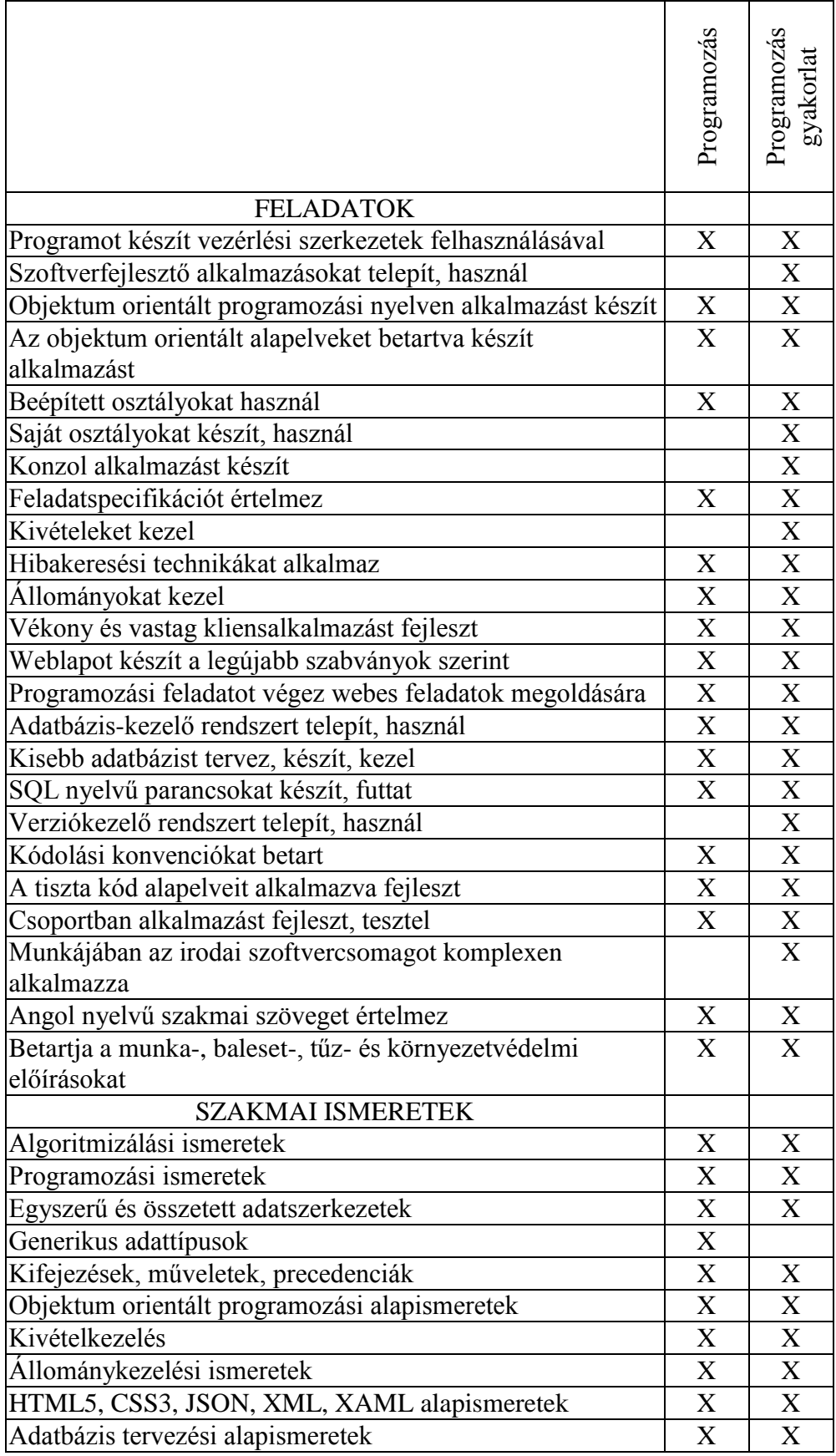

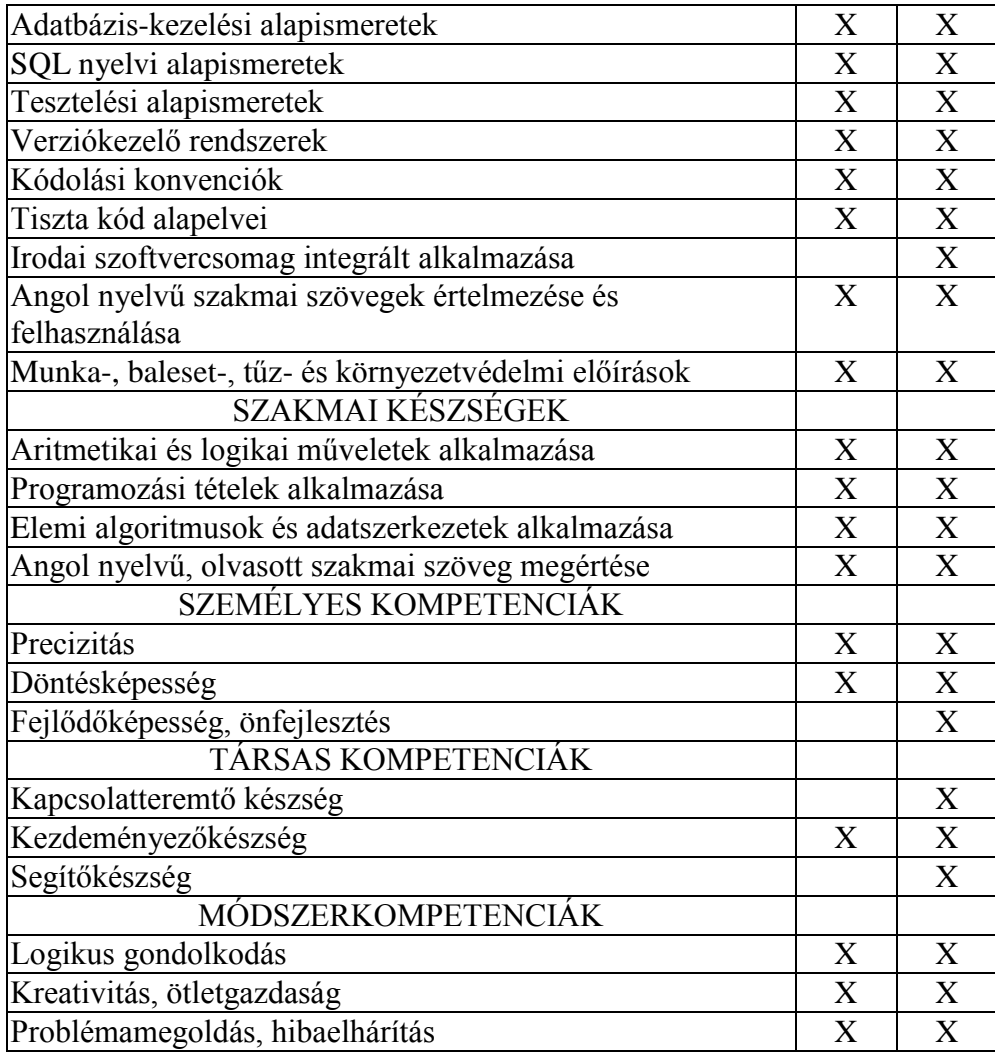

### **7. Programozás tantárgy 139 óra/144 óra\***

\* 9-13. évfolyamon megszervezett képzés/13. és 14. évfolyamon megszervezett képzés

A tantárgy a főszakképesítéshez kapcsolódik.

#### **7.1. A tantárgy tanításának célja**

A tantárgy oktatásának alapvető célja azoknak az elméleti ismereteknek az átadása, valamint az ezekhez tartozó készségeknek a fejlesztése, amelyek képessé teszik a tanulót egy egyszerűbb alkalmazás programozására, a megvalósításhoz szükséges algoritmus elkészítésre, a szükséges adattípusok és adatszerkezetek kiválasztására. A tantárgy oktatásának fontos feladata az is, hogy a tanuló problémamegoldó készségét fejlessze. A tantárgy további célja, hogy a kapcsolódó ipari minősítések megszerzésére is felkészítse a tanulókat.

A programozás és a programozás gyakorlat esetében a kerettanterv néhány kiválasztott programnyelvre szűkíti az elméleti és gyakorlati órákon oktatandó programozási nyelvek körét. A szoftverfejlesztésben meghatározó szerepet játszó hazai cégek szakvéleményét is kikérve a JavaScript, a Java és a C# nyelvek lettek kijelölve. Természetesen nagyon sok hasonló, a későbbi szakmai továbbfejlődést is megalapozó kiváló programozási környezet létezik, amelyek hasonlóan jó alternatívát jelentenének. A fenti programozási nyelvek a kerettanterv készítésekor a legszélesebb körben használtak közé tartoznak, megismerésük után a tanulók olyan általános készségekre tesznek szert, amivel képesek lesznek a későbbi munkakörnyezetükben más programozási környezetek gyors elsajátítására és hatékony használatára. Természetesen a kerettanterv nem zárja ki, hogy a szaktanár az előírt ismeretek átadásán túl, további szakmai ismereteket is átadjon, így például saját döntése alapján betekintést adhat más korszerű programozási környezetekbe is (pl. Python, Ruby, PHP,  $C_{++}$ , stb.)

#### **7.2. Kapcsolódó közismereti, szakmai tartalmak**

Informatika: Algoritmizálás és adatmodellezés Idegen nyelv: Angol nyelvű kommunikáció Matematikai, fizikai összefüggések programozása

#### **7.3. Témakörök**

- *7.3.1. Bevezetés a programozásba*
- *9. évfolyam 18 óra*

#### *1/13. évfolyam 18 óra*

A bevezetés a programozásba és a vele párhuzamosan futó azonos nevű gyakorlati témakör elsődleges célja a tanulói érdeklődés felkeltése, a motiváció erősítése a programozás tantárgy tanulására.

A további témakörök nem építenek direkt módon az itt megszerzett ismeretekre, így nincs olyan specifikus elvárás, amit feltétlenül tudniuk kell a tanulóknak ennek a résznek a végén. Ugyanakkor nem haszontalan időtöltésről van szó, hanem egy olyan közös játékos tevékenységről, melynek során a tanulók észrevétlenül szereznek meg olyan készségeket (algoritmizálás és programozás szemlélete, vezérlési szerkezetek, változók ismerete stb.), melyek a későbbi tanulmányaikat megkönnyítik.

A témakör első felében a kódolás játékos elsajátítását célzó eszközökkel és oktatási portálokkal történő ismerkedésre kerül sor. Ennek keretében az alábbi tevékenységeket kell elvégezni:

- legalább három eszköz bemutatása, a kiválasztott eszközökkel egyszerűbb feladatok, problémák megoldásának szemléltetése

- legalább három kódolás oktatását célzó portál áttekintése, egy-két rövidebb kurzus közös elvégzése valamelyik kiválasztott portálon.

Javasolt eszközök (a kör tetszőlegesen bővíthető hasonló célú eszközökkel):

- Scratch
- Kodu
- **Minecraft**
- Lego vagy más hasonló oktatórobot
- Arduino

Javasolt oktatási portálok (a kör tetszőlegesen bővíthető hasonló célú portálokkal):

- Code.org
- freeCodeCamp
- Codacademy
- Khan Academy
- **Udacity**

A témakör második részében valamelyik kiválasztott eszközzel néhány egyszerűbb probléma, feladat közös, játékos formában történő megoldására kerül sor.

*7.3.2. Weboldalak kódolása 9. évfolyam 18 óra 1/13. évfolyam 18 óra*

A témakör célja, hogy a tanulók megismerkedjenek a weboldalak felépítésével, a HTML5 és a CSS3 alapjaival, a JavaScript szerepével, megértsék a stíluslapokat és JavaScriptet használó HTML oldalak működése mögötti logikát. (A JavaScripttel történő magasabb szintű ismeretek megszerzése későbbi témakör feladata.)

A weboldalak kódolása elméleti órák keretében a tanulók megszerzik azokat az elméleti ismereteket, melyek segítségével a kapcsolódó gyakorlati órákon képesek lesznek

- meglévő weboldalak szerkezetében, tartalmában és formázásában célszerű módosításokat elvégezni;

- önállóan létre tudnak hozni egyszerűbb weboldalakat, stílusok és stíluslapok segítségével el tudják végezni a formázásukat, valamint be tudnak illeszteni és fel tudnak használni kész JavaScript kódot.

A tanulók megismerkednek továbbá a magas szintű felhasználói élményt nyújtó weboldalak kialakításának alapelveivel, a készítéshez használható népszerű keretrendszerekkel.

A témakörön belül az alábbi ismeretek kerülnek tárgyalásra:

a HTML szabványok rövid ismertetése,

a HTML5 oldalakat leíró nyelv fontosabb strukturális és formai elemei (tagek), valamint az elemekhez tartozó fontosabb attribútumok: megjegyzés, !DOCTYPE, html, head, meta, link, title, script, body, p, h1-h6, b, i, u, strong, sub, sup, style, br, hr, iframe, table, tr, th, td, dl, dt, dd, ol, ul, li, span, div, fieldset, header, footer, section, nav, a, img

- Stílusok és stíluslapok (CSS) szerepe, a CSS3 leírók szintaxisa.

- CSS3 szelektorok: elem, id, class és csoport.

- CSS3 jellemzők: color, opacity, background-color, background-image, background-repeat, background-position, background-attachment, border\*, margin\*, padding\*, overflow, display, float, clear, visibility, z-index, rel, data\*, \*width, \*height, top, bottom, left, right, position, letter-spacing, line-height, text-align, vertical-align, text-justify, text-transform, font, font-family, font-size, font-stretch, font-style, textdecoration, list-style\*, cursor. (a \*-gal jelölt eleme több jellemzőt jeleznek, pl. marginleft, margin-right stb.)

- Böngészőprogramok beépített fejlesztő eszközeinek vagy más hasonló célú beépülő eszköznek (pl. Chrome DevTools, Firebug) a bemutatása

- A keretrendszerek és a felhasználásukkal járó előnyök bemutatása. A Bootstrap vagy más hasonló keretrendszer elemeinek és lehetőségeinek bemutatása.

- A reszponzív weboldal kialakítás jelentősége és alapelvei. A Bootstrap vagy más hasonló keretrendszer segítségével kialakított reszponzív weboldalszerkesztés bemutatása.

JavaScript kód beágyazása weboldalba, "Hello World" alkalmazás készítése alert függvény segítségével

- külön fájlban elhelyezett JavaScript kód csatolása a weboldalhoz

mások által elkészített JavaScript kód és stíluslapok felhasználása módja (például animált megjelenítések megvalósítására).

#### *7.3.3. JavaScript*

#### *10. évfolyam 36 óra*

#### *1/13. évfolyam 18 óra*

A témakör legfontosabb feladata, hogy a tanulók megismerkedjenek a JavaScript nyelv szintaktikai elemeivel, az esemény vezérelt webprogramozás alapjaival és a fejlesztés megkönnyítő és felgyorsító keretrendszerekkel.

A tanulók JavaScript témakör során megszerzik azokat az elméleti ismereteket, melyek segítségével képesek lesznek a kapcsolódó gyakorlati témakör során interaktív weboldalak és egyszerűbb webes alkalmazások létrehozására JavaScript segítségével. A témakörön belül az alábbi ismeretek kerülnek tárgyalásra:

JavaScript kód futtatása konzolon

- elemi és összetett adattípusok a JavaScriptben, értékadás, aritmetikai és logikai műveletek, kifejezések kiértékelése

függvények

- objektumok webes környezetben, tulajdonságok és metódusok, DOM (Document Object Model), node-ok (csomópontok), element (elem), attribute (tulajdonság) és text (szöveg) node-ok

- elemek elérése, módosítása és létrehozása

- események és eseményfigyelő eljárások (onClick, onLoad, onBlur, onFocus események)

- űrlapelemek (form, input, select, option, textarea, label) elhelyezése weboldalakon, és azok interaktív kezelése

hibakeresés a JavaScript kódban, a kód tesztelése.

a jOuery JavaScript könyvtár rövid bemutatása

A fejlesztés hatékonyságát növelő JavaScript keretrendszerek rövid bemutatása (Angular.js, React.js, Backbone.js stb.)

#### *7.3.4. A Java vagy C# nyelv alapjai*

#### *10. évfolyam 36 óra (18 óra + 18 óra szabadsáv) 1/13. évfolyam 18 óra*

A témakör célja egy objektumorientált programozási nyelv alapjainak letétele, a kiválasztott fejlesztési környezet megismerése.

A Java vagy C# nyelv alapjai elméleti órák keretében a tanulók megszerzik azokat az elméleti ismereteket, melyek segítségével a kapcsolódó gyakorlati órákon képesek lesznek:

- az integrált fejlesztői környezet használatára

- konzolos vagy grafikus környezetben futó egyszerűbb alkalmazások létrehozására egyszerű adattípusok, változók, kifejezések és vezérlési szerkezetek alkalmazásával

szöveges fájlban található adatok beolvasására és feldolgozására

A témakörön belül az alábbi ismeretek kerülnek tárgyalásra:

- a Java vagy C# fejlesztési környezet (IDE) bemutatása

a programkészítés lépéseinek áttekintése: feladat kitűzése, specifikáció, algoritmuskészítés, kódolás, tesztelés, dokumentálás.

a számítógépes program fogalma, elemei, a programozás szintjei.

- változók, kifejezések fogalma, jellemzői, változók deklarálása és definiálása, az azonosító megválasztásának javasolt gyakorlata a tiszta kód alapelvei szerint

- elemi adattípusok: egész, valós, logikai, karakter, felsorolt adattípusok jellemzői, típuskonverzió.

- összetett adattípusok: karakterláncok, tömbök (vektorok és mátrixok), struktúrák (rekordok), lista (szótár), halmaz

- értékadás, aritmetikai és logikai műveletek, kifejezések kiértékelésének szabályai.

vezérlési szerkezetek (szekvencia, szelekció, iteráció)

a hibakeresés és tesztelés alapjai.

Az ismeretek elsajátítását egyszerűbb alkalmazások létrehozásával valósítják meg. Az alább felsorolt ismeretelemek mindegyike egy megoldandó probléma eszközeként kerül elő, nem a leírásnak megfelelő lineáris sorban haladva. Az algoritmus leírásnál nem szükséges ragaszkodni a klasszikus és formális leíró eszközökhöz (folyamatábra, pszeudokód stb.), helyette hétköznapi nyelven megfogalmazva, alapvető fogalmakkal operálva (pl. ismételd minden elemre:...) a tanulók számára is jobban érthető formát kapunk. A témakör végén egy rövid összefoglalásban a programok készítésében előkerült, felhasznált fogalmak rendszerezése történhet. Nem probléma, ha a felsoroltak közül nem minden fogalom kerül elő, mivel a következő témakörök lehetőséget adnak azok bevezetésére, felhasználására.

Választható programozási nyelvek: Java vagy C#

#### *7.3.5. Haladó szintű programozás Java vagy C# nyelven*

A témakör feladata, hogy egy-egy probléma megoldása közben felmerülő programozási típusfeladatokat bemutassa. A feladatmegoldás közben a korábban tárgyalt adattípusok és vezérlési szerkezetek használata mellett sor kerül a függvények bevezetésére, azok célszerű használatának bemutatására.

A tanulók a programozási típusfeladatok témakör során megszerzik azokat az elméleti ismereteket, melyek segítségével képesek lesznek a kapcsolódó gyakorlati témakör során elkészíteni a típusfeladatok megoldására szolgáló strukturált, függvényeket is tartalmazó programokat.

A témakör másik célja, hogy a tanulók megismerkedjenek a szoftverfejlesztés korszerű technikáival, ezen belül is elsősorban az objektum orientált programozás (OOP) alapelveivel. Nem cél, hogy a tanulók emelt szintű elméleti megalapozást kapjanak, viszont lényeges, hogy megértsék az objektum orientált programozás szemléletét és logikáját, valamint maguk is lássák az OOP technika előnyeit. A témakör további célja, hogy megalapozza az eseményvezérelt grafikus alkalmazások készítését.

A tanulók a haladó szintű programozás Java vagy C# nyelven témakör során megszerzik azokat az elméleti ismereteket, melyek segítségével képesek lesznek a kapcsolódó gyakorlati témakör során OOP elveket követő és eseményvezérelt grafikus programok létrehozására.

A témakörön belül az alábbi ismeretek kerülnek tárgyalásra:

- függvény fogalma, hívása
- paraméterek fajtái, paraméterátadás módszerei, paraméterátadás folyamata
- visszatérési érték meghatározása
- függvény definiálása a tiszta kód alapvető szabályainak betartásával
- program fejlesztése iteratív módszerrel
- programozási típusfeladatok tárgyalása: összegzés, megszámlálás, eldöntés, szélsőérték keresés, kiválasztás, kiválogatás; lineáris keresés
- a programozási módszerek áttekintése

- az objektum fogalma a hétköznapi életben és az OOP környezetben, a két "világ" kapcsolata

- az osztályok fogalma és szerepe
- meglévő osztályok használata

- tagtípusok: mezők, konstansok, jellemzők, metódusok, események, konstruktor, destruktor

- objektum létrehozása osztályok példányosításával

- az OOP fontosabb jellemzőinek és fogalmainak rövid áttekintése (egységbezárás, öröklés, polimorfizmus, interface)

az objektum orientált tervezés (OOD) alapjai

- kivételkezelés
- hibakeresés és naplózás
- tesztelés (ismételhetőség, izoláció, automatizálhatóság)

a grafikus felhasználói felület tervezésének alapvető szempontjai; grafikus felületet megvalósító technológiák; statikus és reszponzív felület készítését támogató osztályok, gyűjtemények

- vezérlők csoportosítása, ablakok, dialógusablakok

- vezérlők: címke, beviteli mező, lista, legördülő lista, parancsgomb, opciógomb, kapcsolókeret

- vezérlők jellemzői, metódusai és eseményei, vezérlők létrehozása tervezési is futási időben

- felhasználói felület kezelése billentyűzettel, mutató eszközzel és érintőképernyővel

- esemény, eseménykezelő, delegált fogalma, kapcsolatuk
- ábrák (rajzok) megjelenítését támogató osztályok, gyűjtemények

Választható programozási nyelvek: Java vagy C#

#### *7.3.6. Adatbázis-kezelő alkalmazások készítése*

A témakör feladata, hogy elméleti alapozást nyújtson az adatbázis-kezelő alkalmazások készítéséhez. Ennek keretében elsősorban az adatbázisok alkalmazásból történő elérésének, lekérdezésének és manipulálásának technikájára koncentrál. Kiemelt jelentőségű az SQL lekérdező nyelv hatékony használatának bemutatása. A saját adatbázisok létrehozásának kapcsán a témakör áttekinti a legfontosabb tervezési alapelveket, de azt csak a praktikum szintjén, a gyakorlatban közvetlenül nem alkalmazható ismeretek mellőzésével.

A tanulók az adatbázis-kezelő alkalmazások készítése témakör során megszerzik azokat az elméleti ismereteket, melyek segítségével képesek lesznek a kapcsolódó gyakorlati témakör során egyszerű grafikus felületű asztali, illetve webes felületű adatbázis-kezelő alkalmazást készíteni.

A témakörön belül az alábbi ismeretek kerülnek tárgyalásra:

- relációs adatbázisokkal kapcsolatos fogalmak (elsődleges kulcsok, idegenkulcsok, indexek, mezők, rekordok, adatintegritás, adatbázis séma)

- fontosabb mezőtípusok és tulajdonságaik

adatmanipulációs (DML) SOL utasítások (SELECT, INSERT, UPDATE, DELETE)

- adatdefiníciós (DDL) SQL utasítások (CREATE, ALTER, DROP)
- SQL utasítások elemei: záradékok, módosítók, függvények
- kifejezések, számított mezők SQL utasításokban
- adatbázis elérése, adatbázis-kezelésre szolgáló osztályok Java vagy C# nyelven
- szerver oldali script nyelvek rövid bemutatása

- egyszerű adatbázis-kezelési feladat megvalósítása példaként a kiválasztott szerver oldali script nyelven

- Ajax alapok: egyszerű webes adatbázis-kezelési feladat megvalósításának bemutatása Ajax segítségével

Választható SQL kiszolgálók: MySQL, MS SQL server, SQLLite Javasolt szerver oldali script nyelvek: Node.js, PHP

#### *7.3.7. Összefoglaló projektfeladat*

A témakör feladata, hogy ismétlő összefoglalást adjon az összes elméleti témakör anyagából, és megalapozza egy nagyobb projekt kidolgozását.

A tanulók az összefoglaló projektfeladat témakör során átismétlik a korábbi legfontosabb ismereteket, és összerendezik azokat a tudnivalókat, melyek segítségével képesek lesznek a kapcsolódó gyakorlati témakör során egy összetett alkalmazás elkészítésére.

A témakörön belül az alábbi ismeretek kerülnek felfrissítésre:

- HTML5 és CSS3 alapú weboldalak készítése
- JavaScript ismeretek

- egyszerű és összetett adatszerkezetek, vezérlési szerkezetek, függvények Java vagy C# környezetben

- programozási típusfeladatok
- az objektum orientált programozás (OOP) alapjai
- a tiszta kód készítésének alapelvei
- tesztelés és hibakeresés
- grafikus alkalmazások felhasználói interfészének kialakítása, eseménykezelés
- adatbázisok tervezése, az SQL nyelv használata
- adatbázis-kezelő alkalmazások készítése

#### **7.4. A képzés javasolt helyszíne (ajánlás)**

IKT eszközökkel (aktív tábla, számítógép, projektor) felszerelt és internet hozzáféréssel rendelkező tanterem.

#### **7.5. A tantárgy értékelésének módja**

A nemzeti köznevelésről szóló 2011. évi CXC. törvény 54. § (2) bekezdés a) pontja szerinti értékeléssel.

#### **8. Programozás gyakorlat tantárgy 314 óra/324 óra\***

\* 9-13. évfolyamon megszervezett képzés/13. és 14. évfolyamon megszervezett képzés

A tantárgy a főszakképesítéshez kapcsolódik.

#### **8.1. A tantárgy tanításának célja**

A tantárgy oktatásának alapvető célja azoknak a gyakorlati készségeknek a fejlesztése, amelyek képessé teszik a tanulót egy egyszerűbb alkalmazás programozására, a megvalósításhoz szükséges algoritmus elkészítésre, a szükséges adattípusok és adatszerkezetek kiválasztására. Az elkészített programok segítségével más műveltségi területek problémái tanulmányozhatók, illetve különböző jelenségek szimulálhatók. A tantárgy további célja, az gyakorlati szakmai ismeretek elsajátítása mellett az, hogy a kapcsolódó ipari minősítés megszerzésére is felkészítse a tanulókat.

A programozás és a programozás gyakorlat esetében a kerettanterv néhány kiválasztott programnyelvre szűkíti az elméleti és gyakorlati órákon oktatandó programozási nyelvek körét. A szoftverfejlesztésben meghatározó szerepet játszó hazai cégek szakvéleményét is kikérve a JavaScript, a Java és a C# nyelvek lettek kijelölve. Természetesen nagyon sok hasonló, a későbbi szakmai továbbfejlődést is megalapozó kiváló programozási környezet létezik, amelyek hasonlóan jó alternatívát jelentenének. A fenti programozási nyelvek a kerettanterv készítésekor a legszélesebb körben használtak közé tartoznak, megismerésük után a tanulók olyan általános készségekre tesznek szert, amivel képesek lesznek a későbbi munkakörnyezetükben más programozási környezetek gyors elsajátítására és hatékony használatára. Természetesen a kerettanterv nem zárja ki, hogy a szaktanár az előírt ismeretek átadásán túl, további szakmai ismereteket is átadjon, így például saját döntése

alapján betekintést adhat más korszerű programozási környezetekbe is (pl. Python, Ruby, PHP,  $C_{++}$ , stb.)

#### **8.2. Kapcsolódó közismereti, szakmai tartalmak**

Informatika: Algoritmizálás és adatmodellezés Idegen nyelv: Angol nyelvű kommunikáció Matematikai, fizikai összefüggések programozása

#### **8.3. Témakörök**

#### *8.3.1. Bevezetés a programozásba 9. évfolyam 36 óra*

## *1/13. évfolyam 36 óra*

A Bevezetés a programozásba gyakorlat és a vele párhuzamosan futó azonos nevű elméleti témakör elsődleges célja a tanulói érdeklődés felkeltése, a motiváció erősítése a programozás tantárgy tanulására.

A további témakörök nem építenek direkt módon az itt megszerzett ismeretekre, így nincs olyan specifikus elvárás, amit feltétlenül tudniuk kell a tanulóknak ennek a résznek a végén. Ugyanakkor nem haszontalan időtöltésről van szó, hanem egy olyan közös játékos tevékenységről, melynek során a tanulók észrevétlenül szereznek meg olyan készségeket (algoritmizálás és programozás szemlélete, vezérlési szerkezetek, változók ismerete stb.), melyek a későbbi tanulmányaikat megkönnyítik.

A témakör első felében a kódolás játékos elsajátítását célzó eszközökkel és oktatási portálokkal történő ismerkedésre kerül sor. Ennek keretében az alábbi tevékenységeket kell elvégezni:

- az elméleti órán bemutatott eszközökkel egyszerűbb feladatok, problémák megoldása a tanulók által önállóan, illetve tanári segítséggel

- egy-két rövidebb kurzus közös elvégzése a tanuló által önállóan, illetve tanári segítséggel az elméleti órán bemutatott valamelyik portálon.

A javasolt eszközök és portálok megegyeznek az elméleti témakörnél ismertetekkel.

A témakör második részében valamelyik kiválasztott eszközzel egy nagyobb projektet készítenek el a tanulók. A tanulók dolgozhatnak egyedül is, de javasolt 2-4 fős csoportokat szervezni egy-egy projekthez. A projekt céljának kiválasztását is rá lehet bízni a tanulókra, de ügyelni kell rá, hogy a rendelkezésre álló időben elvégezhető legyen, és a kódolással ne kerüljön háttérbe az egyéb tevékenységekhez képest. A projekt megvalósítása során kívánatos, hogy ne csak a témakör során megszerzett ismereteket használják fel, hanem a tovább lépéshez szükséges további tudást és készséget is megszerezzék önállóan vagy tanári segítséggel.

Néhány javasolt projekt típus (a felsorolás tetszőlegesen bővíthető hasonló szemléletű projekttípusokkal):

- Összetettebb kóddal megoldott feladat Scratchben
- Játék készítése Koduval
- Minecraft projekt
- Lego robot építés és programozása egy speciális feladat végrehajtására

#### *8.3.2. Weboldalak kódolása*

A témakör célja, hogy a kapcsolódó elméleti témakör során megismert HTML5 és a CSS3 alapok segítségével képessé váljanak a tanulók az alábbi feladatok elvégezésére:

- meglévő weboldalak vizsgálata a böngészőprogram beépített vizsgálati eszközével vagy más hasonló célú beépülő eszközzel (pl Firebug), tesztcélú módosítások elvégzése a html kódban és a stílusokban.

- meglévő weboldalak szerkezetében, tartalmában és formázásában célszerű módosítások végrehajtása;

- egyszerűbb weboldalak létrehozása, és stílusok, stíluslapok segítségével a formázásuk elvégzése (fontosabb tagek és a hozzájuk tartozó jellemzők alkalmazása feladatok megoldásakor; hivatkozások és képek beillesztése, táblázatok készítése, stílusok és stíluslapok alkalmazása, fontosabb CSS szelektorok és attribútumok alkalmazása, kész JavaSrcipt kód beillesztése és felhasználása, JavaScript kódot tartalmazó fájl csatolása stb.)

a Bootstrap vagy más hasonló keretrendszer segítségével egyszerű, de igényes, reszponzív weboldal elkészítése.

A témakör eléjén javasolt, hogy a tanulók valamilyen egyszerűen használható WYSYWIG webszerkesztő programmal önállóan hozzanak létre egyszerű weboldalt, majd ennek vizsgálják meg a forráskódját, html elemeit és felhasznált stílusokat. A tanulók a WYSYWIG eszköz helyett valamilyen CMS rendszert (WordPress, Joomla, Drupal stb.) is használhatnak a webhely/weblap létrehozására.

A weboldal önálló elkészítésének gyakorlatát célszerű egy 12-16 órában elkészíthető komolyabb weblap projektbe ágyazni, melynek témáját a tanulók is kiválaszthatják. Fontos azonban odafigyelni, hogy a készítés során a megtanult html elemek és CSS jellemzők többségét alkalmazzák. A projekt utolsó szakaszában kerüljön sor a kiválasztott keretrendszer integrálására, és egyszerű reszponzív dizájn kialakítására is.

#### *8.3.3. JavaScript 10. évfolyam 54 óra*

### *1/13. évfolyam 54 óra*

A témakör legfontosabb feladata, hogy a kapcsolódó elméleti témakörben megtanult JavaScript ismeretek felhasználásával képessé váljanak a tanulók az alábbi feladatok elvégezésére:

- egyszerűbb problémák megoldására szolgáló interaktív, esemény vezérelt weboldal készítése JavaScript kód segítségével

- stíluslapok és JavaScript kód felhasználásával dinamikus megjelenésű weblap létrehozása

A tanulók a fenti gyakorlati készségek elsajátítását érdekesebb problémák vagy feladatok megoldására szolgáló egyszerűbb alkalmazások létrehozásával valósítják meg. Az elméleti órákon felsorolt ismeretelemeknek egy adott célú weblap, vagy egy megoldandó probléma eszközeként kell előkerülniük. Ügyelni kell rá, hogy a feladatok gyakorlati megvalósításként lefedjék az elméleti témakörben ismertetett valamennyi fontos ismeretet. A jQuery bevezetése a gyakorlatban nem kötelező, de erősen ajánlott.

#### *8.3.4. A Java vagy C# nyelv alapjai 10. évfolyam 54 óra 1/13. évfolyam 54 óra*

A témakör célja, hogy a kapcsolódó elméleti témakör során megismert programozási nyelv alapok segítségével képessé váljanak a tanulók az alábbi feladatok elvégezésére:

- integrált fejlesztői környezet (IDE) használata
- egyszerűbb feladatok algoritmozálása

- egyszerű és összetett adattípusok használatával változók és konstansok deklarása és alkalmazása (értékadás, aritmetikai és logikai műveletek elvégzése, karakterláncok és tömbök kezelése, kifejezések kiértékelése)

- vezérlési szerkezetek alkalmazására egy feladat vagy részfeladat megoldására

- Szöveges fájlokban tárolt adatok beolvasása, feldolgozása.

A tanulók a fenti gyakorlati készségek elsajátítását érdekesebb problémák vagy feladatok megoldására szolgáló egyszerűbb alkalmazások létrehozásával valósítják meg. Nem szükséges feltétlenül konzolos alkalmazásokkal kezdeni, a grafikus környezet a tanulókat valószínűleg jobban motiválja. Az elméleti órákon felsorolt ismeretelemeknek egy megoldandó probléma eszközeként kell előkerülniük, a feladatokat nem a fenti leírásnak megfelelő lineáris sorban haladva kell elvégezni. Nem feltétlenül szükséges az összes elméleti témakörben tárgyalt ismeretet ebben a részben a gyakorlatban is alkalmazni, a következő témakörök lehetőséget adnak a kimaradó készségek elsajátítására.

Választható programozási nyelvek: Java vagy C#

#### *8.3.5. Haladó szintű programozás Java vagy C# nyelven*

A témakör legfontosabb feladata, hogy a kapcsolódó elméleti témakörben megtanult ismeretek felhasználásával képessé váljanak a tanulók az alábbi feladatok elvégezésére:

- egy-egy probléma megoldása közben felmerülő programozási típusfeladatok felismerésére és a megoldás rutinszerű megvalósítására

- függvényekkel megvalósított strukturált kód készítésére.

Javasolt, hogy a tanulók valamilyen valós probléma megoldásának részeként oldják meg a típusfeladatokat.

- beépített osztályok használata feladatmegoldások során

saját osztály definiálása és alkalmazása feladatok megoldásához (konstruktorok, mezők, jellemzők, metódusok, események készítése, alkalmazása)

- egyszerű grafikus felhasználói felület tervezése

- fontosabb vezérlők (címke, beviteli mező, lista, legördülő lista, parancsgomb, opciógomb, kapcsolókeret) alkalmazása feladatok megoldására

- vezérlők létrehozása tervezési is futási időben

- felhasználói felület kezelése billentyűzettel, mutató eszközzel és érintőképernyővel

- eseményekhez eseménykezelő metódusok készítése
- API dokumentáció használata
- naplózás a nyelv beépített eszközével

Javasolt, hogy a tanulók valós problémák megoldásának részeként tervezzék meg és készítsék el az osztályokat. Nem cél az öröklés és a polimorfizmus gyakorlati alkalmazása. A témakör második részében egy nagyobb objektum orientált programozási feladatként (projektként) készítsenek el a tanulók egy eseményvezérelt grafikus alkalmazást.

Választható programozási nyelvek: C#, Java

#### *8.3.6. Adatbázis-kezelő alkalmazások készítése*

A témakör legfontosabb feladata, hogy a kapcsolódó elméleti témakörben megtanult ismeretek felhasználásával képessé váljanak a tanulók az alábbi feladatok elvégezésére:

- adatmanipulációs és adatdefiníciós SQL utasítások készítése és futtatása SQL szerveren (SELECT, CREATE, ALTER, DROP, INSERT, UPDATE, DELETE)

- Néhány táblás, redundanciamentes relációs adatbázis tervezése és létrehozása SQL szerveren

- adatbázisok asztali alkalmazásból történő elérése, lekérdezése és manipulálása, adatbázis-kezelő alkalmazások készítése (Java vagy C# nyelven)

- adatbázisok webes környezetben történő elérése, lekérdezése és manipulálása, egyszerű webes adatbázis-kezelő alkalmazások készítése szerver oldali script nyelv és Ajax segítségével

A témakör első részének célja, hogy megfelelő jártasságot és gyakorlatot szerezzenek a tanulók az SQL nyelv használatában. Ennek érdekében meglévő többtáblás adatbázisban egyszerűbb, majd összetettebb lekérdezési, adatmanipulációs, illetve adatdefiníciós feladatokat oldalnak meg a tanulók SQL szerver környezetben.

A témakör második részében egyszerű asztali-, illetve webes adatbázis-kezelő alkalmazást készítenek, amelyhez az adatbázist is maguk tervezik meg. A webes alkalmazás során nem cél, hogy a szerver oldali script nyelv használatában mélyebb ismereteket szerezzenek a tanulók. Célszerű a tanulók számára előkészített szerver oldali környezetet és példaként egy adatbázis lekérdezést megvalósító oldalt biztosítani. A tanulók ez utóbbi módosításával tudják majd az adatbázis-elérés szerver oldali részét megvalósítani.

### *8.3.7. Összefoglaló projektfeladat*

A témakör feladata, hogy az eddig megszerzett gyakorlati készségek ismétlő összefoglalásaként a tanulók egy nagyobb projekt kidolgozását végezzék el.

Az alkalmazás témáját a tanulók önállóan is kiválaszthatják, de az elkészült projektnek meg kell felelnie az alábbi elvárásoknak:

- a témakörben rendelkezésre álló idővel arányos léptékűnek kell lennie
- minél több korábban megszerzett gyakorlati készséget felhasználjon

- készüljön hozzá dokumentáció, mely tartalmazza a tervezés legfontosabb lépéseit, valamint az alkalmazás céljának és használati módjának rövid leírását

a forráskód feleljen meg a tiszta kód alapelveinek.

A tanár döntése lehet, hogy a tanulók egyénileg, vagy kisebb csoportokban dolgozzanak a projekten.

#### **8.4. A képzés javasolt helyszíne (ajánlás)**

Számítógép terem

#### **8.5. A tantárgy értékelésének módja**

A nemzeti köznevelésről szóló 2011. évi CXC. törvény 54. § (2) bekezdés a) pontja szerinti értékeléssel.

Ellenőrizve: 2019.07.01.

# **A 11999-16 azonosító számú**

# **Informatikai szakmai angol nyelv megnevezésű**

**szakmai követelménymodul**

**tantárgyai, témakörei**

A 11999-16 azonosító számú Informatikai szakmai angol nyelv megnevezésű szakmai követelménymodulhoz tartozó tantárgyak és témakörök oktatása során fejlesztendő kompetenciák:

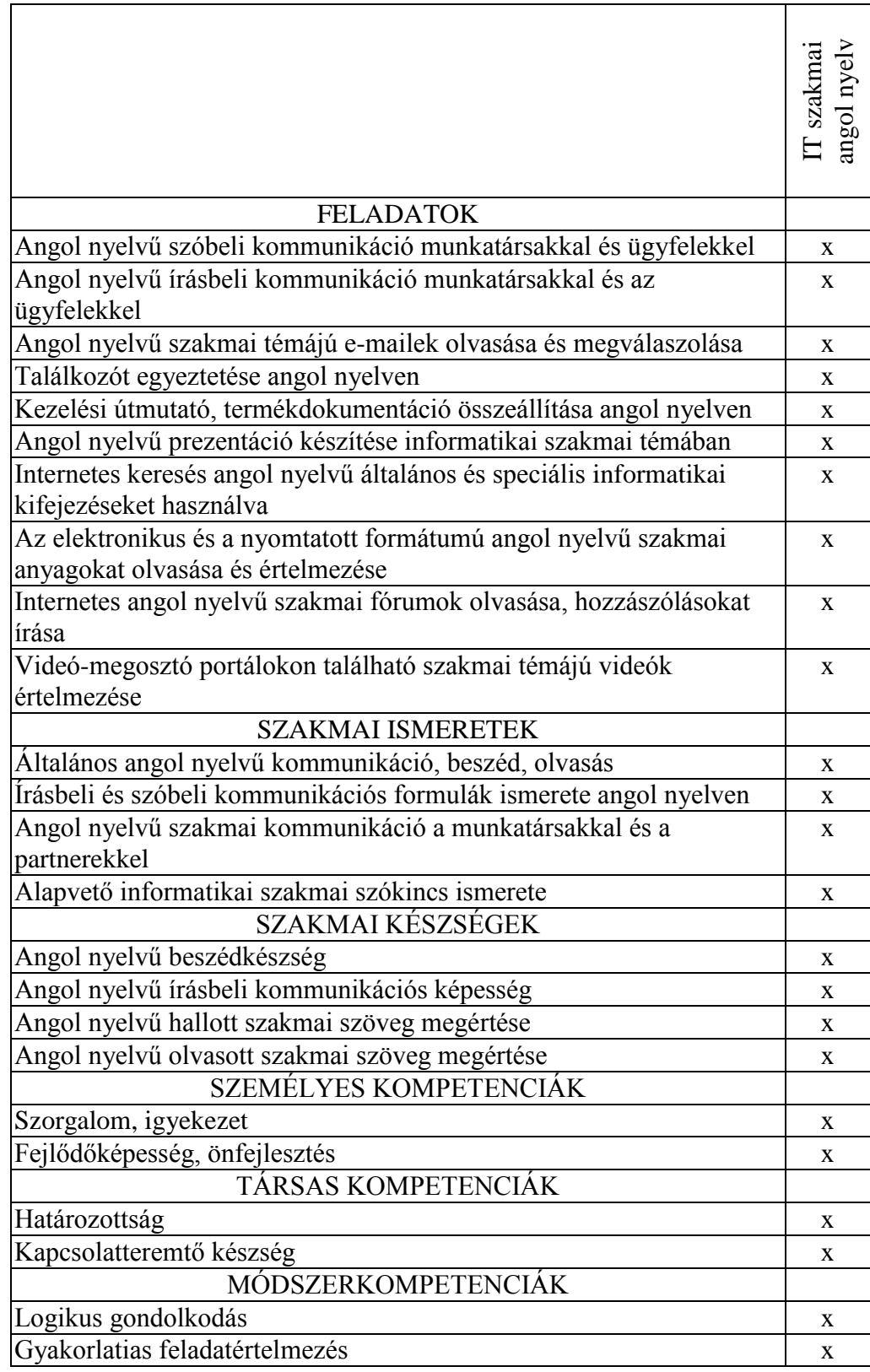

#### **9. IT szakmai angol nyelv tantárgy 108 óra/108 óra\***

\* 9-13. évfolyamon megszervezett képzés/13. és 14. évfolyamon megszervezett képzés

A tantárgy a főszakképesítéshez kapcsolódik.

#### **9.1. A tantárgy tanításának célja**

A műszaki területen általában, de az informatikában különösen fontos szerepe van az angol nyelvnek. Egy informatikus esetében sem a tanulási folyamat, sem pedig a munkavégzés nem lehet hatékony a megfelelő szintű angol nyelvi tudás nélkül. Az IT munkahelyeken egyértelmű elvárás az angol nyelvtudás, ennek hiányában még erős szakmai ismeretek birtokában is szinte lehetetlen elhelyezkedni.

A tantárgy elsődleges célja nem az, hogy speciális informatikai kifejezéseket tanuljanak meg a tanulók, hanem az, hogy hozzájáruljon olyan szintű angol nyelvi kompetencia kialakulásához, amivel IT munkakörnyezetben képesek lesznek a tanulók szóban és írásban is angolul magabiztosan kommunikálni, valamint könnyedén megérteni és feldolgozni az írásos, hang- vagy videó alapú szakmai anyagokat. A cél tehát az, hogy az általános angol nyelvi kompetencia fejlesztését egy szűkebb területen történő alkalmazás érdekében végezzük el.

A tantárgy természetesen támaszkodik a közismereti kerettantervben meghatározott idegen nyelvi órákon megszerzett kompetenciákra. Ideális esetben a tanuló már általános iskolában stabil alapokat szerzett angol nyelvből, és ezt a közismereti angol nyelvórákon tovább mélyíti. Szélsőséges esetben azonban az is elképzelhető, hogy egy adott tanuló korábban soha nem tanult tanórai keretek között angol nyelvet, és szakgimnáziumi tanulmányai alatt is másik idegen nyelvet választott. A tantárgy oktatása során minden esetre fel kell készülni, és vegyes összetételű csoport esetén differenciált oktatási módszereket kell alkalmazni. A lényeg, hogy minden tanulót a lehetőségeihez és az előzetesen megszerzett angol nyelvi kompetenciáinak figyelembe vételével, a lehető legmagasabb angol nyelvi tudásszintre kell hozni annak érdekében, hogy a szakmai tudása mellett az angol tudása minél kevésbé legyen akadálya a szakmai fejlődésének és a későbbi hatékony munkavégzésének.

#### **9.2. Kapcsolódó közismereti, szakmai tartalmak**

#### **9.3. Témakörök**

#### *9.3.1. Hallás utáni szövegértés*

A témakör elsődleges célja, hogy az angol nyelvű hallás utáni szövegértést fejlessze, és felkészítsen a későbbi önálló szóbeli kommunikációra. A tanulók számára az informatika területe vonzó és könnyen befogadható közeg, az IT nyelve rengeteg nemzetközi kifejezést és a tanulók által a hétköznapi tevékenységeik során már korábban megismert angol nyelvű kifejezést tartalmaz. Ez könnyebbé teszi számukra az ilyen típusú hallott szövegek megértését. A témakör során bevezető szintű szakmai ismereteket feldolgozó angol nyelvű videót néznek meg szükség szerinti ismétléssel. A videó kiválasztásánál ügyelni kell rá, hogy valóban csak nagyon egyszerű, alapszintű szakmai ismeretek tartalmazzon, megértése egy laikus számára se okozzon nehézséget. Célszerű olyan anyagot használni, ahol mód van feliratozásra is, illetve a megértést a videón látható képi megjelenítés (pl. prezentáció, élő bemutató) is segíti. A videó kiváltható hasonló szakmai szintet feldolgozó, animációval ellátott és narrációval vagy párbeszéddel kísért interaktív elektronikus tananyaggal is. A videók

többszöri megtekintése közben és után természetesen szükség van azok megbeszélésre, a nehezebben érthető kifejezések tisztázására.

#### *9.3.2. Szóbeli kommunikáció*

A témakör célja, hogy a beszédkészséget fejlessze. Míg az előző témakör során nem feltétlenül kellett megszólalniuk a tanulóknak, ebben a részben a legfontosabb feladat, hogy önállóan beszéljenek egy témáról angolul, illetve hétköznapi, munkahelyi vagy más informatikához kapcsolódó környezetben zajló szituációban párbeszédet folytassanak.

A tanulók adjanak elő rövidebb bemutatót általuk választott szakmai témában, vagy kiválaszthatják valamelyik előző témakörben feldolgozott videót, és annak egy részét ismétlik el, adják elő újra. Időt kell adni az önálló gyakorlásra, és csak akkor kérni az osztály előtti megszólalást, ha már magabiztosan képes a bemutató pár perces szövegét előadni. Legyen lehetőség kiegészítő eszközök, pl. prezentáció használatára is, mert ez megkönnyítheti az előadást, és segít legyőzni a kezdeti szorongást.

A témakör második részében egyszerű szituációkban kell párbeszédet folyatni a tanulóknak egymással vagy a tanárral. Olyan témaköröket és szituációs helyzeteket érdemes keresni, ami közel áll a tanulókhoz. Például megbeszélhetik egymással a kedvenc PC-s játékuk új kiadásának újdonságait vagy egyeztethetik, hogy mikor fognak aznap este közösen játszani. Fogódzóként érdemes néhány gyakori és jól használható fordulatot és kifejezést előre megbeszélni, és kérni a tanulókat ezek beépítésére a dialógusokba.

A témakör során nem az a cél, hogy összetettebb nyelvi szerkezeteket vagy nagyon választékos szókincset használjanak, a hangsúly a magabiztos megszólaláson van.

#### *9.3.3. Szóbeli kommunikáció IT környezetben projekt alapon I.*

Az első két témakörben a hallott szakmai szöveg megértésére és a szóbeli kommunikációra fektettük a hangsúlyt. Ebben a témakörben a két készség elmélyítését végezzük egy izgalmas projekt keretében. A tanulóknak három-négy fős csoportban egy általuk kiválasztott informatikai termék gyártójának vagy forgalmazójának a szerepét kell felvállalniuk. A projekt végeredménye két saját készítésű pár perces videó lesz. Az egyiken bemutatják a terméket (mintaként az első témakörben megtekintett videók szolgálhatnak). A csoport minden tagjának szerepelnie kell, és meg kell szólalnia a videón. Javasolt megoldás, hogy a bemutató stúdióbeszélgetésként, párbeszédes formában folyjon (ilyenre is számtalan példát lehet találni a videómegosztókon és oktatási portálokon). A másik videón egy videókonferencia beszélgetés zajlik. A csapat egyik része a cég eladásért felelős részlegét képviseli, míg a többiek vevőként, illetve ügyfélként vesznek részt a beszélgetésben. A cél itt is a termék bemutatása, az ár és a terméktámogatás részleteinek megbeszélése.

A kidolgozás során a tanulók minden rendelkezésre álló technikai eszközt használhatnak, így például a videót akár a saját mobil telefonjukkal vagy tabletjükkel is rögzíthetik. Ügyeljünk ugyanakkor arra, hogy ne a technika játssza a főszerepet. Nem szabad hagyni, hogy a rendelkezésre álló idő nagyobb részét a technikai kivitelezés töltse ki.

#### *9.3.4. Írásos angol nyelvű szakmai anyagok feldolgozása*

Ebben a témakörben az írásos angol nyelvi szakmai szöveg megértésére helyezzük a hangsúlyt, ami az egyik legfontosabb készség egy informatikus esetében. A megszerzett tudás rendkívül gyorsan elavul, csak az képes jó szakemberré válni (és

megmaradni annak), aki folyamatosan tanul és képzi magát. Bár magyar nyelven is szép számmal érhetők el szakmai anyagok, de ezek száma meg sem közelíti az angolul elérhető anyagokét. Egy-egy speciális problémára többnyire csak angol nyelvű portálokon és fórumokon lehet megtalálni a választ.

A cél érdekében különböző angol nyelvű szakmai anyagokat fognak a tanulók tanulmányozni és értelmezni. Az alábbi területekről javasolt angol nyelvű segédanyagokat választani:

IT alapismeretek, programozás vagy weblapkészítés témakörben a szakmai tanulmányaikhoz kapcsolódó bevezető jellegű elektronikus tananyag

Termékleírás, kézikönyv

- IT trendekkel, újdonságokkal, hírekkel foglalkozó portál

Ügyelni kell rá, hogy egyszerű nyelvezetű és akár laikusok által is befogadható szakmai mélységű anyagot dolgozzanak fel a tanulók. Nem cél, hogy szószerinti, írásbeli fordítás készüljön, fontosabb, hogy a szöveg jelentésének megértése. Hagyjunk időt a tanulóknak az önálló szövegértelmezésre, engedjük, hogy egy-egy szó jelentését önállóan keressék meg egy online szótárban, de semmiképpen ne engedjük, hogy online fordítót használjanak. Az olvasott szövegről kérhetünk értelmező jellegű, rövidített magyar nyelvű összefoglalót.

#### *9.3.5. Angol nyelvű szövegalkotás – e-mail*

A legtöbb IT cég nemzetközi környezetben dolgozik, így általánosnak mondható az a szituáció, amikor különböző országokban élő, különböző anyanyelvű munkatársaknak kell közös projekten dolgozniuk. Ilyen esetben szinte mindig az angol a közvetítő nyelv. Leggyakoribb az e-mail kommunikáció, de eléggé elterjedt az azonnali üzenetküldő szolgáltatások (chat) használata is.

A témakör során ezek használatát fogják a tanulók gyakorolni.

Az e-mail esetében először röviden át kell tekinteni az angol nyelvű e-mail formai szabályait (megszólítás, köszönetnyilvánítás, elköszönés) és általános formuláit. Érdemes a gyakran előforduló élethelyzetek kezelésére (pl. hogyan kell elnézést kérni késedelem miatt) vonatkozó általános formulákat is megismertetni a tanulókkal. Minél több ilyen építőkockát ismernek, annál könnyebben és magabiztosabban fogalmazzák majd meg a saját leveleiket. Mutassunk be példaként informatikai témájú levélváltásokat.

A témakör során a tanulók több saját e-mail-t írjanak meg. Kezdetben rövid és egyszerű e-mailek készüljenek. A témakör végén már várjunk el 10-12 mondatból és érdemi információkból álló leveleket. Az e-mailes feladatokat két háromfős csoportban végezzék a tanulók, és minden esetben találjanak ki egy életszerű szituációt, majd ebben osszák szét a szerepeket. A levélváltásokra másolatban mindig tegyék rá a tanárt is, aki így nyomon követheti és tanácsaival segíthet a tevékenységet.

#### *9.3.6. Keresés és ismeretszerzés angol nyelven*

A célirányos ismeretszerzés és információhoz jutás különösen jellemző a gyakorló informatikus szakemberekre. A végtelennek tekinthető internetes tudástár és a hatékony keresőeszközök lehetőséget biztosítanak, hogy az összes általánosan előforduló problémára és a legtöbb speciális kérdésre is perceken belül megtaláljuk a választ. Ezen tevékenységünk hatékonysága nagyban függ attól, hogy mennyire célszerűen tudjuk összeállítani az angol nyelvű keresőkérdéseinket, valamint milyen gyorsan tudjuk a találati lista értelmezésével kiválasztani a számunkra legrelevánsabb elemeket. Előbbihez nem csupán angol nyelvi kompetenciák szükségesek, legalább olyan fontos, hogy a kulcsszavakat célirányosan tudja kiválasztani az információt kereső személy.

A témakörnek nem célja, hogy a keresési stratégiákba mélyebb ismereteket nyújtson. A mai internetes kereső eszközök már kellő intelligenciával rendelkeznek ahhoz, hogy akár szavak felsorolásával, vagy mondat formájában megfogalmazott kérdésekre is jól használható találati listával válaszoljanak. A témakör során a válaszok értelmezését helyezzük a fókuszba.

A tanulók találjanak ki maguknak egy minprojektet egy olyan szakmai területen, ahol még nem rendelkeznek számottevő ismeretekkel, majd keressenek minden lépés megtételéhez megfelelő internetes forrást vagy leírást. A feladat könnyebb megértéséhez egy lehetséges miniprojekt:

A tanulók egy egyszerű weblapot fognak elkészíteni. Ennek keretében az alábbi kérdésekre fognak választ keresni:

- Mi az a HTML?
- Hogyan készíthetünk egyszerű weblapot?
- Hogyan formázzunk félkövér stílussal egy szöveget?
- Hogyan helyezhetünk el hivatkozást egy weboldalon?
- Hogyan helyezhetek el egy képet a weboldalon?
- Hogyan készíthetek főcímet és alcímet? stb.

Habár nagyon könnyű olyan forrást találni, ahol minden kérdésre egy helyen megtalálják a választ, kérjük meg a tanulókat, hogy ezúttal minden lépés megtételéhez új forrást használjanak. A tanulók dokumentálják a folyamatot. Fogalmazzák meg egyszerű angol mondat formájában, hogy mire keresnek választ, majd tegyék mellé a keresőben használt keresőkifejezést, valamint azt, hogy a találati lista hányadik elemében találták meg a választ.

#### *9.3.7. Szóbeli kommunikáció IT környezetben projekt alapon II.*

Az utolsó témakörben ismét egy nagyobb projekten dolgozhatnak a tanulók, amellyel az az olvasott szöveg értelmezésének, az önálló szövegalkotásnak, valamint az írásbeli kommunikációnak a készségeit mélyítik el izgalmas, játékos formában. A projekt célszerűen lehet a harmadik témakörben végzett videós projekt folytatása is, de a tanulók választhatnak új projekttémát is maguknak.

A feladat ezúttal egy termék vagy szolgáltatás bemutatására szolgáló brosúra elkészítése. A projektet egy kutatási résszel kezdik a csapatok, ahol igyekeznek mindenféle információt begyűjteni a népszerűsítendő termékről. A begyűjtött információk rendszerezése után önálló szövegalkotással készítsék el a brosúrát. Hívjuk fel a tanulók figyelmét arra, hogy szövegrészletek szó szerinti átvétele a meglévő angol nyelvű forrásokból nem megengedett. A projektcsoportok igyekezzenek újszerű formában és megközelítésben elkészíteni az ismertetőt. Az elkészült dokumentumot angol nyelvű kísérő email csatolmányaként küldjék el a tanáruknak.

A projekt kidolgozása során minden rendelkezésre álló technikai eszközt használhatnak a tanulók, de a korábbi projektfeladathoz hasonlóan ügyelni kell, hogy most se a technikai megvalósítással teljen el az idő.

#### **9.4. A képzés javasolt helyszíne (ajánlás)**

Az órák kb. 50%-a egyszerű tanteremben történjen, egy másik fele pedig számítógépes tanterem, hiszen az oktatás egy jelentős részben digitális tananyag által támogatott formában zajlik.

Ellenőrizve: 2019.07.01.

#### **9.5. A tantárgy értékelésének módja**

A nemzeti köznevelésről szóló 2011. évi CXC. törvény 54. § (2) bekezdés a) pontja szerinti értékeléssel.

Ellenőrizve: 2019.07.01.

# **A 12010-16 azonosító számú**

# **Nyílt forráskódú rendszerek kezelése megnevezésű**

**szakmai követelménymodul**

**tantárgyai, témakörei**

A 12010-16 azonosító számú Nyílt forráskódú rendszerek kezelése megnevezésű szakmai követelménymodulhoz tartozó tantárgyak és témakörök oktatása során fejlesztendő kompetenciák:

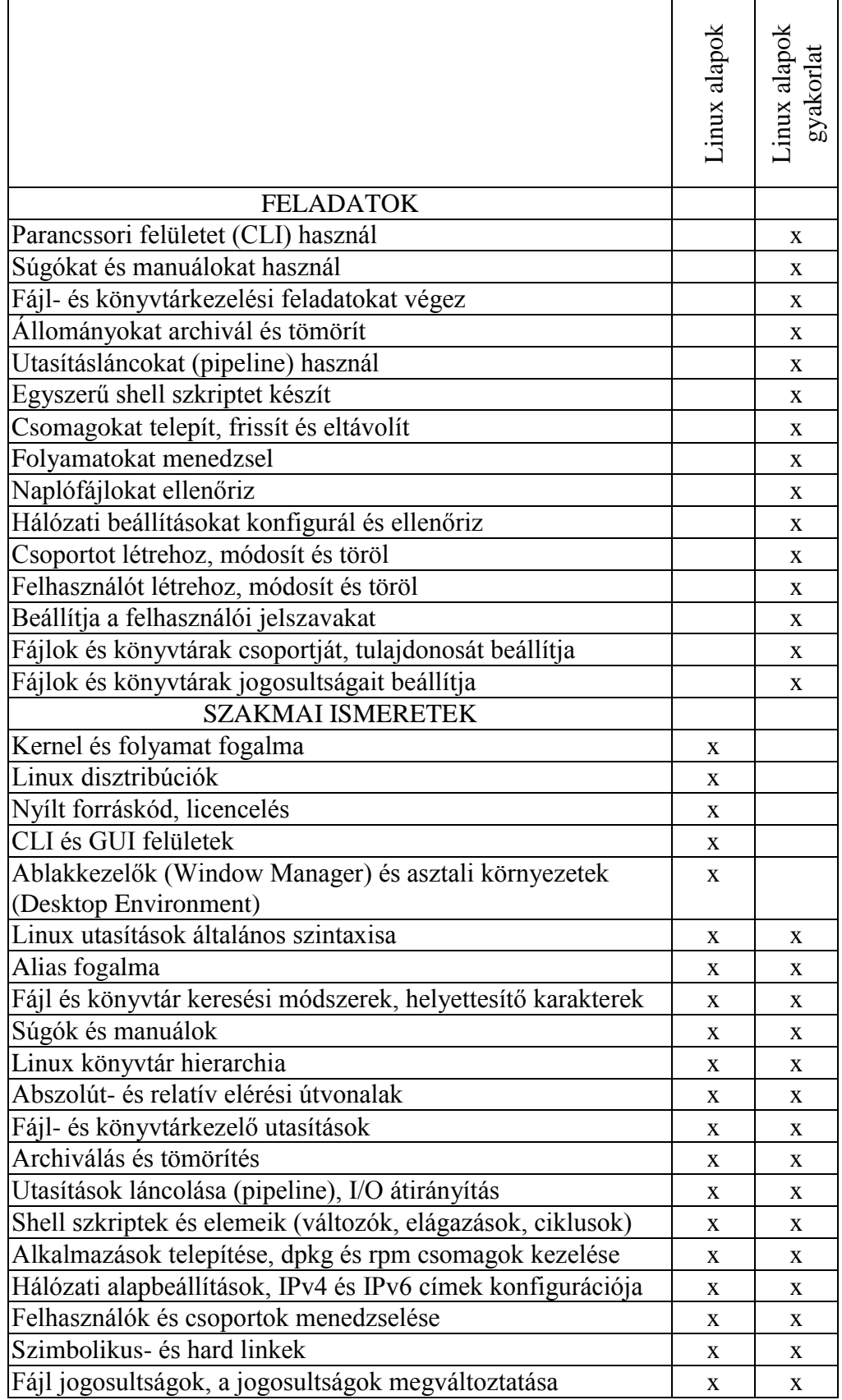

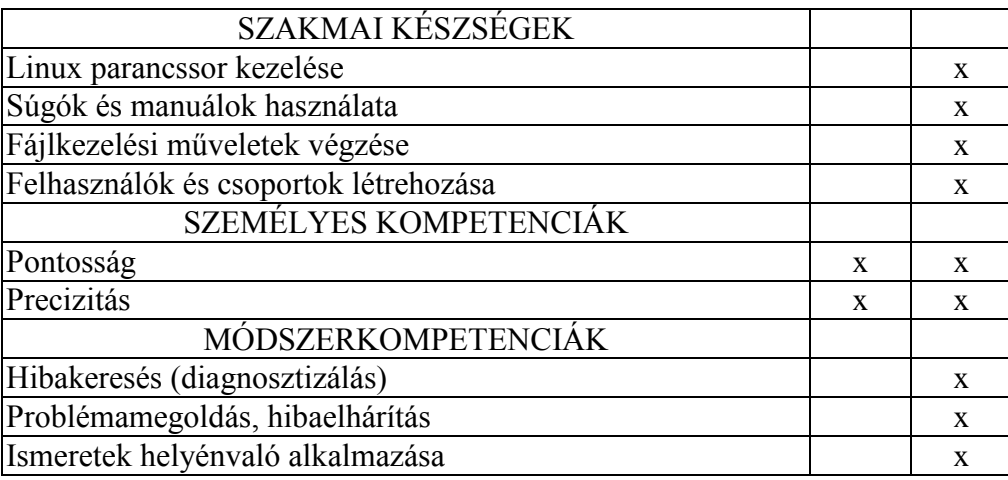

**10. Linux alapok tantárgy 36 óra/- óra\***

\* 9-13. évfolyamon megszervezett képzés/13. és 14. évfolyamon megszervezett képzés

A tantárgy az 52 481 02 Irodai informatikus mellék-szakképesítéshez kapcsolódik.

#### **10.1. A tantárgy tanításának célja**

A tantárgy tanításának a célja, hogy bevezesse a tanulókat a nyílt forráskódú rendszerek, ezen belül is a Linux operációs rendszer használatába, megalapozza a haladó szintű ismeretek későbbi elsajátítását, valamint a belépő szintű LPI Linux Essentials ipari minősítéshez illeszkedő ismereteket biztosítson.

#### **10.2. Kapcsolódó közismereti, szakmai tartalmak**

A tantárgy szervesen kapcsolódik a 11996-11 azonosító számú Információtechnológiai alapok modul IT alapok tantárgyának tartalmaihoz. A tantárgy elsajátítását nagymértékben segíti a szakmai angol nyelv legalább alapszintű ismerete.

### **10.3. Témakörök**

#### *10.3.1. Bevezetés a Linuxba*

A témakör célja a nyílt forráskód fogalmának bevezetése, a Linux bemutatása, valamint néhány kapcsolódó alapfogalom áttekintése. Az alábbi felsorolás tartalmazza a témakör tanítása során feldolgozandó tartalmakat:

- Nyílt forráskód fogalma, nyílt forráskódú licencek.
- Nyílt forráskódú üzleti modell.
- Linux története.
- Linux hardverek sokszínűségének.
- Kernel fogalma és a verziók számozása.
- Linux disztribúciók.
- Grafikus és parancssori felület.
- Ablakkezelők és komplett grafikus környezetek.
- Shell fogalma, népszerűbb Linux shell-ek.

#### *10.3.2. Linux parancssor használata*

A témakör célja a Linux parancssori használatának bemutatása, valamint a parancssor használatakor rendelkezésre álló súgó lehetőségek ismertetése. Az alábbi felsorolás tartalmazza a témakör tanítása során feldolgozandó tartalmakat:

– GUI és CLI összehasonlítása.
- Virtuális terminálok és használatuk.
- Linux utasítások általános szintaxisa.
- Parancselőzmények használata.
- Segítség a parancssor használatához (man és info parancsok, --help opció, stb.).
- Alias nevek.
- Környezeti változók fogalma, a PATH változó.
- Helyettesítő karakterek és használatuk.

### *10.3.3. Fájl- és könyvtárkezelés, tömörítés*

A témakör célja a Linux fájl- és könyvtárkezelésének, valamint a fájlok és mappák tömörített archívba való elhelyezésének bemutatása. Az alábbi felsorolás tartalmazza a témakör tanítása során feldolgozandó tartalmakat:

- Linux könyvtárszerkezete.
- Abszolút és relatív útvonal hivatkozások.
- Fájl- és könyvtárkezelési utasítások.
- Szimbolikus és hard linkek. A két link típus összehasonlítása.
- Fájlrendszerek csatolása.
- Archiválás és tömörítés.

# *10.3.4. Bevezetés a héjprogramozásba*

A témakör célja az I/O átirányítás és az utasításláncolás bemutatása, a shell programozás alapjainak letétele, a tanulók shell programozásba való bevezetése. Az alábbi felsorolás tartalmazza a témakör tanítása során feldolgozandó tartalmakat:

- STDIN, STDOUT és STDERR.
- I/O átirányítás.
- Utasítások láncolása (pipeline).
- Fájlok keresése, fájltartalom szűrése, rendezése.
- Shell szkriptek.
- Szkriptek paraméterezése.
- Változók, vezérlőszerkezetek használata.

# *10.3.5. Felhasználói fiókok kezelése*

A témakör célja a tanulók bevezetése a csoportok és felhasználói fiókok kezelésébe. Az alábbi felsorolás tartalmazza a témakör tanítása során feldolgozandó tartalmakat:

- Felhasználói fiókok típusai.
- Bejelentkezés rendszergazdaként: su és sudo utasítások.
- Az /etc/passwd és /etc/shadow fájlok.
- Felhasználói fiók létrehozásának alapbeállításai, az /etc/default/useradd fájl.
- Felhasználói jelszó beállítása.
- Felhasználói csoportok, az /etc/group fájl.
- Csoportok és felhasználók létrehozása, törlése, módosítása.
- A UID és GID azonosítók. A getent utasítás.
- Felhasználó csoporttagságának a meghatározása.
- Felhasználók csoporthoz rendelése.

#### *10.3.6. Jogosultságok beállítása*

A témakör célja, hogy a tanulók megértsék a Linux fájlok és könyvtárak

Az alábbi felsorolás tartalmazza a témakör tanítása során feldolgozandó tartalmakat:

- Fájlok tulajdonosa és csoportja.
- Fájlok tulajdonosának a megváltoztatása: a chown utasítás.
- Fájljogosultságok. A SETUID, SETGID és Sticky bitek.
- Újonnan létrehozott fájlok alapértelmezett fájlmódja.
- Fájlok és könyvtárak jogosultságainak megváltoztatása: chmod utasítás.

# **10.4. A képzés javasolt helyszíne (ajánlás)**

Számítógép terem (külön partícióra vagy virtuális gépre előre telepített Linux operációs rendszerrel).

# **10.5. A tantárgy értékelésének módja**

A nemzeti köznevelésről szóló 2011. évi CXC. törvény 54. § (2) bekezdés a) pontja szerinti értékeléssel.

### **11. Linux alapok gyakorlat tantárgy 72 óra/- óra\***

\* 9-13. évfolyamon megszervezett képzés/13. és 14. évfolyamon megszervezett képzés

A tantárgy az 52 481 02 Irodai informatikus mellék-szakképesítéshez kapcsolódik.

# **11.1. A tantárgy tanításának célja**

A tantárgy célja, hogy a tanulók alapszinten képesek legyenek a Linux operációs rendszer parancssori használatára, valamint hogy belépő szintű, az LPI Linux Essentials ipari minősítéshez illeszkedő készségeket adjon át.

# **11.2. Kapcsolódó közismereti, szakmai tartalmak**

A tantárgy szervesen kapcsolódik a 11996-11 azonosító számú Információtechnológiai alapok modul IT alapok tantárgyának tartalmaihoz. A tantárgy elsajátítását nagymértékben segíti a szakmai angol nyelv legalább alapszintű ismerete.

# **11.3. Témakörök**

# *11.3.1. Linux parancssor használata*

A témakör célja a gyakorlati parancssor használat készségszintű elsajátíttatása. A tanulók legyenek képesek Linux parancsokat használni, az egyes utasítások szintaktikáját, a paraméterek használatát önállóan kideríteni. Az alábbi felsorolás tartalmazza a témakör tanítása során feldolgozandó tartalmakat:

- Virtuális terminálok használata.
- Linux parancssor megismerése néhány utasításon keresztül (pl. whoami, uname, pwd).
- Parancselőzmények használata.
- Környezeti változók, \$PATH kiíratása képernyőre. A echo és which utasítások.
- Helyettesítő karakterek használata.
- Alias nevek megadása.
- Manuálok használata. A whatis utasítás.
- Az info oldalak használata.
- Utasítások --help opciója.
- Fájlok keresése, a locate utasítás.

# *11.3.2. Fájl- és könyvtárkezelés, tömörítés*

A témakör célja, hogy a tanulók legyenek képesek önállóan egyszerű fájl- és könyvtárkezelés műveleteket elvégezni, fájlokat és könyvtárakat archiválni és tömöríteni. Az alábbi felsorolás tartalmazza a témakör tanítása során feldolgozandó tartalmakat:

- Navigáció a könyvtárszintek között, a cd és pwd parancsok.
- Könyvtártartalom kilistázása.
- Fájlok megtekintése, a cat, more és less utasítások használata.
- Fájlok és könyvtárak másolása, áthelyezése és átnevezése.
- Fájlok és könyvtárak létrehozása és törlése.
- Fájlok véletlen felülírásának megakadályozása.
- Szimbolikus és hard linkek létrehozása.
- Fájlrendszerek csatolása: a mount utasítás.

– Archív és tömörített állományok létrehozása, kicsomagolása: tar, gzip, és zip/unzip utasítások használata.

### *11.3.3. Bevezetés a héjprogramozásba*

A témakör célja a tanulók héjprogramozásba való bevezetése. Nem cél, hogy a tanulók képesek legyenek egy összetett szkript megírására, de ismerjék a paraméter átadást, és a vezérlőszerkezetek (elágazás, ciklus) használatának módját. A témakör feldolgozása során ismerjenek meg legalább egy szkriptek megírására alkalmas parancssori szövegszerkesztő programot. Az alábbi felsorolás tartalmazza a témakör tanítása során feldolgozandó tartalmakat:

- I/O átirányítás.
- Fájlok és fájltartalmak keresése.
- Utasítások láncolása (pipeline).
- Szöveges fájlok létrehozása, szerkesztése.
- Egyszerű shell szkriptek létrehozása, paraméter átadás.
- Vezérlőszerkezetek használata szkriptekben.

#### *11.3.4. Hálózati beállítások ellenőrzése, konfigurációja*

A témakör célja, hogy a tanulók képesek legyenek a hálózati beállítások ellenőrzésére, azok konfigurálására. Az alábbi felsorolás tartalmazza a témakör tanítása során feldolgozandó tartalmakat:

- Hálózati beállítások ellenőrzése, az ifconfig utasítás.
- Irányítási információk megjelenítése, a route utasítás.
- Az /etc/hosts fájl vizsgálata.
- A localhost és egyéb hosztok elérhetőségének vizsgálata ping utasítással..
- Névszerver ellenőrzése, az /etc/resolv.conf fájl vizsgálata.
- A netstat program használata.
- Hálózati interfész konfigurációja, alapértelmezett átjáró beállítása.
- Az ssh utasítás.

#### *11.3.5. Csomag- és processzkezelés*

A témakör célja, hogy a tanulók legyenek képesek a használt Linux rendszerben csomagokat telepíteni, frissíteni, törölni, valamint a telepített csomagok listáját megjeleníteni. Tudják továbbá megnézni a futó processzeket, azok futását szükség esetén megszakítani. Az alábbi felsorolás tartalmazza a témakör tanítása során feldolgozandó tartalmakat:

- Csomagkezelés, csomagtípusok.
- Debian csomagok telepítése, frissítése, törlése és kilistázása.
- RPM csomagok telepítése, frissítése, törlése és kilistázása.
- Processz hierarchia, a pstree utasítás.
- Folyamatok listázása: ps és top utasítások használata.
- Futó processz megszakítása.

– Napló fájlok vizsgálata.

# *11.3.6. Felhasználói fiókok kezelése*

A témakör célja, hogy a tanulók képesek legyenek parancssori eszközökkel csoportokat és felhasználókat létrehozni, törölni, módosítani, az egyes felhasználókat csoportokhoz hozzárendelni. Az alábbi felsorolás tartalmazza a témakör tanítása során feldolgozandó tartalmakat:

– Bejelentkezés rendszergazdaként: su és sudo utasítások használata.

– A who és w utasítások.

– Csoportok létrehozása, törlése, módosítása: groupadd, groupdel, groupmod utasítások.

– Az /etc/group fájl vizsgálata.

– Felhasználói fiókok létrehozása, törlése, módosítása: useradd, userdel és usermod utasítások.

– Felhasználói fiókok csoporthoz rendelése.

# *11.3.7. Jogosultságok beállítása*

A témakör célja, hogy a tanulók legyenek képesek fájloknak és könyvtáraknak a tulajdonosának, csoportjának a meghatározására, azok megváltoztatására. Tudják az olvasási, írási és végrehajtási jogokat igény szerint beállítani. Az alábbi felsorolás tartalmazza a témakör tanítása során feldolgozandó tartalmakat:

- Fájlok és könyvtárak tulajdonosának és csoportjának meghatározása.
- Fájlok és könyvtárak tulajdonosának a megváltoztatása: a chown utasítás.
- Fájl és könyvtárak jogosultságai, azok beállítása: a chmod utasítás.

# **11.4. A képzés javasolt helyszíne (ajánlás)**

Számítógép terem (külön partícióra vagy virtuális gépre előre telepített Linux operációs rendszerrel).

# **11.5. A tantárgy értékelésének módja**

A nemzeti köznevelésről szóló 2011. évi CXC. törvény 54. § (2) bekezdés a) pontja szerinti értékeléssel.

Ellenőrizve: 2019.07.01.

# **A 12008-16 azonosító számú**

# **Irodai szoftverek haladó szintű használata megnevezésű**

**szakmai követelménymodul**

**tantárgyai, témakörei**

A 12008-16 azonosító számú Irodai szoftverek haladó szintű használata megnevezésű szakmai követelménymodulhoz tartozó tantárgyak és témakörök oktatása során fejlesztendő kompetenciák:

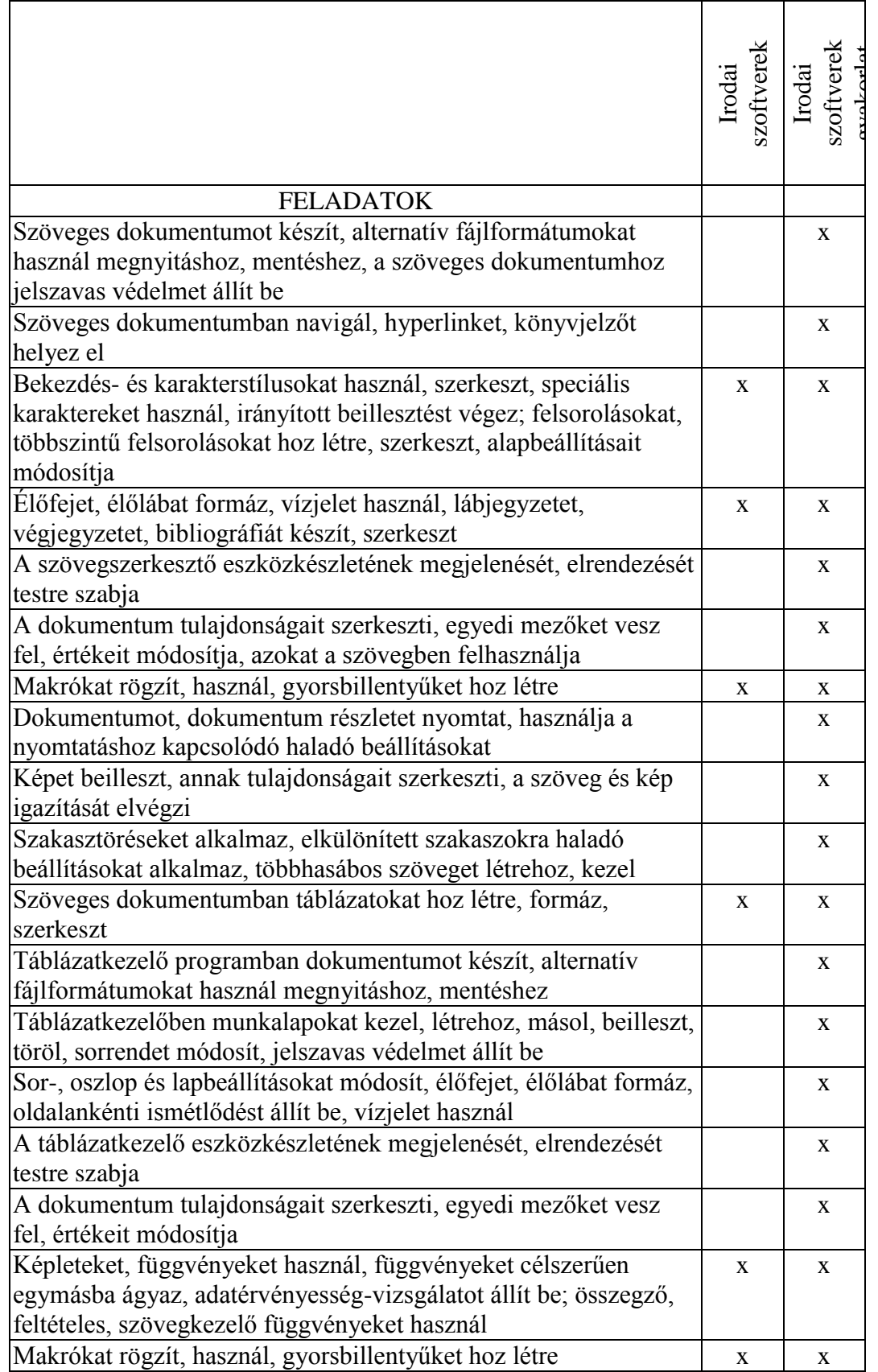

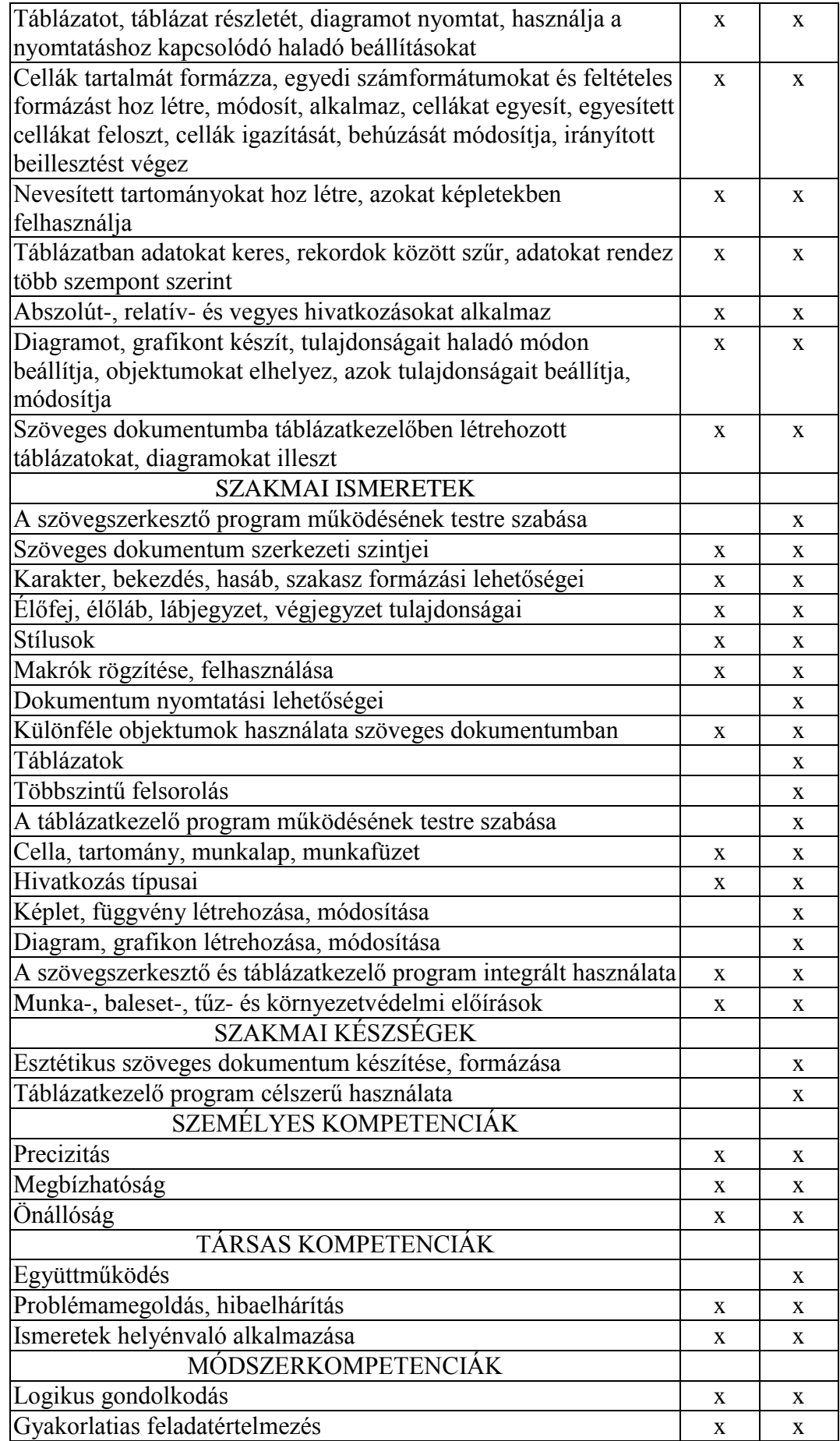

**12. Irodai szoftverek tantárgy 31 óra/- óra\*** \* 9-13. évfolyamon megszervezett képzés/13. és 14. évfolyamon megszervezett képzés

A tantárgy az 52 481 02 Irodai informatikus mellék-szakképesítéshez kapcsolódik.

### **12.1. A tantárgy tanításának célja**

A tantárgy tanulásának célja, hogy a tanulók alkalmasak legyenek alapszintű irodai feladatokon túlmutató problémákat irodai (szövegszerkesztő, táblázatkezelő) szoftverek segítségével megoldani, valamint informatikai támogató munkatársként képesek legyenek az informatikai eszközöket felhasználó munkatársaikat támogatni leendő munkahelyükön. A tantárgy célja az Irodai szoftverek gyakorlat tantárgyhoz kapcsolódó elméleti megalapozás. Ezzel elérhető, hogy egy másik irodai szoftvercsomagra való áttérés akadálymentesebb legyen a tanuló számára a későbbiekben azáltal, hogy a lehetőségeket fogalmi szinten is ismeri. Az átadandó ismereteknek az életen át tartó tanulás megalapozását is segítenie kell.

### **12.2. Kapcsolódó közismereti, szakmai tartalmak**

Irodai szoftverek alapszintű kezelése

### **12.3. Témakörök**

#### *12.3.1. Haladó szintű szövegszerkesztési ismeretek*

A témakör a szövegszerkesztő program és a szöveges dokumentumok által kínált haladó szintű lehetőségek bemutatására szolgál az alábbi felsorolásnak megfelelő tartalommal.

Szövegszerkesztő program kezelőfelülete, fájlformátumok:

szöveges dokumentum formátumok;

Navigációs lehetőségek a szöveges dokumentumon belül:

- keresési lehetőségek egy dokumentumon belül szöveg vagy formátum megadásával;

- dokumentumok különböző nézetei;
- hivatkozások, könyvielzők.

Dokumentum haladó szintű formázása, kezelése:

- oldalbeállítások, szakaszok, többhasábos tördelések;
- karakterekhez és bekezdésekhez kapcsolódó haladó szintű beállítások;
- sablonok, stílusok, stíluskészletek;
- többszintű felsorolások speciális beállítási lehetőségei;
- élőfej, élőláb, vízjel, beépített és egyedi dokumentum-mezők lehetőségei;
- speciális karakterek, szövegtörési pontok, automatikus javítás;
- jelszóvédelem lehetőségei, alkalmazási területei.

Nagyméretű dokumentumok kezelése:

- fejezetek, szakaszok, címek, alcímek;
- lábjegyzetek, végjegyzetek, irodalomjegyzék;
- tartalomjegyzék, ábrajegyzék, képjegyzék, számozások.

Objektumok a szöveges dokumentumban:

- képek, ábrák, alakzatok;
- diagramok, szervezeti diagramok;
- képletszerkesztő:
- táblázatok haladó szintű formázása, táblázatokban használható képletek.

Makrók:

- makrórögzítés, billentyűparancs hozzárendelése;
- makrók, makrókhoz kapcsolódó utasításkód szerkesztése, módosítása;
- makrókban használható programozási- és adatszerkezetek;
- makrók biztonságos kezelése, makrók engedélyezése, tiltása.

## *12.3.2. Haladó szintű táblázatkezelési ismeretek*

A témakör a táblázatkezelő program lehetőségeinek és a táblázatok által kínált haladó szintű lehetőségek bemutatására szolgál az alábbi felsorolásnak megfelelő tartalommal.

Táblázatkezelő program kezelőfelülete, fájlformátumok:

- munkafüzet natív formátumai;
- importálási lehetőségek más formátumú források felhasználásával;
- Navigációs lehetőségek a táblázaton belül:
- keresés munkafüzetekben;
- hivatkozások, könyvjelzők, név mezők.

Táblázatok haladó szintű formázása, kezelése:

- oldalbeállítások:
- sorok, oszlopok beszúrása, törlése, elrejtése, megjelenítése;
- cellák haladó szintű formázása, cellák egyesítése;
- feltételes formázások lehetőségei;
- adatérvényesítési szabályok helye, szerepe, létrehozásának lehetőségei;
- sablonok, stíluskészletek:
- egyéni értékformátumok lehetőségei, szabályai;
- élőfej, élőláb, vízjel;
- munkafüzet tulajdonságainak használati lehetőségei, egyéni mezők használata;
- munkalap és munkafüzet jelszavas védelmének lehetőségei, alkalmazási területei.

Képletek, függvények:

- hivatkozások (relatív, abszolút, vegyes) célszerű alkalmazása;
- hivatkozás másik munkalapra, másik munkafüzetre;
- név mező használata hivatkozásként képletekben;
- összesítések, részösszegek létrehozási lehetőségei;
- függvények, egymásba ágyazott függvények kezelése, szabályai.

Szűrés rendezés<sup>.</sup>

- irányított szűrések készítésének lehetőségi, szabályai;
- rendezés egy, illetve több oszlop tartalma szerint;
- duplikátumok eltávolítási lehetőségei.
- Objektumok beillesztése:
- képek, ábrák, alakzatok;

Diagramok létrehozása, formázása

- grafikonok és diagramok;
- diagramstílusok;
- diagramok tulajdonságai;
- sor- és oszlopadatok alkalmazása.

Makrók használata:

- makrórögzítés, billentyűparancs hozzárendelése;
- makrók, makrókhoz kapcsolódó utasításkód szerkesztése, módosítása;
- makrókban használható programozási- és adatszerkezetek;
- makrók biztonságos kezelése, makrók engedélyezése, tiltása.

## *12.3.3. Irodai szoftverek integrált használata*

A témakör az irodai szoftverek integrált használati lehetőségeinek bemutatására szolgál. Példákat kell adni a szöveges dokumentumba ágyazott, csatolt táblázatok és diagramok használatára. Ki kell emelni a csatolás és a beágyazás előnyeit valamint hátrányait, hogy a tanulók az adott probléma megoldásához legcélszerűbb megoldást tudják választani.

### *12.3.4. Érettségi felkészülés*

A témakör tanításának célja felkészülés az Informatikai ismeretek szakmai érettségi vizsgára.

#### **12.4. A képzés javasolt helyszíne (ajánlás)**

Osztályterem, tanári bemutatásra alkalmas számítógéppel, kivetítésre alkalmas megjelenítővel (pl. projektor, nagyméretű TV)

#### **12.5. A tantárgy értékelésének módja**

A nemzeti köznevelésről szóló 2011. évi CXC. törvény 54. § (2) bekezdés a) pontja szerinti értékeléssel.

#### **13. Irodai szoftverek gyakorlat tantárgy 124 óra/- óra\***

\* 9-13. évfolyamon megszervezett képzés/13. és 14. évfolyamon megszervezett képzés

A tantárgy az 52 481 02 Irodai informatikus mellék-szakképesítéshez kapcsolódik.

### **13.1. A tantárgy tanításának célja**

A tantárgy tanulásának célja, hogy a tanulók alkalmasak legyenek alapszintű irodai feladatokon túlmutató problémákat irodai (szövegszerkesztő, táblázatkezelő) szoftverek segítségével megoldani, valamint informatikai támogató munkatársként képesek legyenek az informatikai eszközöket felhasználó munkatársaikat támogatni leendő munkahelyükön. A tantárgy célja továbbá, hogy az Irodai szoftverek tantárgy keretében megtanult elmélethez készségszintű gyakorlati tudás kapcsolódjon. Az egyes témakörök tanításánál elsődleges a munkahelyi feladatokhoz kapcsolódó, hétköznapi példákon keresztüli gyakorlás.

#### **13.2. Kapcsolódó közismereti, szakmai tartalmak**

Irodai szoftverek alapszintű kezelése

#### **13.3. Témakörök**

#### *13.3.1. Haladó szintű szövegszerkesztési ismeretek*

A témakör a szövegszerkesztő program lehetőségeinek és a szöveges dokumentumok által kínált haladó szintű lehetőségek használatára, begyakoroltatására szolgál az alábbi felsorolásnak megfelelő tartalommal.

Szövegszerkesztő program kezelőfelülete, fájlformátumok:

- szöveges dokumentum létrehozása, natív és PDF formátumok kezelésének lehetőségei;

a szövegszerkesztő program megjelenésének, a feladathoz igazodó eszközkészletek testreszabása.

Navigációs lehetőségek a szöveges dokumentumon belül:

- dokumentum egy részletének megkeresése, cserélése a tartalmazott szöveg vagy formátumbeállítása segítségével;

- dokumentum nézetek célszerű használata;
- hivatkozások, könyvjelzők létrehozása, alkalmazása.

Dokumentum haladó szintű formázása, kezelése:

- oldalbeállítások módosítása, szakaszok kezelése, többhasábos tördelések;
- karakterekhez és bekezdésekhez kapcsolódó haladó szintű beállítások;
- formátummásolás, sablonok, stíluskészletek használata, azok módosítása;
- többszintű felsorolások speciális beállítási lehetőségei;
- stílusok alkalmazása, módosítása, létrehozása;
- élőfej, élőláb, vízjel, beépített és egyedi dokumentum-mezők alkalmazása;

speciális karakterek, szövegtörési pontok beillesztése, automatikus javítás alkalmazása, beállításainak módosítása;

jelszóvédelem alkalmazása.

Nagyméretű dokumentumok kezelése:

- fejezetek, szakaszok, címek, alcímek kezelése;
- lábjegyzetek, végjegyzetek, irodalomjegyzék;
- tartalomjegyzék, ábrajegyzék, képjegyzék készítése, számozások kezelése. Objektumok beillesztése:
- képek, ábrák, alakzatok beillesztése, formázása;
- diagramok, szervezeti diagramok beszúrása, formázása;
- képletszerkesztő használata;
- táblázatok beszúrása, haladó szintű formázása, táblázatokban használható képletek alkalmazása.

Nyomtatási lehetőségek:

- dokumentum egészének illetve részeinek nyomtatása;
- nyomtatás speciális beállításai (pl. többoldalas-, füzetnyomtatás).

Makrók használata:

- egyszerű makrók rögzítése, billentyűparancs hozzárendelése;
- makrók, makrókhoz kapcsolódó utasításkód szerkesztése, módosítása
- makrók biztonságos kezelése, makrók engedélyezése, tiltása.

# *13.3.2. Haladó szintű táblázatkezelési ismeretek*

A témakör a táblázatkezelő program lehetőségeinek és a táblázatok által kínált haladó szintű lehetőségek használatára, begyakoroltatására szolgál az alábbi felsorolásnak megfelelő tartalommal.

Táblázatkezelő program kezelőfelülete, fájlformátumok:

táblázat, munkafüzet, munkalap létrehozása, natív formátumok kezelésének lehetőségei, importálási lehetőségek más formátumú források felhasználásával;

- a táblázatkezelő program megjelenésének, a feladathoz igazodó eszközkészletek testreszabása.

Navigációs lehetőségek a táblázaton belül:

- keresés munkafüzetekben;
- hivatkozások, könyvjelzők, név mezők létrehozása, alkalmazása.

Táblázatok haladó szintű formázása, kezelése:

- oldalbeállítások módosítása;
- sorok, oszlopok beszúrása, törlése, elrejtése, megjelenítése;
- cellák haladó szintű formázása, cellák egyesítése;
- feltételes formázások létrehozása;
- adatérvényesítési szabályok létrehozása, kezelése;
- formátummásolás, sablonok, stíluskészletek használata, azok módosítása;
- egyéni értékformátumok alkalmazása, módosítása, létrehozása;
- élőfej, élőláb, vízjel;
- munkafüzet tulajdonságainak beállítása, egyéni mezők felvétele, használata;
- munkalap és munkafüzet jelszavas védelmének beállítása, alkalmazása.

Képletek, függvények:

- hivatkozások (relatív, abszolút, vegyes) célszerű alkalmazása;
- hivatkozás másik munkalapra, másik munkafüzetre;
- név mező használata hivatkozásként képletekben;
- összesítések, részösszegek használata;
- függvények, egymásba ágyazott függvények célszerű alkalmazása.

Szűrés, rendezés:

- autoszűrők alkalmazása:
- irányított szűrések;
- rendezés egy, illetve több oszlop tartalma szerint;
- duplikátumok eltávolítása.

Objektumok beillesztése:

- képek, ábrák, alakzatok beillesztése, formázása;

Diagramok létrehozása, formázása

- grafikonok és diagramok létrehozása, formázása;
- váltás diagramstílusok között;
- diagramok tulajdonságainak módosítása, diagram elhelyezése;
- váltás sor- és oszlopadatok között.

Nyomtatási lehetőségek:

- dokumentum egészének illetve részeinek nyomtatása;
- nyomtatás speciális beállításai (pl. nyomtatási terület, cellarácsokkal, ismétlődő sorok/oszlopok, sor-, oszlopazonosítók).

Makrók használata:

- egyszerű makrók rögzítése, billentyűparancs hozzárendelése;
- makrók, makrókhoz kapcsolódó utasításkód szerkesztése, módosítása;
- makrók biztonságos kezelése, makrók engedélyezése, tiltása.

# *13.3.3. Irodai szoftverek integrált használata*

A témakör az irodai szoftverek integrált használatának begyakoroltatására szolgál. A rendelkezésre álló időkeretben projektfeladatok segítségével kell szöveges dokumentumokban alkalmazott beágyazott, illetve csatolt táblázatok, diagramok használatát gyakoroltatni. A projektfeladat minden esetben nagy méretű, fejezetekre bontott, táblázatokat és diagramokat tartalmazó dokumentum elkészítése legyen, ahol a szövegszerkesztésben és a táblázatkezelésben megtanult haladó ismeretekből a lehető legtöbb elemet használni kell.

# *13.3.4. Érettségi felkészülés*

A témakör tanításának célja felkészülés az Informatikai ismeretek szakmai érettségi vizsgára.

# **13.4. A képzés javasolt helyszíne (ajánlás)**

Számítógépes szaktanterem, ahol minden tanuló önálló számítógéppel dolgozhat.

# **13.5. A tantárgy értékelésének módja**

A nemzeti köznevelésről szóló 2011. évi CXC. törvény 54. § (2) bekezdés a) pontja szerinti értékeléssel.

Ellenőrizve: 2019.07.01.

# **A 10815-16 azonosító számú**

# **Információtechnológiai alapok megnevezésű**

**szakmai követelménymodul**

**tantárgyai, témakörei**

A 10815-16 azonosító számú Információtechnológiai alapok megnevezésű szakmai követelménymodulhoz tartozó tantárgyak és témakörök oktatása során fejlesztendő kompetenciák:

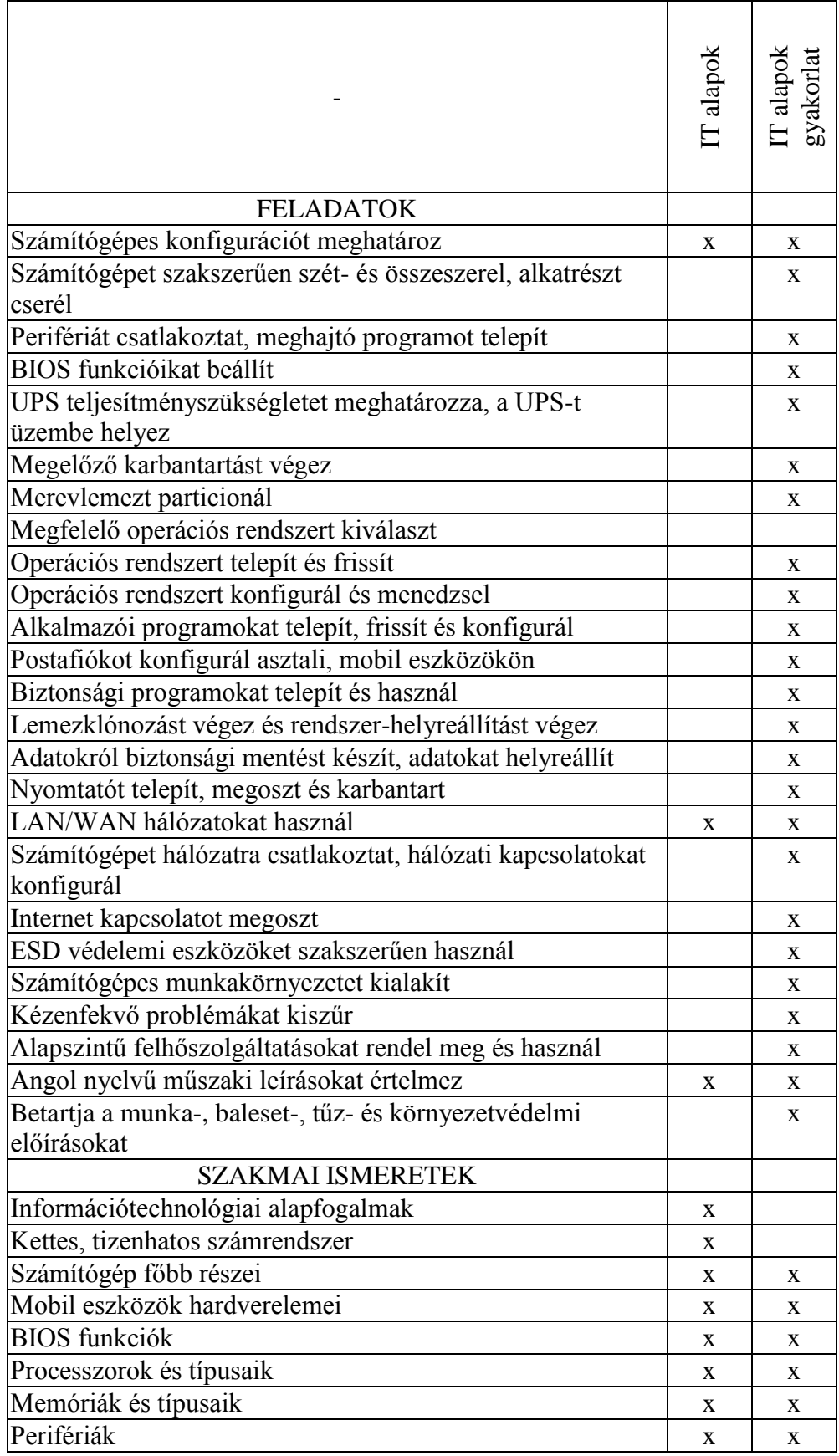

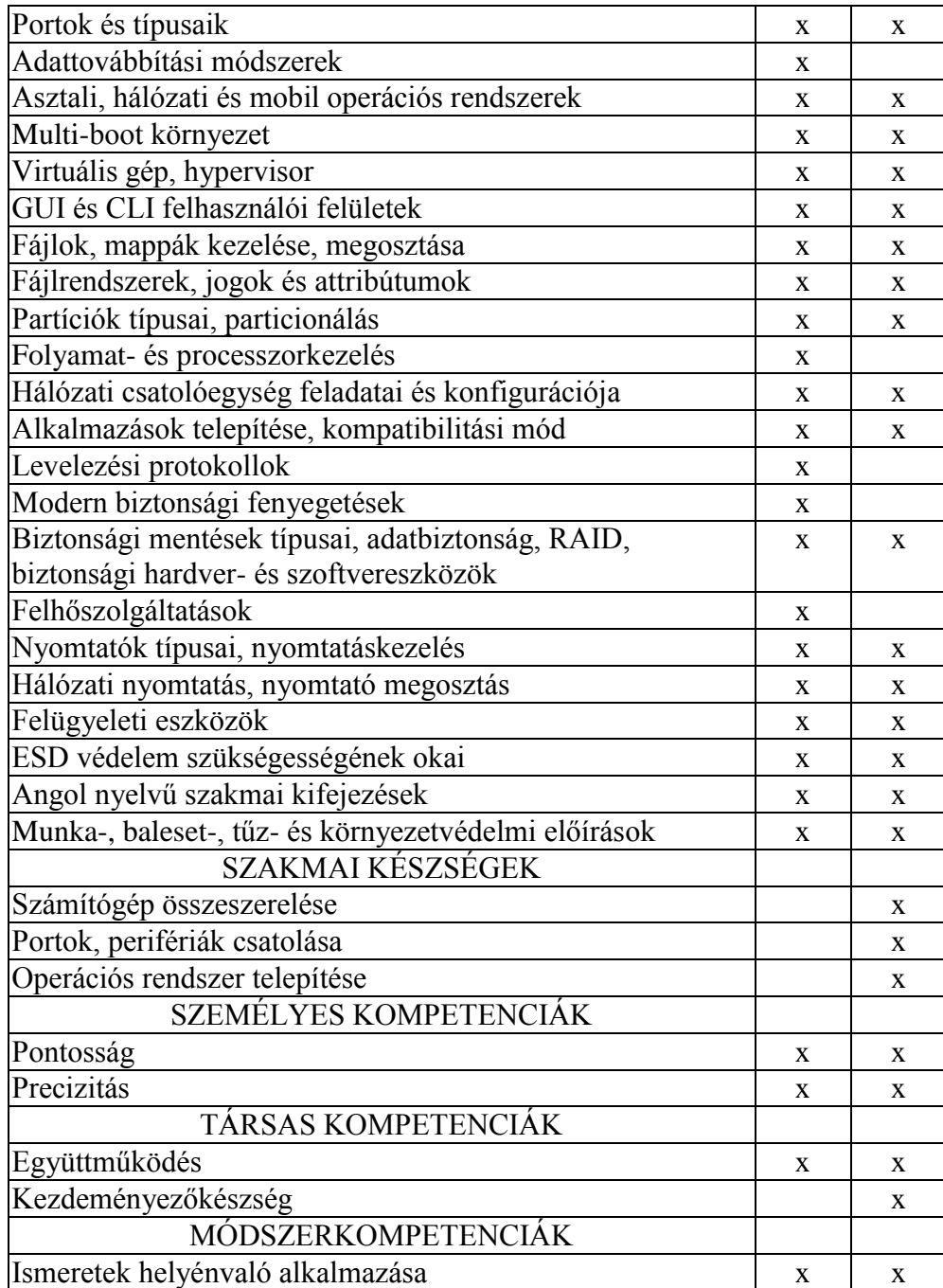

#### **14. IT alapok tantárgy 0 óra/- óra\***

\* 9-13. évfolyamon megszervezett képzés/13. és 14. évfolyamon megszervezett képzés

A tantárgy az 52 481 02 Irodai informatikus mellék-szakképesítéshez kapcsolódik.

#### **14.1. A tantárgy tanításának célja**

Az Információtechnológiai alapok tantárgy célja, hogy alapozó információtechnológiai tudást biztosítson a különböző informatikai szakképesítések megszerzéséhez, megadja a belépő szintű IT munkakörök betöltéséhez, illetve az adott irányú alapszintű ipari minősítő vizsga letételéhez szükséges ismereteket.

Ismerjék meg a tanulók a személyi számítógépek, hordozható IT eszközök, nyomtatók és egyéb perifériák működését, alkatrészeit. Tudjanak egy meghatározott célú számítógéphez (játék gép, virtualizációs- és CAD-CAM munkaállomás, HTPC, stb.) megfelelő alkatrészt választani. Ismerjék meg a hardveres és szoftveres karbantartás fogásait. Ismerjék a legjellemzőbb biztonsági fenyegetéseket, az ellenük való védekezés módját.

A tanulók ismerjék meg továbbá a biztonságos munkavégzés szabályait, a tűzvédelmi irányelveket, valamint az elektronikus hulladékok kezelésének megfelelő módját.

# **14.2. Kapcsolódó közismereti, szakmai tartalmak**

Számítógép-kezelés felhasználói szintű ismerete.

# **14.3. Témakörök**

# *14.3.1. Munka- és környezetvédelmi alapismeretek*

Általános munkabiztonsági előírások, szabályok. Számítógépek és nyomtatók szerelésének érintésvédelmi irányelvei. Tűzvédelmi irányelvek, elektromos tüzek oltása. Elektrosztatikus kisülés (ESD) veszélyei. Tápfeszültség anomáliái és veszélyei, túlfeszültség védelmi eszközök. Anyagbiztonsági adatlap (MSDS) funkciója, információi. Elektronikus hulladékok kezelése.

# *14.3.2. Bevezetés a számítógépes architektúrákba*

Kettes- és tizenhatos számrendszer. Neumann-elvű számítógép felépítése. Hardver és firmware fogalma. Számítógép házak és tápegységek. Processzortípusok, foglalatok. Hőelvezetési technológiák. Memóriák típusai, memória modulok, memóriahibák kezelése. Illesztőkártyák és csatlakozási felületeik. BIOS feladatai, beállításai. Input perifériák, KVM kapcsolók. Háttértárak és típusaik. Merevlemezek adattárolási struktúrája. Redundáns adattárolás fogalma, RAID. Megjelenítők típusai, paraméterei, alapvető működési elveik. Nyomtatók típusai, működési elveik. Nyomtatók csatlakozási felületei, jellemző paramétereik. Lapleíró nyelvek, PCL és PostScript összehasonlítása. Szkennerek típusai, működési elveik. Multifunkciós nyomtatók. Portok és csatlakozók típusai, belső- és külső kábeltípusok. Hálózati eszközök, hálózati kártya feladata és beállításai. Hálózati topológiák. Speciális számítógépes rendszerek (CAD/CAM, virtualizáció, játék, HTPC). Laptop és asztali számítógép alkatrészek összehasonlítása. Laptopokra jellemző adapterek, bővítőkártyák. Dokkoló állomás és portismétlő funkciója. Hordozható eszközök hardverelemei. Energiagazdálkodási beállítások, APM és ACPI szabványok.

# *14.3.3. Szoftverismeret*

Szoftver fogalma, szoftverek csoportosítása. Zárt- é nyílt forráskódú rendszerek, GPL. Operációs rendszer fogalma, feladatai. Operációs rendszerek típusai és jellemzőik. GUI és CLI felhasználói felületek. Megfelelő operációs rendszer kiválasztásának szempontjai. Partíció fogalma, típusai. Formázás, fontosabb fájlrendszerek. Rendszerbetöltés folyamata. Windows indítási módok. Regisztráció adatbázis. Multi-boot rendszerek. Könyvtárstruktúra, felhasználói és rendszerkönyvtárak. Fájlkiterjesztések és attribútumok. Vezérlőpult beállításai. Archiválási módok. Kliensoldali virtualizáció, hypervisor. Hordozható eszközök operációs rendszerei. Levelezési protokollok. Adatok szinkronizációja, felhő szolgáltatások. Hibakeresési folyamat lépései.

#### *14.3.4. Információtechnológia biztonság alapjai*

Rosszindulatú szoftverek (vírus, trójai, féreg, adware, spyware). Védekezési módok a rosszindulatú szoftverek ellen. Támadástípusok (felderítés, DoS, DDoS, hozzáférési támadás). Megtévesztési technikák (social engineering, phishing). Kéretlen és reklámlevelek, SPAM szűrés lehetőségei. Biztonságos böngészés, böngésző biztonsági beállításai. Biztonságos adatmegsemmisítés módszerei. Biztonsági szabályzat. Felhasználói nevek és jelszavak (BIOS, számítógép, hálózati hozzáférés). Fájlmegosztás, fájlok és mappák fájlrendszer szintű védelme. Tűzfalak feladata, típusai. Mobil eszközök védelme, biometrikus azonosítási módszerek. IT eszközök fizikai védelme.

#### **14.4. A képzés javasolt helyszíne (ajánlás)**

Számítógép terem

### **14.5. A tantárgy értékelésének módja**

A nemzeti köznevelésről szóló 2011. évi CXC. törvény 54. § (2) bekezdés a) pontja szerinti értékeléssel.

### **15. IT alapok gyakorlat tantárgy 0 óra/- óra\***

\* 9-13. évfolyamon megszervezett képzés/13. és 14. évfolyamon megszervezett képzés

A tantárgy az 52 481 02 Irodai informatikus mellék-szakképesítéshez kapcsolódik.

# **15.1. A tantárgy tanításának célja**

Az Információtechnológiai gyakorlat tantárgy célja, hogy biztosítsa a rá épülő informatikai szakképesítések megszerzéséhez szükséges alapszintű információtechnológiai készségeket, tegye lehetővé az adott irányú ipari minősítés megszerzését, valamint a belépő szintű IT munkakörök betöltését.

A tanulók legyenek képesek számítógépeket alkatrészekből összeszerelni, alkatrészeket cserélni, nyomtatókat és egyéb perifériákat csatlakoztatni, megosztani. Tudjanak fizikai és virtuális számítógépre operációs rendszert, felhasználói alkalmazásokat telepíteni, azokat frissíteni. Tudják a levelező programot beállítani asztali- és hordozható számítógépeken. Legyenek képesek az alapszintű rendszerfelügyeleti- és karbantartási feladatokat ellátni. Nem cél a hibakeresési készségek kialakítása, de jó, ha képesek a nyilvánvaló hibákat felismerni és kijavítani. Tudjanak biztonsági programokat telepíteni, frissíteni. Tudják a felhasználói adatokat és beállításokat felhőszolgáltatások használatával szinkronizálni, másik gépre költöztetni.

Legyenek képesek a tanulók biztonságos labor- és eszközhasználatra, az elektrosztatikus védelmi eszközök megfelelő használatára.

### **15.2. Kapcsolódó közismereti, szakmai tartalmak**

Számítógép-kezelés felhasználói szintű ismerete.

## **15.3. Témakörök**

#### *15.3.1. Biztonságos labor- és eszközhasználat* Számítógép-szerelés eszközei és használatuk. Antisztatikus eszközök szabályszerű használata. Tisztító anyagok és eszközök megfelelő használata. Diagnosztikai eszközök (multiméter, tápegység tesztelő, kábeltesztelő) használata.

#### *15.3.2. Számítógép összeszerelése*

Számítógép szakszerű szétszerelése. Pontos konfiguráció meghatározása, megfelelő alkatrészek kiválasztása. Számítógép szakszerű összeszerelésének folyamata. Tápegység telepítése. Alaplapi alkatrészek telepítése, alaplap házba helyezése. Belső alkatrészek telepítése, kábelek csatlakoztatása. Perifériák csatlakoztatása, telepítése, beállítása.. BIOS funkciója és beállításai. Memóriabővítés asztali számítógépben és laptopban. Számítógép alkatrészek cseréje. Számítógép hálózatra csatlakoztatása, IP cím beállítása. SOHO útválasztó hálózatra csatlakoztatása. Laptopok felhasználó, illetve szerviz által cserélhető alkatrészei. Hibakeresési folyamat lépései, kézenfekvő problémák kiszűrése. Áramellátás zavarai, túlfeszültség levezető bekötése. UPS típusok, UPS üzembe helyezése.

### *15.3.3. Telepítés és konfigurálás*

Operációs rendszerek hardverkövetelményeinek meghatározása. Operációs rendszer hardver kompatibilitásának ellenőrzése. Particionálás. Kötetek formázása. Operációs rendszerek telepítése. Meghajtó programok telepítése. Frissítések és hibajavító csomagok telepítése. Operációs rendszer upgrade-je, felhasználói adatok költöztetése. Regisztrációs adatbázis biztonsági mentése, helyreállítása. Lemezkezelés. Alkalmazások és folyamatok kezelése, feladatkezelő használata. Alkalmazások telepítése, eltávolítása. Levelező program konfigurálása. Felhasználói fiókok kezelése. Virtuális memória beállítása. Illesztőprogramok frissítése, eszközkezelő használta. Területi és nyelvi beállítások. Eseménynapló ellenőrzése. Rendszer erőforrásainak monitorozása, szolgáltatások beállításai. Kezelőpult (MMC) használata. Biztonsági másolatok készítése, archiválási típusok. Személyes tűzfal beállítása. Antivírus alkalmazás telepítése, frissítése, vírusellenőrzés. Lemezklónozás. Virtuális gép telepítése.

#### *15.3.4. Megelőző karbantartás*

Megelőző karbantartás jelentősége, karbantartási terv. Hardver- és szoftverkarbantartás feladatai. Ház és a belső alkatrészek szakszerű tisztítása. Monitorok szakszerű tisztítása. Festékszint ellenőrzése, toner és festékpatron cseréje. Nyomtatók és szkennerek szakszerű tisztítása. Alkatrészek csatlakozásának ellenőrzése. Számítógépek működésének környezeti feltételei. Operációs rendszer frissítése, javítócsomagok telepítése. Merevlemez karbantartása, lemezellenőrzés, töredezettség-mentesítés. Helyreállítási pontok készítése, rendszer visszaállítása korábbi időpontra. Felhasználói adatok átköltöztetése, archiválása. Távoli asztalkapcsolat és távsegítség konfigurálása. Ütemezett karbantartási feladatok. Laptopok és hordozható eszközök szakszerű tisztítása.

#### **15.4. A képzés javasolt helyszíne (ajánlás)**

Számítógépes laboratórium

#### **15.5. A tantárgy értékelésének módja**

A nemzeti köznevelésről szóló 2011. évi CXC. törvény 54. § (2) bekezdés a) pontja szerinti értékeléssel.

Ellenőrizve: 2019.07.01.

**A 11997-16 azonosító számú**

**Hálózati ismeretek I. megnevezésű**

**szakmai követelménymodul**

**tantárgyai, témakörei**

A 11997-16 azonosító számú Hálózati ismeretek I. megnevezésű szakmai követelménymodulhoz tartozó tantárgyak és témakörök oktatása során fejlesztendő kompetenciák:

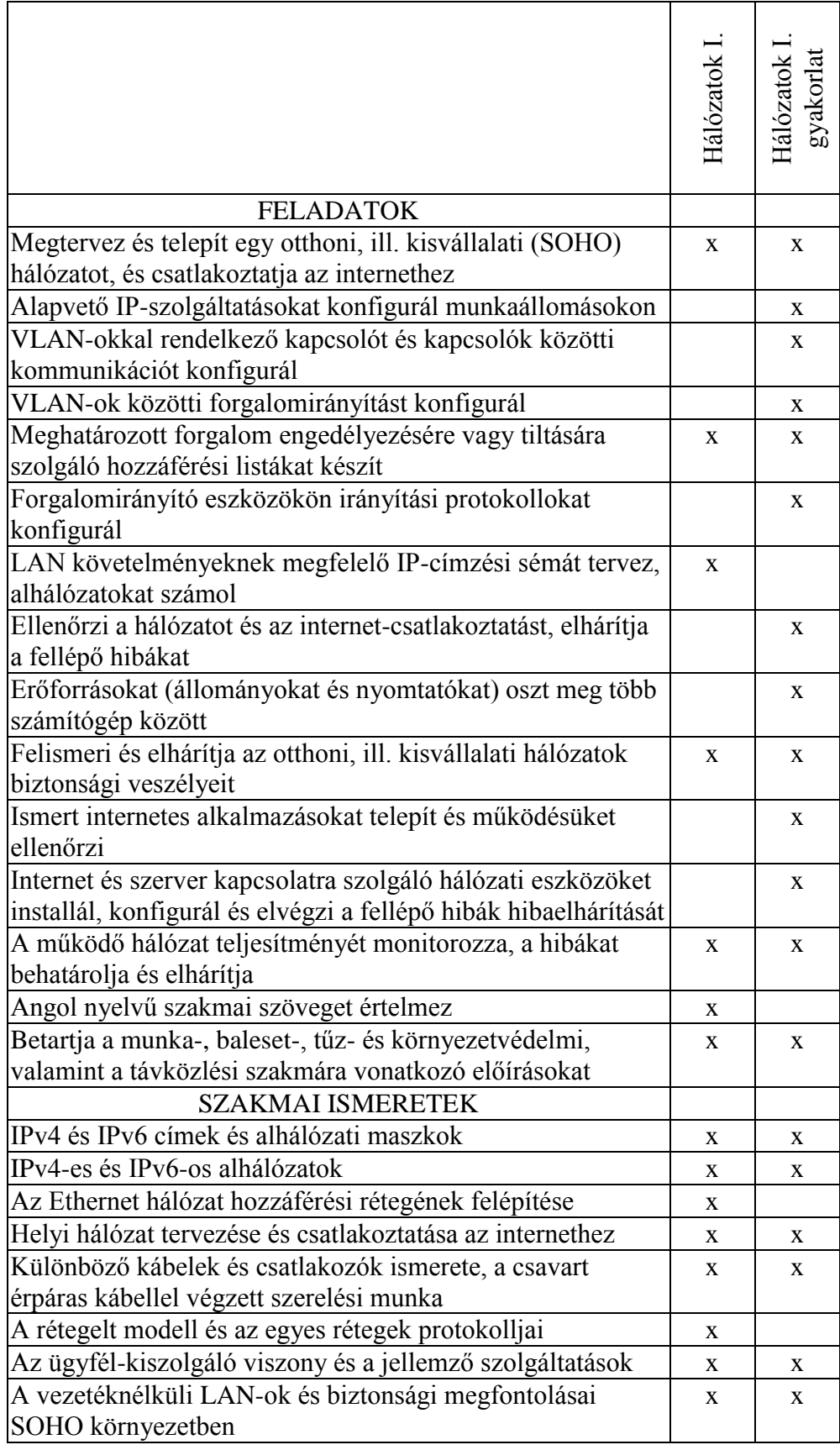

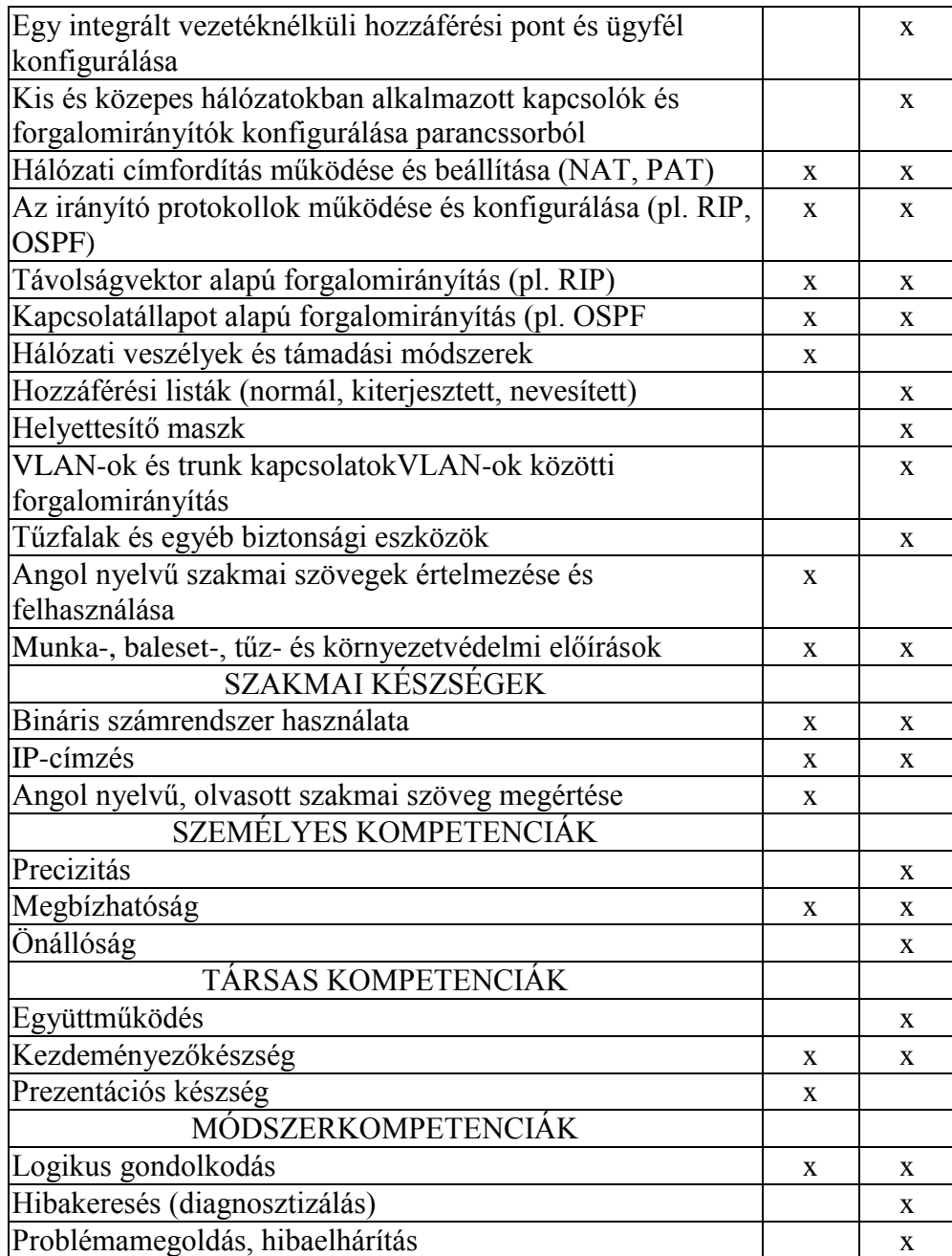

# **16. Hálózatok I. tantárgy 0 óra/- óra\***

\* 9-13. évfolyamon megszervezett képzés/13. és 14. évfolyamon megszervezett képzés

A tantárgy az 52 481 02 Irodai informatikus mellék-szakképesítéshez kapcsolódik.

#### **16.1. A tantárgy tanításának célja**

A Hálózatok I. tantárgy tanításának célja, hogy a tanulók tisztában legyenek az alapvető hálózati fogalmakkal, protokollokkal és technológiákkal, rendelkezzenek egy kisvállalati LAN és WAN hálózat tervezéséhez, megvalósításához és a hálózatfelügyelethez szükséges elméleti háttérrel. Továbbá ismerjék az otthoni, kis- és közepes vállalati hálózatokra, és az internet szolgáltatásokra fókuszálva a hálózatokban szükséges eszközök és alkalmazások telepítésének, üzemeltetésének, valamint a hálózati biztonság és hibaelhárítás elméleti alapjait. A Hálózatok I. tantárgy támogatást nyújt a Hálózatok I. gyakorlat tantárgy

elsajátításához. A tantárgy további célja, az elméleti szakmai ismeretek elsajátítása mellett az, hogy a kapcsolódó ipari minősítés megszerzésére is felkészítse a tanulókat.

### **16.2. Kapcsolódó közismereti, szakmai tartalmak**

10815-16 Információtechnológiai alapok szakmai követelménymodul IT alapok tantárgy

Munka és környezetvédelmi alapismeretek Bináris és hexadecimális számrendszer Személyi számítógépek felépítése Operációs rendszerek Hálózati eszközök, hálózati kártya feladata és beállításai Hálózati topológiák Levelezési protokollok Adatok szinkronizációja, felhő szolgáltatások Fájlmegosztás, fájlok és mappák fájlrendszer szintű védelme Tűzfalak feladata, típusai IT eszközök fizikai védelme

# **16.3. Témakörök**

#### *16.3.1. Hálózati infrastruktúra, hálózati operációs rendszerek*

A vállalatok hálózati infrastruktúrájának megismerése A hálózat elemei Csatlakozás az internethez Hálózati operációs rendszerek feladata Hálózati operációs rendszerek elérése Kapcsolók hálózati operációs rendszerének alap konfigurációja Eszközök IP címzése, bevezetés Kapcsolatok alapszíntű ellenőrzése helyi hálózatban

# *16.3.2. Fizikai és adatkapcsolati réteg feladatai, Ethernet protokoll*

Topológiák Adatok fizikai közegen történő átvitelének szabályai Kommunikációs szabályok Kommunikációs protokollok Szabványügyi szervezetek ismerete OSI modell jelentősége, rétegei, szerepe TCP/IP modell jelentősége, rétegei, szerepe Adatbeágyazás fogalma és menete Ethernet technológia működése és jellemzői Ethernet keret felépítése, tulajdonságai Hálózati vezetékes átviteli közegek jellemzői (rézkábelek, optikai kábelek) Vezeték nélküli átvitel típusai MAC cím jelentősége, felépítése ARP protokoll feladata és működése Kapcsoló felépítése, feladatai, működése Kapcsoló MAC-címtábla felépítése

#### *16.3.3. Hálózati és a szállítási réteg feladatai, protokolljai*

IP protokoll jellemzői Összeköttetés mentes csomagtovábbítás Az IPv4 és az IPv6 csomag felépítése, fejléce és mezői A forgalomirányító felépítése, feladatai, működése A forgalomirányító rendszerindítási folyamata Irányító tábla felépítése Szállítási rétegbeli protokollok (TCP és UDP) bemutatása A TCP kommunikáció Az UDP kommunikáció

### *16.3.4. IPv4 és IPv6 címzési struktúra, alhálózatok*

IPv4 címzési struktúra IPv4 alhálózati maszk IPv4 cím dinamikus és statikus hozzárendelése egy állomáshoz IPv4 címek típusai (nyilvános és privát), osztályok IPv6 címzés IPv6 címek típusai Alapértelmezett átjáró fogalma, feladata IPv4 hálózat alhálózatokra bontása Változó méretű alhálózatok Strukturált címzési tervezés Alhálózatok kialakítása IPv6 alhálózatban Kapcsolatok ellenőrzése

### *16.3.5. Alkalmazási réteg protokolljai, hálózatbiztonság*

Egyenrangú hálózatok Kliens szerver szolgáltatások Alkalmazási rétegbeli protokollok (HTTP, HTTPS, IMAP, POP3, SMTP, DHCP, DNS, FTP) bemutatása Hálózati támadások bemutatása, védelmi beállítások, SSH protokoll Biztonsági mentés jelentősége Tűzfalak szerepe egy hálózatban Hálózati teljesítmény ellenőrzése, tesztelése, elemzése

#### *16.3.6. Kapcsolt helyi hálózatok és VLAN-ok*

A kapcsoló MAC-címtáblája, felépítése, feladata Ütközési- és szórási tartományok Kapcsoló rendszerindítási folyamata Kapcsolók védelme, portbiztonság konfigurálása Kapcsoló biztonságos távoli elérése Hálózatelérési rétegbeli hibák elhárítása VLAN-ok feladata, szerepe VLAN-ok megvalósítása VLAN trönkök jelentősége VLAN hibakeresés VLAN biztonság és tervezés

#### *16.3.7. Forgalomirányítási ismeretek*

A forgalomirányító működése, forgalomirányítási döntések Az útvonalak meghatározásának menete IPv4 és IPv6 forgalomirányító tábla elemzése Közvetlenül csatlakozó útvonalak irányítótáblába kerülése és szerepe VLAN-ok közötti forgalomirányítás konfigurálása

VLAN-ok közötti forgalomirányítás hibaelhárítása 3. rétegbeli kapcsolás feladata, szerepe Statikus forgalomirányítás megvalósítása, konfigurálása Alapértelmezett útvonal szerepe és konfigurálása Összevont és lebegő statikus útvonalak fogalma és feladata Dinamikus forgalomirányító protokollok típusai, működési elvük Távolságvektor alapú forgalomirányítás működése (RIP, RIPv2, RIPng) Kapcsolatállapot alapú forgalomirányítás működése Egyterületű OSPFv2 és OSPFv3 tulajdonságai és konfigurációja Forgalomirányítási hibaelhárítás

### *16.3.8. A biztonságos hálózat, forgalomszűrés*

A hozzáférési lista (ACL) célja Az ACL működése Normál IPv4 ACL-ek szerepe Kiterjesztett IPv4 ACL-ek szerepe ACL-ek tervezése, létrehozása ACL-ek konfigurálása IPv4 ACL-ek hibaelhárítása IPv6 ACL-ek létrehozása, konfigurálása IPv6 ACL-ek hibaelhárítás

#### *16.3.9. IP szolgáltatások*

DHCP v4 működése DHCPv4 szerver és kliens konfigurálása DHCPv4 hibaelhárítás DHCP v6 működése, állapotmentes és állapottartó DHCPv6 szerver konfigurálása DHCPv6 hibaelhárítás IPv4 hálózati címfordítás (NAT) jellemzői, típusai, előnyei Statikus és dinamikus NAT, valamint PAT konfigurálása NAT hibaelhárítás

#### **16.4. A képzés javasolt helyszíne (ajánlás)**

IKT eszközökkel (aktív tábla, számítógép, projektor) felszerelt és internet hozzáféréssel rendelkező tanterem.

# **16.5. A tantárgy értékelésének módja**

A nemzeti köznevelésről szóló 2011. évi CXC. törvény 54. § (2) bekezdés a) pontja szerinti értékeléssel.

## **17. Hálózatok I. gyakorlat tantárgy 0 óra/- óra\***

\* 9-13. évfolyamon megszervezett képzés/13. és 14. évfolyamon megszervezett képzés

A tantárgy az 52 481 02 Irodai informatikus mellék-szakképesítéshez kapcsolódik.

### **17.1. A tantárgy tanításának célja**

A Hálózatok I. gyakorlat tantárgy tanításának célja, hogy a tanulók a Hálózatok I. tantárgy keretein belül tanult elméleti ismereteket a gyakorlatban alkalmazzák, egy kisvállalati LAN és WAN hálózat tervezését, megvalósítását és hálózatfelügyeletét el tudják látni. Képesek legyenek az otthoni, kis- és közepes vállalati hálózatokban szükséges eszközök és alkalmazások telepítésére, üzemeltetésére, konfigurálására és hibaelhárítására, valamint a hálózati biztonság a kialakítására. A Hálózatok I. gyakorlat tantárgy támogatást nyújt a Hálózatok I. tantárgy megértéséhez. A tantárgy további célja, az gyakorlati szakmai ismeretek elsajátítása mellett az, hogy a kapcsolódó ipari minősítés megszerzésére is felkészítse a tanulókat.

### **17.2. Kapcsolódó közismereti, szakmai tartalmak**

10815-16 Információtechnológiai alapok szakmai követelménymodul IT alapok tantárgy Biztonságos labor és eszközhasználat

Számítógép alkatrészek cseréje

Számítógép hálózatra csatlakoztatása, IP cím beállítása

SOHO útválasztó hálózatra csatlakoztatása

Hálózati eszközök, hálózati kártya feladata és beállításai

Illesztőprogramok frissítése, eszközkezelő használta

Rendszer erőforrásainak monitorozása, szolgáltatások beállításai

# **17.3. Témakörök**

#### *17.3.1. Csatlakozás egy hálózathoz, a kapcsoló alap konfigurációja*

Hálózati eszközök és hálózati átviteli közegek megválasztása

Topológia ábrák értelmezése

Csatlakozás az internethez

Hálózati operációs rendszerek helye, elérésének módjai és lehetőségei (konzol, telnet, SSH)

Terminál emulációs programok használata

Hálózati operációs rendszer konfigurációs parancsainak felépítése, súgója

Kapcsoló alapvető konfigurálása

Kapcsolóhoz való hozzáférés korlátozása

Kapcsoló konfigurálásának mentése

Végberendezések automatikus és manuális IP beállítása

A kapcsoló felügyeleti IP címének konfigurálása

Kapcsolatok, hálózati összeköttetések ellenőrzése (ping, tracert)

#### *17.3.2. Vezetékes és vezeték nélküli kapcsolódás helyi hálózathoz*

Az OSI és TCP/IP modellek rétegeihez kapcsolódó protokoll adategységek (PDU-k) elemzése

Adatbeágyazás elemzése adatforgalom elfogására alkalmas szoftverrel

MAC-cím és IP-cím használata, azonos hálózaton található eszközök kommunikációja A megfelelő hálózati átviteli közeg kiválasztása és egy végberendezés csatlakoztatása egy hálózathoz

Kereszt- és egyeneskötésű Ethernet kábel készítése

Kábelek tesztelése Kapcsolódás vezetékes LAN-hoz Ethernet keret elemzése adatforgalom elfogására alkalmas szoftverrel Ethernet MAC-címek megjelenítése, elemzése Címmeghatározó protokoll (ARP) működésének elemzése adatforgalom elfogására alkalmas szoftverrel ARP tábla feladata és felépítése ARP problémák elhárítása Kapcsoló MAC-címtábla megtekintése 3. rétegbeli kapcsolás Kapcsolódás vezeték nélküli LAN-hoz SOHO router vezeték nélküli hozzáférés konfigurálása Vezeték nélküli biztonság Vezeték nélküli kliens konfigurálása Hálózati kártya információinak megtekintése

#### *17.3.3. Forgalomirányítási alapok, adatfolyam kezelés*

IPv4 és IPv6 csomag működésének elemzése adatforgalom elfogására alkalmas szoftverrel

Állomás csomagtovábbítási döntései

Állomás IPv4 és IPv6 irányítótáblájának megjelenítése, elemzése

Forgalomirányító csomagtovábbítási döntései

Forgalomirányító irányítótáblájának megjelenítése, elemzése

A forgalomirányító felépítése, memóriák tartalmának megjelenítése

A forgalomirányító összetevőinek azonosítása

Csatlakozás a forgalomirányítóhoz

A forgalomirányító rendszerindítási folyamatának megtekintése

Forgalomirányító kezdeti konfigurálása

Állomás és kapcsoló alapértelmezett átjárójának beállítása

Forgalomirányítási problémák hibaelhárítása

Alkalmazások közötti megbízható átvitel, szegmensek nyomon követése

Megérkezett adatok nyugtázásának elemzése adatforgalom elfogására alkalmas szoftverrel

TCP és UDP szegmens fejlécének összehasonlítása és elemzése adatforgalom elfogására alkalmas szoftverrel

Portszámok szerepének megismerése

TCP kapcsolatok létrehozásának és lezárásának elemzése adatforgalom elfogására alkalmas szoftverrel

TCP háromfázisú kézfogás elemzése

UDP szerverfolyamatok vizsgálata

### *17.3.4. IP-címzés a gyakorlatban*

Számrendszerek közötti átváltások

IPv4 egyedi, szórásos és csoportcímzés vizsgálata

IPv4 címek azonosítása és osztályozása

IPv6 címek ábrázolása, rövidítése

Globális egyedi IPv6 cím statikus konfigurálása

Globális egyedi IPv6 cím dinamikus konfigurációja SLAAC használatával Globális egyedi IPv6 cím dinamikus konfigurációja DHCPv6 használatával EUI-64 módszer használata

Dinamikus és statikus link-local címek IP konfiguráció ellenőrzése Kapcsolatok ellenőrzése (ICMPv4 és ICMPv6), hibaelhárítás Címzési terv készítése IPv4 és IPv6 hálózatokban Alhálózatok használata, konfigurálás Alhálózatok kialakítása Alhálózat kalkulátor használata Változó hosszúságú alhálózati maszk (VLSM) a gyakorlatban

### *17.3.5. Szerver-kliens kapcsolódás, hálózatbiztonság*

Peer-to-peer alkalmazások használata, fájlmegosztó protokollok Web és e-mail szolgáltatások konfigurálása, hálózati kommunikáció elemzése DNS kérés megfigyelése FTP parancssori és böngészőben történő használata Hálózati forgalom elemzése, protokoll elemzés kis hálózatban Biztonsági fenyegetések azonosítása Támadás típusok felismerése Biztonsági mentések készítése, visszaállítása, frissítés és hibajavítás Naplózás Eszközök konfigurálása, biztonsági beállítások SSH engedélyezése és konfigurálása Telnet és SSH kapcsolat vizsgálata adatforgalom elfogására alkalmas szoftverrel A hálózat alapállapotának, viszonyítási állapotának meghatározása Kapcsolatok és konfigurációk ellenőrzése

#### *17.3.6. Kapcsolás folyamata és a VLAN-ok használata*

Kapcsoló MAC-címtáblájának felépítési folyamata, elemzése Ütközési és szórási tartományok felosztása hálózati eszközök segítségével Kapcsoló rendszerindítási folyamatának megtekintése Kapcsolók LED jelzőfényeinek értelmezése Kapcsolók védelme, portjainak beállítása, portbiztonság konfigurálása Kapcsolási problémák felismerése és hibaelhárítás Kapcsolók felügyeletének megvalósítása SSH kapcsolat beállítása és ellenőrzése Biztonsági támadások elleni védelem lehetőségei Portbiztonság beállítása, ellenőrzése és hibaelhárítás VLAN ID, Ethernet keret elemzése adatforgalom elfogására alkalmas szoftverrel VLAN-ok létrehozása, törlése és ellenőrzése egy kapcsolón Kapcsoló portok VLAN-okhoz rendelése és ellenőrzése Trönk kapcsolatok konfigurálása Trönk beállítások ellenőrzése VLAN Trunking Protokoll (VTP) használata és konfigurálása VLAN-ok és trönk kapcsolatok hibaelhárítása VLAN biztonság megvalósítása

#### *17.3.7. Statikus és dinamikus forgalomirányítás*

Hálózati címzés dokumentálása, topológia diagram készítése Loopback interfész használata teszteléshez és menedzseléshez Forgalomirányító interfészek IPv6 IP-címmel konfigurálása és ellenőrzése IPv4 és IPv6 forgalomirányító tábla elemzése

VLAN-ok közötti hagyományos forgalomirányítás megvalósítása VLAN-ok közötti forgalomirányítás megvalósítása "router-on-a-stick" forgalomirányítóval, alinterfészek konfigurálása és ellenőrzése VLAN-ok közötti forgalomirányítás megvalósítása többrétegű kapcsolóval és hibaelhárítás VLAN hibakeresés és hibajavítás IPv4 hagyományos, alapértelmezett, összevont és lebegő statikus útvonalak konfigurálása Következő ugrás címével és kimenő interfésszel megadott statikus útvonalak konfigurálása IPv6 statikus útvonal létrehozása és ellenőrzése IPv4 alapértelmezett útvonalak létrehozása és ellenőrzése VLSM címzési terv készítése IPv4 és IPv6 hálózati címek meghatározása, konfigurálása, ellenőrzése Statikus útvonalak hibaelhárítás RIP, RIPv2 és RIPng konfigurációja és beállításainak vizsgálata Passzív interfészek konfigurálása Hálózati konvergencia vizsgálata OSPF csomagtípusok azonosítása, helló csomagok OSPFv2 és OSPFv3 konfigurálása és ellenőrzése Passzív interfészek szerepe és konfigurálása Dinamikus forgalomirányítás hibaelhárítás

#### *17.3.8. A biztonságos hálózat kialakítása, forgalomszűrés*

Helyettesítő maszkok és kulcsszavak használata ACL-ek elhelyezésének tervezése Normál IPv4 hozzáférési lista (ACL) konfigurálása és ellenőrzése Kiterjesztett IPv4 ACL-ek konfigurálása és ellenőrzése IPv4 ACL-ek alkalmazása interfészen ACL-ek módosítása ACL statisztikák elemzése és jelentősége A VTY vonalak védelmének konfigurálása és ellenőrzése IPv4 ACL-ek hibaelhárítása IPv6 ACL-ek konfigurálása és ellenőrzése IPv6 ACL-ek alkalmazása interfészen IPv6 ACL-ek hibaelhárítás

#### *17.3.9. IP szolgáltatások a gyakorlatban*

DHCP v4 szerver alapbeállításainak megadása DHCPv4 kliens (végberendezés és forgalomirányító) konfigurálása DHCPv4 konfigurálása több LAN számára DHCPv4 beállításainak ellenőrzése, hibaelhárítás DHCPv6 SLAAC, állapotmentes és állapottartó DHCPv6 szerver konfigurálása DHCPv6 kliens (végberendezés és forgalomirányító) konfigurálása DHCPv6 hibaelhárítás IPv4 hálózati címfordítás (NAT) jellemzői, típusai, előnyei Statikus és dinamikus NAT, valamint PAT konfigurálása és ellenőrzése NAT hibaelhárítás

#### *17.3.10. Komplex hálózat tervezése, kialakítása*

A témakör feladata, hogy az eddig megszerzett gyakorlati készségek ismétlő összefoglalásaként a tanulók összetettebb hálózat megtervezését, kiépítését és konfigurálását végezzék el.

### **17.4. A képzés javasolt helyszíne (ajánlás)**

Az Informatikai rendszerüzemeltető szakmai és vizsgakövetelményeiben meghatározott eszköz- és felszerelésjegyzék szerint kialakított hálózati labor.

### **17.5. A tantárgy értékelésének módja**

A nemzeti köznevelésről szóló 2011. évi CXC. törvény 54. § (2) bekezdés a) pontja szerinti értékeléssel.

Ellenőrizve: 2019.07.01.

# **A 11625-16 azonosító számú**

# **Programozás és adatbázis-kezelés megnevezésű**

**szakmai követelménymodul**

**tantárgyai, témakörei**

A 11625-16 azonosító számú Programozás és adatbázis-kezelés megnevezésű szakmai követelménymodulhoz tartozó tantárgyak és témakörök oktatása során fejlesztendő kompetenciák:

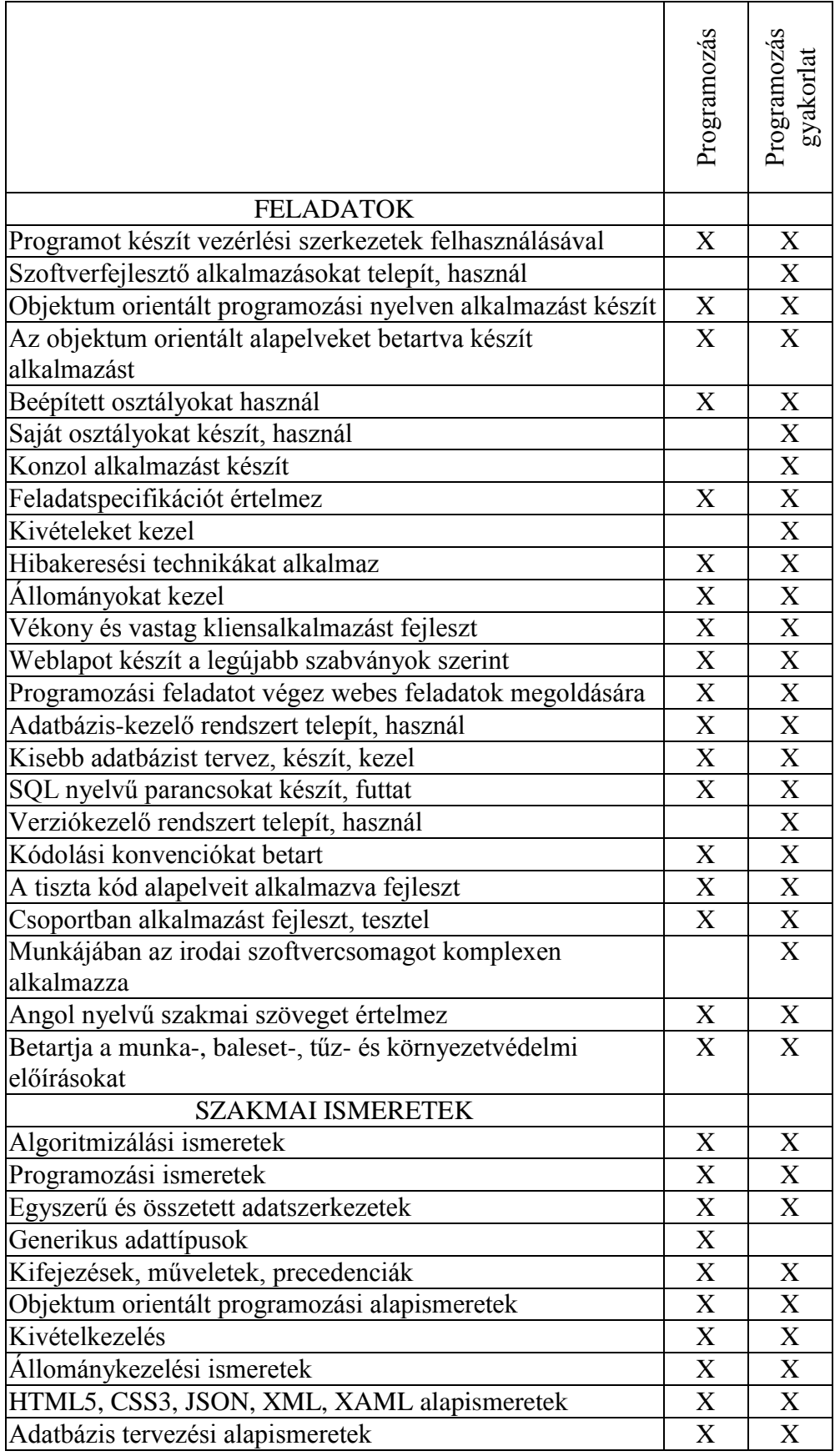

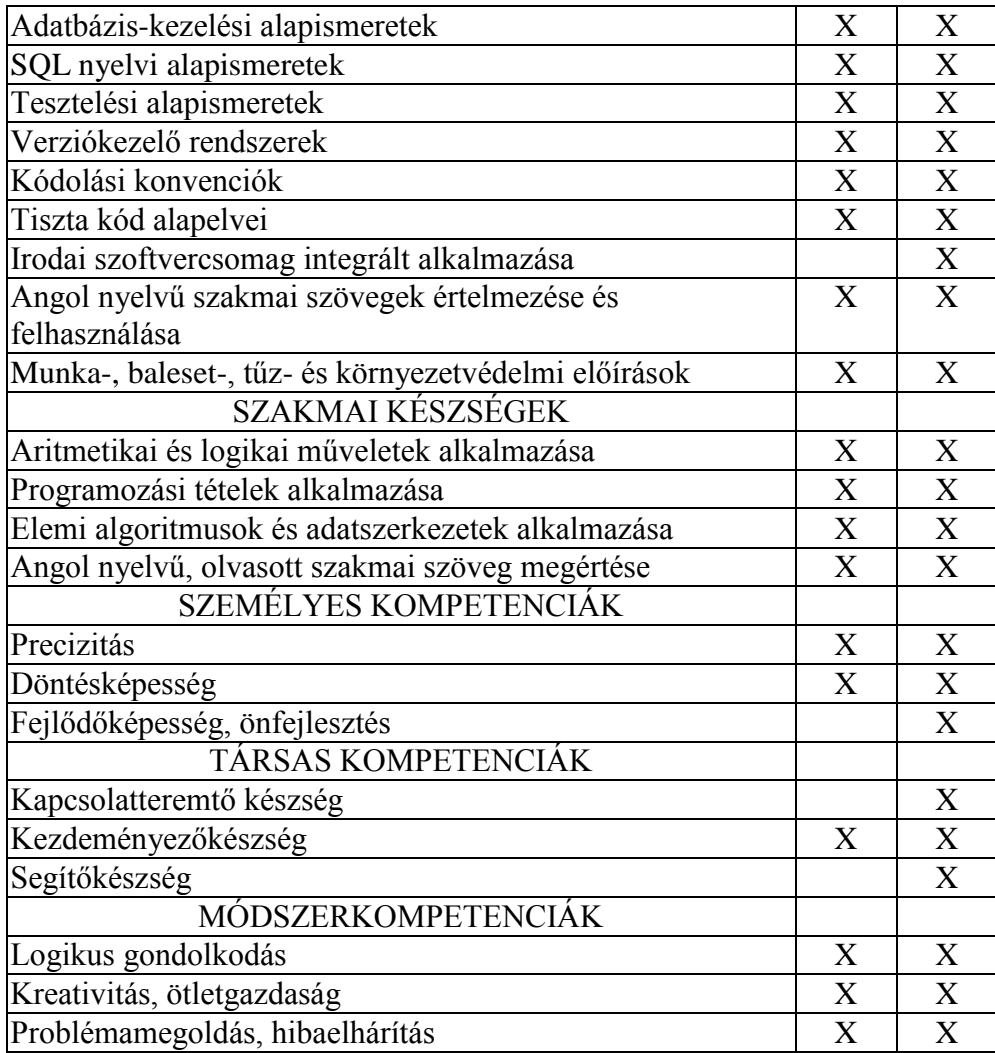

#### **18. Programozás tantárgy 0 óra/- óra\***

\* 9-13. évfolyamon megszervezett képzés/13. és 14. évfolyamon megszervezett képzés

A tantárgy az 52 481 02 Irodai informatikus mellék-szakképesítéshez kapcsolódik.

#### **18.1. A tantárgy tanításának célja**

A tantárgy oktatásának alapvető célja azoknak az elméleti ismereteknek az átadása, valamint az ezekhez tartozó készségeknek a fejlesztése, amelyek képessé teszik a tanulót egy egyszerűbb alkalmazás programozására, a megvalósításhoz szükséges algoritmus elkészítésre, a szükséges adattípusok és adatszerkezetek kiválasztására. A tantárgy oktatásának fontos feladata az is, hogy a tanuló problémamegoldó készségét fejlessze. A tantárgy további célja, hogy a kapcsolódó ipari minősítések megszerzésére is felkészítse a tanulókat.

A programozás és a programozás gyakorlat esetében a kerettanterv néhány kiválasztott programnyelvre szűkíti az elméleti és gyakorlati órákon oktatandó programozási nyelvek körét. A szoftverfejlesztésben meghatározó szerepet játszó hazai cégek szakvéleményét is kikérve a JavaScript, a Java és a C# nyelvek lettek kijelölve. Természetesen nagyon sok hasonló, a későbbi szakmai továbbfejlődést is megalapozó kiváló programozási környezet létezik, amelyek hasonlóan jó alternatívát jelentenének. A fenti programozási nyelvek a kerettanterv készítésekor a legszélesebb körben használtak közé tartoznak, megismerésük után a tanulók olyan általános készségekre tesznek szert, amivel képesek lesznek a későbbi munkakörnyezetükben más programozási környezetek gyors elsajátítására és hatékony használatára. Természetesen a kerettanterv nem zárja ki, hogy a szaktanár az előírt ismeretek átadásán túl, további szakmai ismereteket is átadjon, így például saját döntése alapján betekintést adhat más korszerű programozási környezetekbe is (pl. Python, Ruby, PHP,  $C_{++}$ , stb.)

# **18.2. Kapcsolódó közismereti, szakmai tartalmak**

Informatika: Algoritmizálás és adatmodellezés Idegen nyelv: Angol nyelvű kommunikáció Matematikai, fizikai összefüggések programozása

# **18.3. Témakörök**

### *18.3.1. Bevezetés a programozásba*

A bevezetés a programozásba és a vele párhuzamosan futó azonos nevű gyakorlati témakör elsődleges célja a tanulói érdeklődés felkeltése, a motiváció erősítése a programozás tantárgy tanulására.

A további témakörök nem építenek direkt módon az itt megszerzett ismeretekre, így nincs olyan specifikus elvárás, amit feltétlenül tudniuk kell a tanulóknak ennek a résznek a végén. Ugyanakkor nem haszontalan időtöltésről van szó, hanem egy olyan közös játékos tevékenységről, melynek során a tanulók észrevétlenül szereznek meg olyan készségeket (algoritmizálás és programozás szemlélete, vezérlési szerkezetek, változók ismerete stb.), melyek a későbbi tanulmányaikat megkönnyítik.

A témakör első felében a kódolás játékos elsajátítását célzó eszközökkel és oktatási portálokkal történő ismerkedésre kerül sor. Ennek keretében az alábbi tevékenységeket kell elvégezni:

- legalább három eszköz bemutatása, a kiválasztott eszközökkel egyszerűbb feladatok, problémák megoldásának szemléltetése

legalább három kódolás oktatását célzó portál áttekintése, egy-két rövidebb kurzus közös elvégzése valamelyik kiválasztott portálon.

Javasolt eszközök (a kör tetszőlegesen bővíthető hasonló célú eszközökkel):

- Scratch
- Kodu
- **Minecraft**
- Lego vagy más hasonló oktatórobot
- Arduino

Javasolt oktatási portálok (a kör tetszőlegesen bővíthető hasonló célú portálokkal):

- Code.org
- freeCodeCamp
- Codacademy
- Khan Academy
- Udacity

A témakör második részében valamelyik kiválasztott eszközzel néhány egyszerűbb probléma, feladat közös, játékos formában történő megoldására kerül sor.

#### *18.3.2. Weboldalak kódolása*

A témakör célja, hogy a tanulók megismerkedjenek a weboldalak felépítésével, a HTML5 és a CSS3 alapjaival, a JavaScript szerepével, megértsék a stíluslapokat és JavaScriptet használó HTML oldalak működése mögötti logikát. (A JavaScripttel történő magasabb szintű ismeretek megszerzése későbbi témakör feladata.)

A weboldalak kódolása elméleti órák keretében a tanulók megszerzik azokat az elméleti ismereteket, melyek segítségével a kapcsolódó gyakorlati órákon képesek lesznek

- meglévő weboldalak szerkezetében, tartalmában és formázásában célszerű módosításokat elvégezni;

- önállóan létre tudnak hozni egyszerűbb weboldalakat, stílusok és stíluslapok segítségével el tudják végezni a formázásukat, valamint be tudnak illeszteni és fel tudnak használni kész JavaScript kódot.

A tanulók megismerkednek továbbá a magas szintű felhasználói élményt nyújtó weboldalak kialakításának alapelveivel, a készítéshez használható népszerű keretrendszerekkel.

A témakörön belül az alábbi ismeretek kerülnek tárgyalásra:

- a HTML szabványok rövid ismertetése,

a HTML5 oldalakat leíró nyelv fontosabb strukturális és formai elemei (tagek), valamint az elemekhez tartozó fontosabb attribútumok: megjegyzés, !DOCTYPE, html, head, meta, link, title, script, body, p, h1-h6, b, i, u, strong, sub, sup, style, br, hr, iframe, table, tr, th, td, dl, dt, dd, ol, ul, li, span, div, fieldset, header, footer, section, nav, a, img

- Stílusok és stíluslapok (CSS) szerepe, a CSS3 leírók szintaxisa.

- CSS3 szelektorok: elem, id, class és csoport.

- CSS3 jellemzők: color, opacity, background-color, background-image, background-repeat, background-position, background-attachment, border\*, margin\*, padding\*, overflow, display, float, clear, visibility, z-index, rel, data\*, \*width, \*height, top, bottom, left, right, position, letter-spacing, line-height, text-align, vertical-align, text-justify, text-transform, font, font-family, font-size, font-stretch, font-style, textdecoration, list-style\*, cursor. (a \*-gal jelölt eleme több jellemzőt jeleznek, pl. marginleft, margin-right stb.)

- Böngészőprogramok beépített fejlesztő eszközeinek vagy más hasonló célú beépülő eszköznek (pl. Chrome DevTools, Firebug) a bemutatása

- A keretrendszerek és a felhasználásukkal járó előnyök bemutatása. A Bootstrap vagy más hasonló keretrendszer elemeinek és lehetőségeinek bemutatása.

- A reszponzív weboldal kialakítás jelentősége és alapelvei. A Bootstrap vagy más hasonló keretrendszer segítségével kialakított reszponzív weboldalszerkesztés bemutatása.

JavaScript kód beágyazása weboldalba, "Hello World" alkalmazás készítése alert függvény segítségével

- külön fájlban elhelyezett JavaScript kód csatolása a weboldalhoz

mások által elkészített JavaScript kód és stíluslapok felhasználása módja (például animált megjelenítések megvalósítására).

#### *18.3.3. JavaScript*

A témakör legfontosabb feladata, hogy a tanulók megismerkedjenek a JavaScript nyelv szintaktikai elemeivel, az esemény vezérelt webprogramozás alapjaival és a fejlesztés megkönnyítő és felgyorsító keretrendszerekkel.

A tanulók JavaScript témakör során megszerzik azokat az elméleti ismereteket, melyek segítségével képesek lesznek a kapcsolódó gyakorlati témakör során interaktív weboldalak és egyszerűbb webes alkalmazások létrehozására JavaScript segítségével. A témakörön belül az alábbi ismeretek kerülnek tárgyalásra:

JavaScript kód futtatása konzolon

- elemi és összetett adattípusok a JavaScriptben, értékadás, aritmetikai és logikai műveletek, kifejezések kiértékelése

függvények

- objektumok webes környezetben, tulajdonságok és metódusok, DOM (Document Object Model), node-ok (csomópontok), element (elem), attribute (tulajdonság) és text (szöveg) node-ok

- elemek elérése, módosítása és létrehozása

- események és eseményfigyelő eljárások (onClick, onLoad, onBlur, onFocus események)

- űrlapelemek (form, input, select, option, textarea, label) elhelyezése weboldalakon, és azok interaktív kezelése

hibakeresés a JavaScript kódban, a kód tesztelése.

- a jQuery JavaScript könyvtár rövid bemutatása

A fejlesztés hatékonyságát növelő JavaScript keretrendszerek rövid bemutatása (Angular.js, React.js, Backbone.js stb.)

#### *18.3.4. A Java vagy C# nyelv alapjai*

A témakör célja egy objektumorientált programozási nyelv alapjainak letétele, a kiválasztott fejlesztési környezet megismerése.

A Java vagy C# nyelv alapjai elméleti órák keretében a tanulók megszerzik azokat az elméleti ismereteket, melyek segítségével a kapcsolódó gyakorlati órákon képesek lesznek:

az integrált fejlesztői környezet használatára

- konzolos vagy grafikus környezetben futó egyszerűbb alkalmazások létrehozására egyszerű adattípusok, változók, kifejezések és vezérlési szerkezetek alkalmazásával

szöveges fájlban található adatok beolvasására és feldolgozására

A témakörön belül az alábbi ismeretek kerülnek tárgyalásra:

- a Java vagy C# fejlesztési környezet (IDE) bemutatása

- a programkészítés lépéseinek áttekintése: feladat kitűzése, specifikáció, algoritmuskészítés, kódolás, tesztelés, dokumentálás.

- a számítógépes program fogalma, elemei, a programozás szintjei.

változók, kifejezések fogalma, jellemzői, változók deklarálása és definiálása, az azonosító megválasztásának javasolt gyakorlata a tiszta kód alapelvei szerint

- elemi adattípusok: egész, valós, logikai, karakter, felsorolt adattípusok jellemzői, típuskonverzió.

- összetett adattípusok: karakterláncok, tömbök (vektorok és mátrixok), struktúrák (rekordok), lista (szótár), halmaz

- értékadás, aritmetikai és logikai műveletek, kifejezések kiértékelésének szabályai.

- vezérlési szerkezetek (szekvencia, szelekció, iteráció)

a hibakeresés és tesztelés alapjai.

Az ismeretek elsajátítását egyszerűbb alkalmazások létrehozásával valósítják meg. Az alább felsorolt ismeretelemek mindegyike egy megoldandó probléma eszközeként kerül elő, nem a leírásnak megfelelő lineáris sorban haladva. Az algoritmus leírásnál nem szükséges ragaszkodni a klasszikus és formális leíró eszközökhöz (folyamatábra, pszeudokód stb.), helyette hétköznapi nyelven megfogalmazva, alapvető fogalmakkal operálva (pl. ismételd minden elemre:...) a tanulók számára is jobban érthető formát kapunk. A témakör végén egy rövid összefoglalásban a programok készítésében előkerült, felhasznált fogalmak rendszerezése történhet. Nem probléma, ha a
felsoroltak közül nem minden fogalom kerül elő, mivel a következő témakörök lehetőséget adnak azok bevezetésére, felhasználására.

Választható programozási nyelvek: Java vagy C#

#### *18.3.5. Haladó szintű programozás Java vagy C# nyelven*

A témakör feladata, hogy egy-egy probléma megoldása közben felmerülő programozási típusfeladatokat bemutassa. A feladatmegoldás közben a korábban tárgyalt adattípusok és vezérlési szerkezetek használata mellett sor kerül a függvények bevezetésére, azok célszerű használatának bemutatására.

A tanulók a programozási típusfeladatok témakör során megszerzik azokat az elméleti ismereteket, melyek segítségével képesek lesznek a kapcsolódó gyakorlati témakör során elkészíteni a típusfeladatok megoldására szolgáló strukturált, függvényeket is tartalmazó programokat.

A témakör másik célja, hogy a tanulók megismerkedjenek a szoftverfejlesztés korszerű technikáival, ezen belül is elsősorban az objektum orientált programozás (OOP) alapelveivel. Nem cél, hogy a tanulók emelt szintű elméleti megalapozást kapjanak, viszont lényeges, hogy megértsék az objektum orientált programozás szemléletét és logikáját, valamint maguk is lássák az OOP technika előnyeit. A témakör további célja, hogy megalapozza az eseményvezérelt grafikus alkalmazások készítését.

A tanulók a haladó szintű programozás Java vagy C# nyelven témakör során megszerzik azokat az elméleti ismereteket, melyek segítségével képesek lesznek a kapcsolódó gyakorlati témakör során OOP elveket követő és eseményvezérelt grafikus programok létrehozására.

A témakörön belül az alábbi ismeretek kerülnek tárgyalásra:

- függvény fogalma, hívása
- paraméterek fajtái, paraméterátadás módszerei, paraméterátadás folyamata
- visszatérési érték meghatározása
- függvény definiálása a tiszta kód alapvető szabályainak betartásával
- program fejlesztése iteratív módszerrel
- programozási típusfeladatok tárgyalása: összegzés, megszámlálás, eldöntés, szélsőérték keresés, kiválasztás, kiválogatás; lineáris keresés

a programozási módszerek áttekintése

az objektum fogalma a hétköznapi életben és az OOP környezetben, a két "világ" kapcsolata

- az osztályok fogalma és szerepe
- meglévő osztályok használata
- tagtípusok: mezők, konstansok, jellemzők, metódusok, események, konstruktor, destruktor
- objektum létrehozása osztályok példányosításával

- az OOP fontosabb jellemzőinek és fogalmainak rövid áttekintése (egységbezárás, öröklés, polimorfizmus, interface)

- az objektum orientált tervezés (OOD) alapjai
- kivételkezelés
- hibakeresés és naplózás
- tesztelés (ismételhetőség, izoláció, automatizálhatóság)
- a grafikus felhasználói felület tervezésének alapvető szempontiai; grafikus felületet megvalósító technológiák; statikus és reszponzív felület készítését támogató osztályok, gyűjtemények
- vezérlők csoportosítása, ablakok, dialógusablakok

- vezérlők: címke, beviteli mező, lista, legördülő lista, parancsgomb, opciógomb, kapcsolókeret

- vezérlők jellemzői, metódusai és eseményei, vezérlők létrehozása tervezési is futási időben

- felhasználói felület kezelése billentyűzettel, mutató eszközzel és érintőképernyővel

- esemény, eseménykezelő, delegált fogalma, kapcsolatuk

- ábrák (rajzok) megjelenítését támogató osztályok, gyűjtemények

Választható programozási nyelvek: Java vagy C#

#### *18.3.6. Adatbázis-kezelő alkalmazások készítése*

A témakör feladata, hogy elméleti alapozást nyújtson az adatbázis-kezelő alkalmazások készítéséhez. Ennek keretében elsősorban az adatbázisok alkalmazásból történő elérésének, lekérdezésének és manipulálásának technikájára koncentrál. Kiemelt jelentőségű az SQL lekérdező nyelv hatékony használatának bemutatása. A saját adatbázisok létrehozásának kapcsán a témakör áttekinti a legfontosabb tervezési alapelveket, de azt csak a praktikum szintjén, a gyakorlatban közvetlenül nem alkalmazható ismeretek mellőzésével.

A tanulók az adatbázis-kezelő alkalmazások készítése témakör során megszerzik azokat az elméleti ismereteket, melyek segítségével képesek lesznek a kapcsolódó gyakorlati témakör során egyszerű grafikus felületű asztali, illetve webes felületű adatbázis-kezelő alkalmazást készíteni.

A témakörön belül az alábbi ismeretek kerülnek tárgyalásra:

- relációs adatbázisokkal kapcsolatos fogalmak (elsődleges kulcsok, idegenkulcsok, indexek, mezők, rekordok, adatintegritás, adatbázis séma)

- fontosabb mezőtípusok és tulajdonságaik

- adatmanipulációs (DML) SQL utasítások (SELECT, INSERT, UPDATE, DELETE)

- adatdefiníciós (DDL) SQL utasítások (CREATE, ALTER, DROP)
- SQL utasítások elemei: záradékok, módosítók, függvények
- kifejezések, számított mezők SQL utasításokban
- adatbázis elérése, adatbázis-kezelésre szolgáló osztályok Java vagy C# nyelven
- szerver oldali script nyelvek rövid bemutatása

- egyszerű adatbázis-kezelési feladat megvalósítása példaként a kiválasztott szerver oldali script nyelven

- Ajax alapok: egyszerű webes adatbázis-kezelési feladat megvalósításának bemutatása Ajax segítségével

Választható SQL kiszolgálók: MySQL, MS SQL server, SQLLite

Javasolt szerver oldali script nyelvek: Node.js, PHP

#### **18.4. A képzés javasolt helyszíne (ajánlás)**

IKT eszközökkel (aktív tábla, számítógép, projektor) felszerelt és internet hozzáféréssel rendelkező tanterem.

#### **18.5. A tantárgy értékelésének módja**

A nemzeti köznevelésről szóló 2011. évi CXC. törvény 54. § (2) bekezdés a) pontja szerinti értékeléssel.

#### **19. Programozás gyakorlat tantárgy 0 óra/- óra\***

\* 9-13. évfolyamon megszervezett képzés/13. és 14. évfolyamon megszervezett képzés

A tantárgy az 52 481 02 Irodai informatikus mellék-szakképesítéshez kapcsolódik.

#### **19.1. A tantárgy tanításának célja**

A tantárgy oktatásának alapvető célja azoknak a gyakorlati készségeknek a fejlesztése, amelyek képessé teszik a tanulót egy egyszerűbb alkalmazás programozására, a megvalósításhoz szükséges algoritmus elkészítésre, a szükséges adattípusok és adatszerkezetek kiválasztására. Az elkészített programok segítségével más műveltségi területek problémái tanulmányozhatók, illetve különböző jelenségek szimulálhatók. A tantárgy további célja, az gyakorlati szakmai ismeretek elsajátítása mellett az, hogy a kapcsolódó ipari minősítés megszerzésére is felkészítse a tanulókat.

A programozás és a programozás gyakorlat esetében a kerettanterv néhány kiválasztott programnyelvre szűkíti az elméleti és gyakorlati órákon oktatandó programozási nyelvek körét. A szoftverfejlesztésben meghatározó szerepet játszó hazai cégek szakvéleményét is kikérve a JavaScript, a Java és a C# nyelvek lettek kijelölve. Természetesen nagyon sok hasonló, a későbbi szakmai továbbfejlődést is megalapozó kiváló programozási környezet létezik, amelyek hasonlóan jó alternatívát jelentenének. A fenti programozási nyelvek a kerettanterv készítésekor a legszélesebb körben használtak közé tartoznak, megismerésük után a tanulók olyan általános készségekre tesznek szert, amivel képesek lesznek a későbbi munkakörnyezetükben más programozási környezetek gyors elsajátítására és hatékony használatára. Természetesen a kerettanterv nem zárja ki, hogy a szaktanár az előírt ismeretek átadásán túl, további szakmai ismereteket is átadjon, így például saját döntése alapján betekintést adhat más korszerű programozási környezetekbe is (pl. Python, Ruby, PHP,  $C_{++}$ , stb.)

#### **19.2. Kapcsolódó közismereti, szakmai tartalmak**

Informatika: Algoritmizálás és adatmodellezés Idegen nyelv: Angol nyelvű kommunikáció Matematikai, fizikai összefüggések programozása

#### **19.3. Témakörök**

#### *19.3.1. Bevezetés a programozásba*

A Bevezetés a programozásba gyakorlat és a vele párhuzamosan futó azonos nevű elméleti témakör elsődleges célja a tanulói érdeklődés felkeltése, a motiváció erősítése a programozás tantárgy tanulására.

A további témakörök nem építenek direkt módon az itt megszerzett ismeretekre, így nincs olyan specifikus elvárás, amit feltétlenül tudniuk kell a tanulóknak ennek a résznek a végén. Ugyanakkor nem haszontalan időtöltésről van szó, hanem egy olyan közös játékos tevékenységről, melynek során a tanulók észrevétlenül szereznek meg olyan készségeket (algoritmizálás és programozás szemlélete, vezérlési szerkezetek, változók ismerete stb.), melyek a későbbi tanulmányaikat megkönnyítik.

A témakör első felében a kódolás játékos elsajátítását célzó eszközökkel és oktatási portálokkal történő ismerkedésre kerül sor. Ennek keretében az alábbi tevékenységeket kell elvégezni:

- az elméleti órán bemutatott eszközökkel egyszerűbb feladatok, problémák megoldása a tanulók által önállóan, illetve tanári segítséggel

- egy-két rövidebb kurzus közös elvégzése a tanuló által önállóan, illetve tanári segítséggel az elméleti órán bemutatott valamelyik portálon.

A javasolt eszközök és portálok megegyeznek az elméleti témakörnél ismertetekkel. A témakör második részében valamelyik kiválasztott eszközzel egy nagyobb projektet készítenek el a tanulók. A tanulók dolgozhatnak egyedül is, de javasolt 2-4 fős csoportokat szervezni egy-egy projekthez. A projekt céljának kiválasztását is rá lehet bízni a tanulókra, de ügyelni kell rá, hogy a rendelkezésre álló időben elvégezhető legyen, és a kódolással ne kerüljön háttérbe az egyéb tevékenységekhez képest. A projekt megvalósítása során kívánatos, hogy ne csak a témakör során megszerzett ismereteket használják fel, hanem a tovább lépéshez szükséges további tudást és készséget is megszerezzék önállóan vagy tanári segítséggel.

Néhány javasolt projekt típus (a felsorolás tetszőlegesen bővíthető hasonló szemléletű projekttípusokkal):

- Összetettebb kóddal megoldott feladat Scratchben
- Játék készítése Koduval
- Minecraft projekt
- Lego robot építés és programozása egy speciális feladat végrehajtására

#### *19.3.2. Weboldalak kódolása*

A témakör célja, hogy a kapcsolódó elméleti témakör során megismert HTML5 és a CSS3 alapok segítségével képessé váljanak a tanulók az alábbi feladatok elvégezésére:

- meglévő weboldalak vizsgálata a böngészőprogram beépített vizsgálati eszközével vagy más hasonló célú beépülő eszközzel (pl Firebug), tesztcélú módosítások elvégzése a html kódban és a stílusokban.

- meglévő weboldalak szerkezetében, tartalmában és formázásában célszerű módosítások végrehajtása;

egyszerűbb weboldalak létrehozása, és stílusok, stíluslapok segítségével a formázásuk elvégzése (fontosabb tagek és a hozzájuk tartozó jellemzők alkalmazása feladatok megoldásakor; hivatkozások és képek beillesztése, táblázatok készítése, stílusok és stíluslapok alkalmazása, fontosabb CSS szelektorok és attribútumok alkalmazása, kész JavaSrcipt kód beillesztése és felhasználása, JavaScript kódot tartalmazó fájl csatolása stb.)

a Bootstrap vagy más hasonló keretrendszer segítségével egyszerű, de igényes, reszponzív weboldal elkészítése.

A témakör eléjén javasolt, hogy a tanulók valamilyen egyszerűen használható WYSYWIG webszerkesztő programmal önállóan hozzanak létre egyszerű weboldalt, majd ennek vizsgálják meg a forráskódját, html elemeit és felhasznált stílusokat. A tanulók a WYSYWIG eszköz helyett valamilyen CMS rendszert (WordPress, Joomla, Drupal stb.) is használhatnak a webhely/weblap létrehozására.

A weboldal önálló elkészítésének gyakorlatát célszerű egy 12-16 órában elkészíthető komolyabb weblap projektbe ágyazni, melynek témáját a tanulók is kiválaszthatják. Fontos azonban odafigyelni, hogy a készítés során a megtanult html elemek és CSS jellemzők többségét alkalmazzák. A projekt utolsó szakaszában kerüljön sor a kiválasztott keretrendszer integrálására, és egyszerű reszponzív dizájn kialakítására is.

#### *19.3.3. JavaScript*

A témakör legfontosabb feladata, hogy a kapcsolódó elméleti témakörben megtanult JavaScript ismeretek felhasználásával képessé váljanak a tanulók az alábbi feladatok elvégezésére:

- egyszerűbb problémák megoldására szolgáló interaktív, esemény vezérelt weboldal készítése JavaScript kód segítségével

- stíluslapok és JavaScript kód felhasználásával dinamikus megjelenésű weblap létrehozása

A tanulók a fenti gyakorlati készségek elsajátítását érdekesebb problémák vagy feladatok megoldására szolgáló egyszerűbb alkalmazások létrehozásával valósítják meg. Az elméleti órákon felsorolt ismeretelemeknek egy adott célú weblap, vagy egy megoldandó probléma eszközeként kell előkerülniük. Ügyelni kell rá, hogy a feladatok gyakorlati megvalósításként lefedjék az elméleti témakörben ismertetett valamennyi fontos ismeretet. A jQuery bevezetése a gyakorlatban nem kötelező, de erősen ajánlott.

#### *19.3.4. A Java vagy C# nyelv alapjai*

A témakör célja, hogy a kapcsolódó elméleti témakör során megismert programozási nyelv alapok segítségével képessé váljanak a tanulók az alábbi feladatok elvégezésére:

- integrált fejlesztői környezet (IDE) használata
- egyszerűbb feladatok algoritmozálása

- egyszerű és összetett adattípusok használatával változók és konstansok deklarása és alkalmazása (értékadás, aritmetikai és logikai műveletek elvégzése, karakterláncok és tömbök kezelése, kifejezések kiértékelése)

- vezérlési szerkezetek alkalmazására egy feladat vagy részfeladat megoldására
- Szöveges fájlokban tárolt adatok beolvasása, feldolgozása.

A tanulók a fenti gyakorlati készségek elsajátítását érdekesebb problémák vagy feladatok megoldására szolgáló egyszerűbb alkalmazások létrehozásával valósítják meg. Nem szükséges feltétlenül konzolos alkalmazásokkal kezdeni, a grafikus környezet a tanulókat valószínűleg jobban motiválja. Az elméleti órákon felsorolt ismeretelemeknek egy megoldandó probléma eszközeként kell előkerülniük, a feladatokat nem a fenti leírásnak megfelelő lineáris sorban haladva kell elvégezni. Nem feltétlenül szükséges az összes elméleti témakörben tárgyalt ismeretet ebben a részben a gyakorlatban is alkalmazni, a következő témakörök lehetőséget adnak a kimaradó készségek elsajátítására.

Választható programozási nyelvek: Java vagy C#

#### *19.3.5. Haladó szintű programozás Java vagy C# nyelven*

A témakör legfontosabb feladata, hogy a kapcsolódó elméleti témakörben megtanult ismeretek felhasználásával képessé váljanak a tanulók az alábbi feladatok elvégezésére:

- egy-egy probléma megoldása közben felmerülő programozási típusfeladatok felismerésére és a megoldás rutinszerű megvalósítására

- függvényekkel megvalósított strukturált kód készítésére.

Javasolt, hogy a tanulók valamilyen valós probléma megoldásának részeként oldják meg a típusfeladatokat.

beépített osztályok használata feladatmegoldások során

- saját osztály definiálása és alkalmazása feladatok megoldásához (konstruktorok, mezők, jellemzők, metódusok, események készítése, alkalmazása)

- egyszerű grafikus felhasználói felület tervezése
- fontosabb vezérlők (címke, beviteli mező, lista, legördülő lista, parancsgomb, opciógomb, kapcsolókeret) alkalmazása feladatok megoldására
- vezérlők létrehozása tervezési is futási időben

- felhasználói felület kezelése billentyűzettel, mutató eszközzel és érintőképernyővel

- eseményekhez eseménykezelő metódusok készítése
- API dokumentáció használata

naplózás a nyelv beépített eszközével

Javasolt, hogy a tanulók valós problémák megoldásának részeként tervezzék meg és készítsék el az osztályokat. Nem cél az öröklés és a polimorfizmus gyakorlati alkalmazása. A témakör második részében egy nagyobb objektum orientált programozási feladatként (projektként) készítsenek el a tanulók egy eseményvezérelt grafikus alkalmazást.

Választható programozási nyelvek: C#, Java

#### *19.3.6. Adatbázis-kezelő alkalmazások készítése*

A témakör legfontosabb feladata, hogy a kapcsolódó elméleti témakörben megtanult ismeretek felhasználásával képessé váljanak a tanulók az alábbi feladatok elvégezésére:

- adatmanipulációs és adatdefiníciós SQL utasítások készítése és futtatása SQL szerveren (SELECT, CREATE, ALTER, DROP, INSERT, UPDATE, DELETE)

- Néhány táblás, redundanciamentes relációs adatbázis tervezése és létrehozása SQL szerveren

- adatbázisok asztali alkalmazásból történő elérése, lekérdezése és manipulálása, adatbázis-kezelő alkalmazások készítése (Java vagy C# nyelven)

- adatbázisok webes környezetben történő elérése, lekérdezése és manipulálása, egyszerű webes adatbázis-kezelő alkalmazások készítése szerver oldali script nyelv és Ajax segítségével

A témakör első részének célja, hogy megfelelő jártasságot és gyakorlatot szerezzenek a tanulók az SQL nyelv használatában. Ennek érdekében meglévő többtáblás adatbázisban egyszerűbb, majd összetettebb lekérdezési, adatmanipulációs, illetve adatdefiníciós feladatokat oldalnak meg a tanulók SQL szerver környezetben.

A témakör második részében egyszerű asztali-, illetve webes adatbázis-kezelő alkalmazást készítenek, amelyhez az adatbázist is maguk tervezik meg. A webes alkalmazás során nem cél, hogy a szerver oldali script nyelv használatában mélyebb ismereteket szerezzenek a tanulók. Célszerű a tanulók számára előkészített szerver oldali környezetet és példaként egy adatbázis lekérdezést megvalósító oldalt biztosítani. A tanulók ez utóbbi módosításával tudják majd az adatbázis-elérés szerver oldali részét megvalósítani.

#### *19.3.7. Összefoglaló projektfeladat*

A témakör feladata, hogy az eddig megszerzett gyakorlati készségek ismétlő összefoglalásaként a tanulók egy nagyobb projekt kidolgozását végezzék el.

Az alkalmazás témáját a tanulók önállóan is kiválaszthatják, de az elkészült projektnek meg kell felelnie az alábbi elvárásoknak:

- a témakörben rendelkezésre álló idővel arányos léptékűnek kell lennie

- minél több korábban megszerzett gyakorlati készséget felhasználjon

- készüljön hozzá dokumentáció, mely tartalmazza a tervezés legfontosabb lépéseit, valamint az alkalmazás céljának és használati módjának rövid leírását

- a forráskód feleljen meg a tiszta kód alapelveinek.

A tanár döntése lehet, hogy a tanulók egyénileg, vagy kisebb csoportokban dolgozzanak a projekten.

#### **19.4. A képzés javasolt helyszíne (ajánlás)**

Számítógép terem

#### **19.5. A tantárgy értékelésének módja**

Ellenőrizve: 2019.07.01.

A nemzeti köznevelésről szóló 2011. évi CXC. törvény 54. § (2) bekezdés a) pontja szerinti értékeléssel.

Ellenőrizve: 2019.07.01.

## **A 12003-16 azonosító számú**

## **Hálózati ismeretek II. megnevezésű**

## **szakmai követelménymodul**

**tantárgyai, témakörei**

A 12003-16 azonosító számú Hálózati ismeretek II. megnevezésű szakmai követelménymodulhoz tartozó tantárgyak és témakörök oktatása során fejlesztendő kompetenciák:

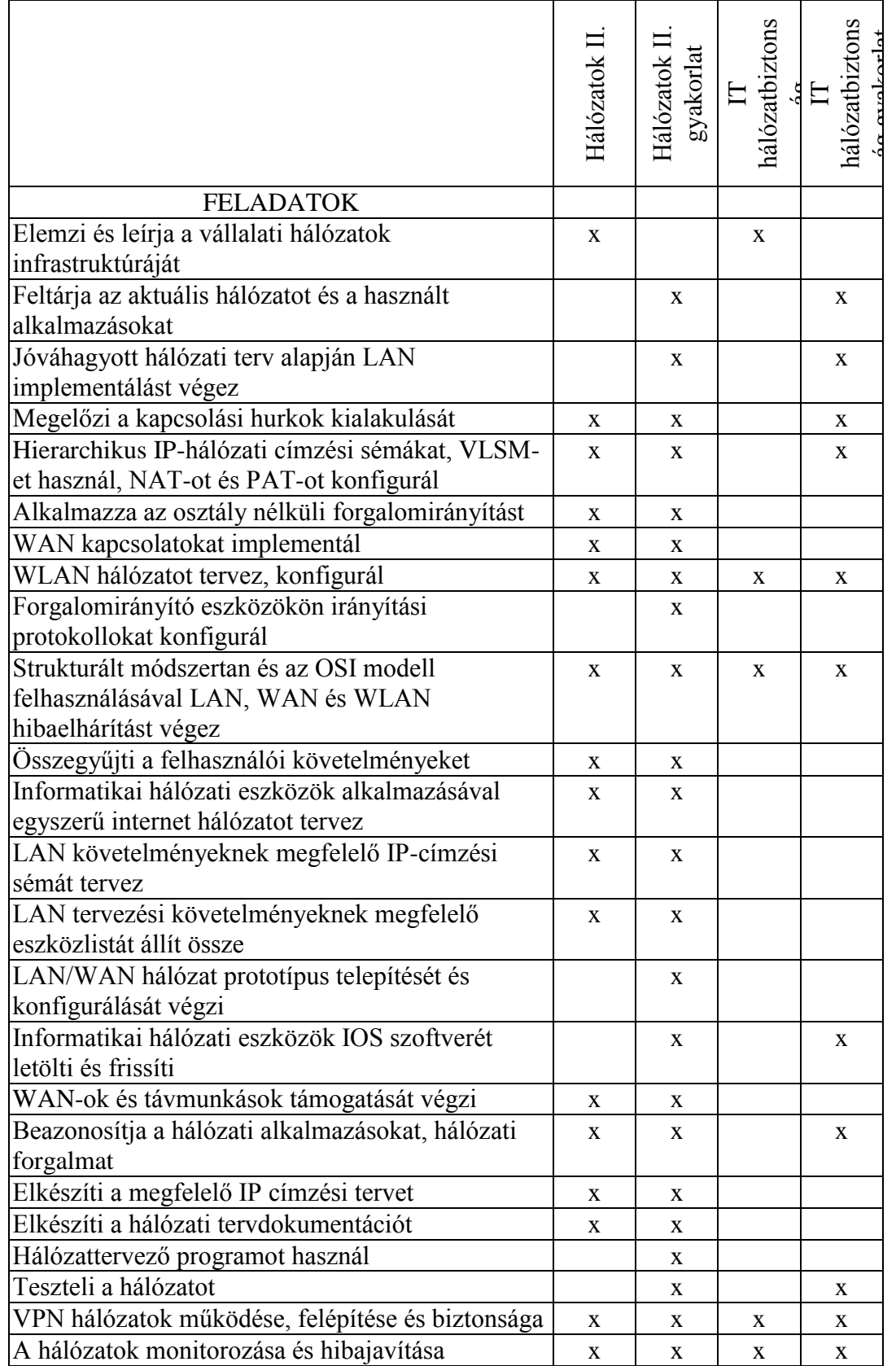

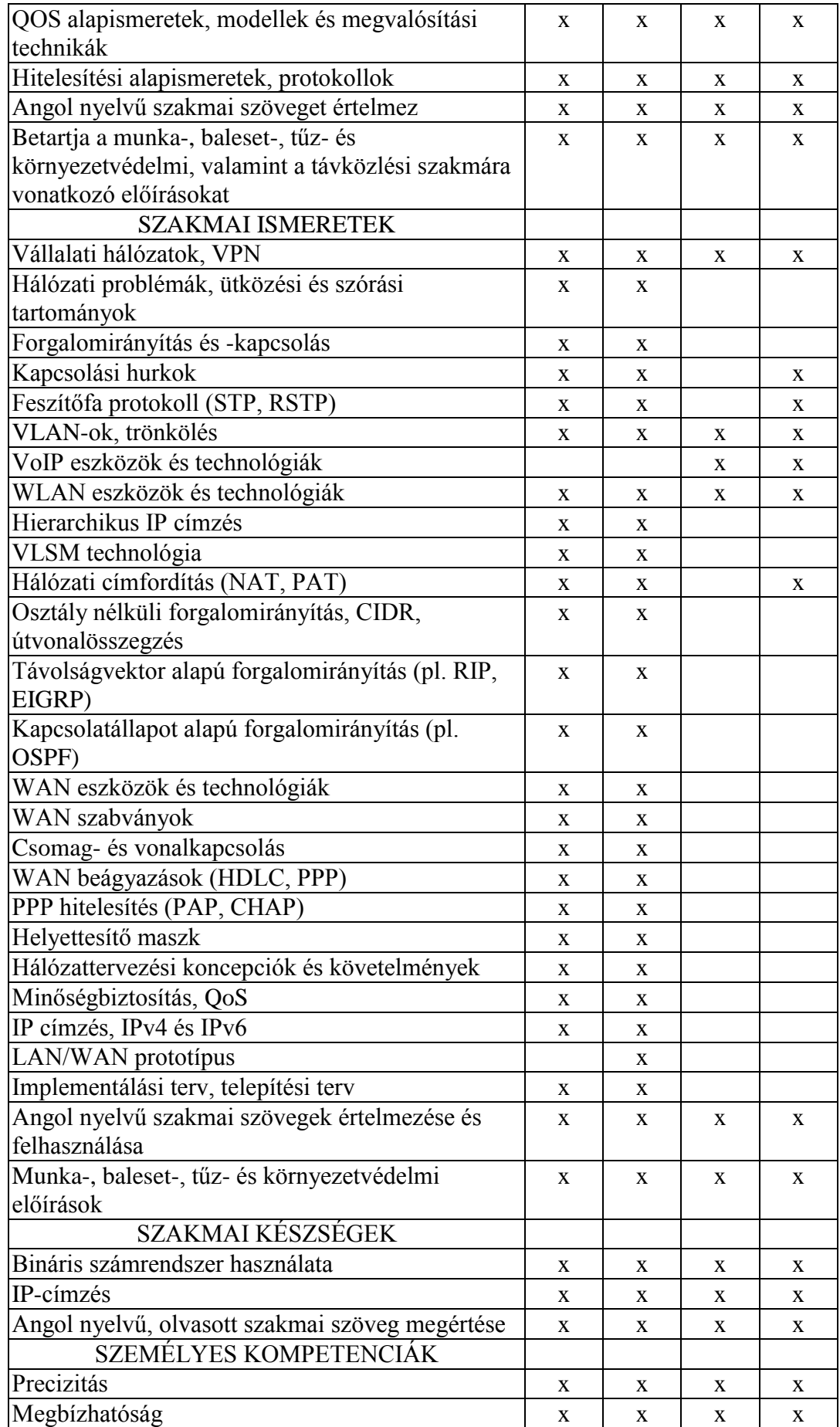

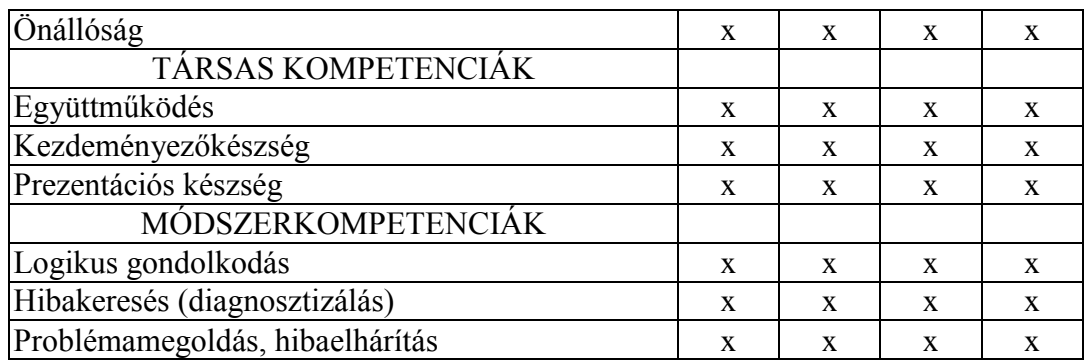

#### **20. Hálózatok II. tantárgy 124 óra/124 óra\***

\* 9-13. évfolyamon megszervezett képzés/13. és 14. évfolyamon megszervezett képzés

A tantárgy a főszakképesítéshez kapcsolódik.

### **20.1. A tantárgy tanításának célja**

A Hálózatok II. tantárgy tanításának célja, hogy a tanulók képesek legyenek egy nagyobb és összetettebb hálózatot tervezni és méretezni úgy, hogy a hálózatban egy eszköz vagy kapcsolat meghibásodása a legkisebb kiesést okozza. Továbbá ismerjék a WLAN és a WAN hálózatokra fókuszálva a technológiák, a hálózatokban szükséges eszközök és alkalmazások telepítésének, üzemeltetésének, a redundancia megvalósítás, valamint a hálózatbiztonság, a hálózat monitorozás és hibaelhárítás elméleti alapjait. Képesek legyenek a hálózat méreteinek megfelelő forgalomirányítás megtervezésére, a protokoll kiválasztására. A Hálózatok II. tantárgy támogatást nyújt a Hálózatok II. gyakorlat tantárgy elsajátításához. A tantárgy további célja, az elméleti szakmai ismeretek elsajátítása mellett az, hogy a kapcsolódó ipari minősítés megszerzésére is felkészítse a tanulókat.

#### **20.2. Kapcsolódó közismereti, szakmai tartalmak**

Hálózatok I. tantárgy

Hálózati infrastruktúra, hálózati operációs rendszerek Fizikai és adatkapcsolati réteg feladatai, Ethernet protokoll Hálózati és a szállítási réteg feladatai, protokolljai IPv4 és IPv6 címzési struktúra, alhálózatok Alkalmazási réteg protokolljai, hálózatbiztonság Kapcsolt helyi hálózatok és VLAN-ok Forgalomirányítási ismeretek A biztonságos hálózat, forgalomszűrés IP szolgáltatások

IT hálózatbiztonság tantárgy Az IT hálózatbiztonság alapjai IT hálózatbiztonság megvalósítása

### **20.3. Témakörök**

#### *20.3.1. Redundancia szükségessége és megoldásai*

Hálózati eszközök kiválasztása nagyvállalati környezetben Hibatartomány meghatározása LAN redundancia jelentősége, szerepe, megvalósítási lehetősége

OSI modell első és második rétegbeli redundáns hálózat problémái Redundáns kapcsolt hálózat protokolljai

Feszítőfa protokoll (STP) feladata és működése Gyors feszítőfa protokoll (RSTP) feladata és működése PVST+ áttekintése STP hibakeresés Forgalomirányító redundancia szükségessége, lehetőségei First Hop Redundancy Protocols (FHRP) feladata és működése Hot Standby Router Protocol (HSRP) feladata és működése Gateway Load Balancing Protocol (GLBP) feladata és működése EtherChannel port összevonás előnyei, megvalósítása, konfigurációja Port Aggregation Protocol (PAgP) és Link Aggregation Control Protocol (LACP) működése

#### *20.3.2. Vezeték nélküli LAN*

Vezeték nélküli LAN (WLAN) szabványok, technológiák WLAN összetevők WLAN topológiák WLAN működése, megvalósítása WLAN biztonság (támadási típusok, védelem)

#### *20.3.3. Haladó szintű dinamikus forgalomirányítás*

Egyterületű OSPFv2 és egyterületű OSPFv3 működése OSPF szomszédsági viszony DR/BDR választás menete OSPF területek jelentősége Többterületű OSPF működése OSPF hibaelhárítás EIGRP tulajdonságai, szerepe, feladata EIGRP működése, szomszédsági viszonyok EIGRP szomszédtábla, topológiatábla, irányítótábla DUAL algoritmus EIGRPv6 EIGRPv4 és EIGRPv6 ellenőrzése BGP tulajdonságai, szerepe, feladata

#### *20.3.4. WAN technológiák és kapcsolatok*

A WAN és az OSI modell kapcsolata WAN összetevők és eszközök WAN csatlakozási módok Soros kommunikációs szabványok PPP működése PPP hitelesítés megvalósítási lehetőségei Frame Relay alapok Hálózati címfordítás (NAT) megvalósítása PPPoE protokoll feladata, működése, beállítása eBGP szerepe, feladata, alapszintű beállítása

#### *20.3.5. Hálózat biztonság, hálózat monitorozás, hibajavítás*

LAN biztonsági beállítások Site-to-site VPN feladata, lehetőségei Remote-access VPN feladata, lehetőségei

DMVPN működése, feladata, lehetőségei Generic Routing Encapsulation (GRE) feladata, működése IPsec keretrendszer feladata, működése Syslog protokoll működése, üzenetformátumok NTP protokoll jelentősége SNMP és SNMPv3 protokoll működése, feladata Hibajavításhoz használható hardveres és szoftveres eszközök áttekintése Hálózati hibák elhárítása az OSI modell rétegei szerint Hálózat és hibaelhárítás dokumentálása Viszonyítási alap jelentősége QoS alapok, szolgáltatásminőség feladata, jelentősége Hitelesítés (Radius, Tacacs+ szerver) alapok IPv6 ACL alapok, hibaelhárítás Porttükrözés használata hálózat monitorozáshoz Hálózat programozás, mint új tendencia, megjelenése

#### **20.4. A képzés javasolt helyszíne (ajánlás)**

IKT eszközökkel (aktív tábla, számítógép, projektor) felszerelt és internet hozzáféréssel rendelkező tanterem.

#### **20.5. A tantárgy értékelésének módja**

A nemzeti köznevelésről szóló 2011. évi CXC. törvény 54. § (2) bekezdés a) pontja szerinti értékeléssel.

#### **21. Hálózatok II. gyakorlat tantárgy 248 óra/248 óra\***

\* 9-13. évfolyamon megszervezett képzés/13. és 14. évfolyamon megszervezett képzés

A tantárgy a főszakképesítéshez kapcsolódik.

#### **21.1. A tantárgy tanításának célja**

A Hálózatok II. gyakorlat tantárgy tanításának célja, hogy a tanulók képesek legyenek egy nagyobb és összetettebb hálózatot tervezni, megvalósítani és konfigurálni úgy, hogy a hálózatban egy eszköz vagy kapcsolat meghibásodása a legkisebb kiesést okozza. Továbbá használni tudják a WLAN és a WAN hálózatokra fókuszálva a technológiák, a hálózatokban szükséges eszközök és alkalmazások telepítésének, üzemeltetésének, a redundancia megvalósítás, valamint a hálózatbiztonság, a hálózat monitorozás és hibaelhárítás gyakorlati megvalósításait. Képesek legyenek a hálózat méreteinek megfelelő forgalomirányítás konfigurálására, ellenőrzésére, hibaelhárítására. A Hálózatok II. gyakorlat tantárgy támogatást nyújt a Hálózatok II. tantárgy elsajátításához. A tantárgy további célja, a gyakorlati szakmai ismeretek elsajátítása mellett az, hogy a kapcsolódó ipari minősítés megszerzésére is felkészítse a tanulókat.

#### **21.2. Kapcsolódó közismereti, szakmai tartalmak**

Hálózatok I. gyakorlat tantárgy

Csatlakozás egy hálózathoz, a kapcsoló alap konfigurációja Vezetékes és vezeték nélküli kapcsolódás helyi hálózathoz Forgalomirányítási alapok, adatfolyam kezelés IP-címzés a gyakorlatban Szerver-kliens kapcsolódás, hálózatbiztonság Kapcsolás folyamata és a VLAN-ok használata

Statikus és dinamikus forgalomirányítás A biztonságos hálózat kialakítása, forgalomszűrés IP szolgáltatások a gyakorlatban IT hálózatbiztonság gyakorlat tantárgy

Az IT hálózatbiztonság alapjai IT hálózatbiztonság megvalósítása

#### **21.3. Témakörök**

#### *21.3.1. Redundancia megvalósítása kapcsolt hálózatokban*

Hálózati eszközök kiválasztása nagyvállalati környezetben Hálózati operációsrendszerek telepítése Hibatartomány meghatározása OSI modell első és második rétegbeli redundáns hálózat problémáinak meghatározása Redundáns kapcsolt hálózat kiépítése Feszítőfa protokoll (STP) működésének optimalizálása, gyökérponti híd választásának befolyásolása Gyors feszítőfa protokoll (RSTP) működésének optimalizálása, gyökérponti híd választásának befolyásolása Rapid PVST+ konfigurálása STP hibakeresés Forgalomirányító redundancia tervezése First Hop Redundancy Protocols (FHRP) protokollok konfigurálása és ellenőrzése EthreChannel konfigurálása, ellenőrzése EthreChannel hibakeresés

#### *21.3.2. Vezeték nélküli LAN megvalósítása*

Vezeték nélküli LAN (WLAN) megvalósítása WLAN eszközök (vezeték nélküli forgalomirányító, hozzáférési pont, kliens) konfigurálása Hibakeresés WLAN hálózatban Hibaelhárítás WLAN hálózatban

#### *21.3.3. Haladó szintű dinamikus forgalomirányítás megvalósítása*

Egyterületű OSPFv2 és egyterületű OSPFv3 beállítása OSPF működésének ellenőrzése és hibajavítás DR/BDR választás befolyásolása Többterületű OSPF konfigurálása, ellenőrzése Többterületű OSPF hibaelhárítás EIGRP tulajdonságai, szerepe, feladata EIGRP konfigurálása IPv4 hálózatban EIGRP konfigurálása IPv6 hálózatban EIGRPv4 és EIGRPv6 működésének ellenőrzése, hibajavítás BGP tulajdonságai, szerepe, feladata, konfigurálása

#### *21.3.4. WAN technológiák és WAN kapcsolatok megvalósítása*

PPP kapcsolat konfigurálása

PPP kapcsolat ellenőrzése és hibaelhárítás

PPP hitelesítés konfigurációja

PPP hitelesítés ellenőrzése és hibaelhárítás

PPPoe konfigurálása

eBGP konfigurálása

#### *21.3.5. Hálózat biztonság, hálózat monitorozás, hibajavítás*

Generic Routing Encapsulation (GRE) konfigurálása és hibaelhárítás Syslog monitorozás konfigurálása, ellenőrzés és hibajavítás NTP konfigurálása SNMP konfigurálása, ellenőrzése, hibajavítás Porttükrözés használata a hibaelhárításban Hibajavításhoz használható hardveres és szoftveres eszközök használata Hálózati hibák elhárítása az OSI modell rétegei szerint Hálózat és hibaelhárítás dokumentálása Viszonyítási alap készítése QoS alapok, szolgáltatásminőség feladata, jelentősége Hitelesítés (Radius, Tacacs+ szerver) alapok IPv6 ACL alapok, hibaelhárítás

#### **21.4. A képzés javasolt helyszíne (ajánlás)**

Az Informatikai rendszerüzemeltető szakmai és vizsgakövetelményeiben meghatározott Eszköz- és felszerelésjegyzék szerint kialakított hálózati labor.

#### **21.5. A tantárgy értékelésének módja**

A nemzeti köznevelésről szóló 2011. évi CXC. törvény 54. § (2) bekezdés a) pontja szerinti értékeléssel.

#### **22. IT hálózatbiztonság tantárgy 47 óra/47 óra\***

\* 9-13. évfolyamon megszervezett képzés/13. és 14. évfolyamon megszervezett képzés

A tantárgy a főszakképesítéshez kapcsolódik.

#### **22.1. A tantárgy tanításának célja**

A tantárgy célja, hogy a hálózatok biztonságára fókuszálva megismertesse a tanulókkal a hálózatbiztonság alapelveit, a hardveres és szoftveres védelem eszközeit, azok telepítésének, üzemeltetésének elméleti alapjait. A tantárgy bevezetést nyújt továbbá a hálózatbiztonság tervezésébe és támogatásába is.

#### **22.2. Kapcsolódó közismereti, szakmai tartalmak**

Hálózatok I. tantárgy

Hálózati infrastruktúra, hálózati operációs rendszerek Fizikai és adatkapcsolati réteg feladatai, Ethernet protokoll Hálózati és a szállítási réteg feladatai, protokolljai IPv4 és IPv6 címzési struktúra, alhálózatok Alkalmazási réteg protokolljai, hálózatbiztonság Kapcsolt helyi hálózatok és VLAN-ok Forgalomirányítási ismeretek A biztonságos hálózat, forgalomszűrés IP szolgáltatások Hálózatok II. tantárgy Redundancia szükségessége és megoldásai Vezeték nélküli LAN

Haladó szintű dinamikus forgalomirányítás

WAN technológiák és kapcsolatok

Hálózat biztonság, hálózat monitorozás, hibajavítás

#### **22.3. Témakörök**

#### *22.3.1.* **Az IT hálózatbiztonság alapjai**

Hálózatbiztonság fejlődése, eszközei, főbb területei, hálózatbiztonsági szervezetek, hálózatbiztonsági házirendek.

Vírusok, férgek és trójai programok és a veszélyek elhárítása.

Hálózati támadások kategóriái, védekezés lehetőségei.

Titkosítási módszerek, szabványok

Hálózatbiztonság eszközei, biztonság konfigurálása forgalomirányítókon Hálózatbiztonság, veszélyek azonosítása, kockázatelemzésen alapuló tervezés

#### *22.3.2.* **IT hálózatbiztonság megvalósítása**

Eszközök monitorozása és menedzselése

Biztonságmenedzsment, naplózás (SNMP, syslog, NTP)

Hitelesítés, engedélyezés és tevékenység-követés (AAA) alapfogalmai, konfigurálása, hibaelhárítása

Tűzfal technológiák, tűzfal típusok.

Hardveres tűzfalak, állapottartó tűzfal eszközök

Hozzáférés-vezérlés listák

Behatolás detektálása és megelőzése (IDS, IPS)

LAN biztonság, biztonsági rések és védelmi módszerek

Vezeték nélküli hálózatok és VoIP biztonsági megfontolásai és megoldásai

VPN hálózatok célja, típusai, technológiák, VPN konfigurálása. Távoli hálózati hozzáférési módszerek a vállalati hálózatokban

Biztonság tesztelése, katasztrófa helyzet utáni helyreállítás

#### **22.4. A képzés javasolt helyszíne (ajánlás)**

IKT eszközökkel (aktív tábla, számítógép, projektor) felszerelt és internet hozzáféréssel rendelkező tanterem.

#### **22.5. A tantárgy értékelésének módja**

A nemzeti köznevelésről szóló 2011. évi CXC. törvény 54. § (2) bekezdés a) pontja szerinti értékeléssel.

#### **23. IT hálózatbiztonság gyakorlat tantárgy 93 óra/93 óra\***

\* 9-13. évfolyamon megszervezett képzés/13. és 14. évfolyamon megszervezett képzés

A tantárgy a főszakképesítéshez kapcsolódik.

#### **23.1. A tantárgy tanításának célja**

A tantárgy célja, hogy a hálózatok biztonságára fókuszálva megismertesse a tanulókkal a hálózatbiztonság alapvető gyakorlati feladatainak megoldásait, a hardveres és szoftveres védelem eszközeit, azok telepítésének, üzemeltetésének gyakorlati alapjait. A tantárgy bevezetést nyújt továbbá a hálózatbiztonság tervezésébe, gyakorlati megvalósításába és a biztonság támogató tevékenységébe is.

#### **23.2. Kapcsolódó közismereti, szakmai tartalmak**

Hálózatok I. gyakorlat tantárgy

Csatlakozás egy hálózathoz, a kapcsoló alap konfigurációja Vezetékes és vezeték nélküli kapcsolódás helyi hálózathoz Forgalomirányítási alapok, adatfolyam kezelés IP-címzés a gyakorlatban Szerver-kliens kapcsolódás, hálózatbiztonság Kapcsolás folyamata és a VLAN-ok használata Statikus és dinamikus forgalomirányítás A biztonságos hálózat kialakítása, forgalomszűrés IP szolgáltatások a gyakorlatban

Hálózatok II. gyakorlat tantárgy

Redundancia megvalósítása kapcsolt hálózatokban Vezeték nélküli LAN megvalósítása Haladó szintű dinamikus forgalomirányítás megvalósítása WAN technológiák és WAN kapcsolatok megvalósítása Hálózat biztonság, hálózat monitorozás, hibajavítás

#### **23.3. Témakörök**

#### *23.3.1.* **Az IT hálózatbiztonság alapjai**

Hálózati támadási eljárások elemzése, védelmi struktúrák kialakítása Vírusirtó programok telepítése és konfigurálása

Biztonsági mentések (operációs rendszer, konfigurációs állományok) készítése, helyreállítás

Hálózati eszközök biztonságának növelése és biztonságos távelérése (ssh, https) Hálózati eszközök monitorozása és menedzselése (SNMP, syslog, NTP)

#### *23.3.2.* **IT hálózatbiztonság megvalósítása**

Hálózatbiztonság konfigurálása forgalomirányítókon, ACL szűrések kialakítása, AAA védelem beállítása

Hardveres és szoftveres tűzfalak konfigurálása, tűzfalfelügyelet

VPN kapcsolatok konfigurálása ((Site-to-site IPSec VPN, Remote Access VPN), VPN felügyelet

VLAN-ok biztonsági beállításainak konfigurálása

IPS konfigurálása, felügyelete

Vezeték nélküli hálózatok és VoIP biztonsági beállításai

Biztonságos hálózati szolgáltatások beállítása (https, sftp, tanúsítványkezelés) Biztonság tesztelése, hibakeresés, javítás

#### **23.4. A képzés javasolt helyszíne (ajánlás)**

Az Informatikai rendszerüzemeltető szakmai és vizsgakövetelményeiben meghatározott Eszköz- és felszerelésjegyzék szerint kialakított hálózati labor.

#### **23.5. A tantárgy értékelésének módja**

A nemzeti köznevelésről szóló 2011. évi CXC. törvény 54. § (2) bekezdés a) pontja szerinti értékeléssel.

Ellenőrizve: 2019.07.01.

## **A 12013-16 azonosító számú**

## **Hálózati operációs rendszerek és felhőszolgáltatások megnevezésű**

## **szakmai követelménymodul**

**tantárgyai, témakörei**

A 12013-16 azonosító számú Hálózati operációs rendszerek és felhőszolgáltatások megnevezésű szakmai követelménymodulhoz tartozó tantárgyak és témakörök oktatása során fejlesztendő kompetenciák:

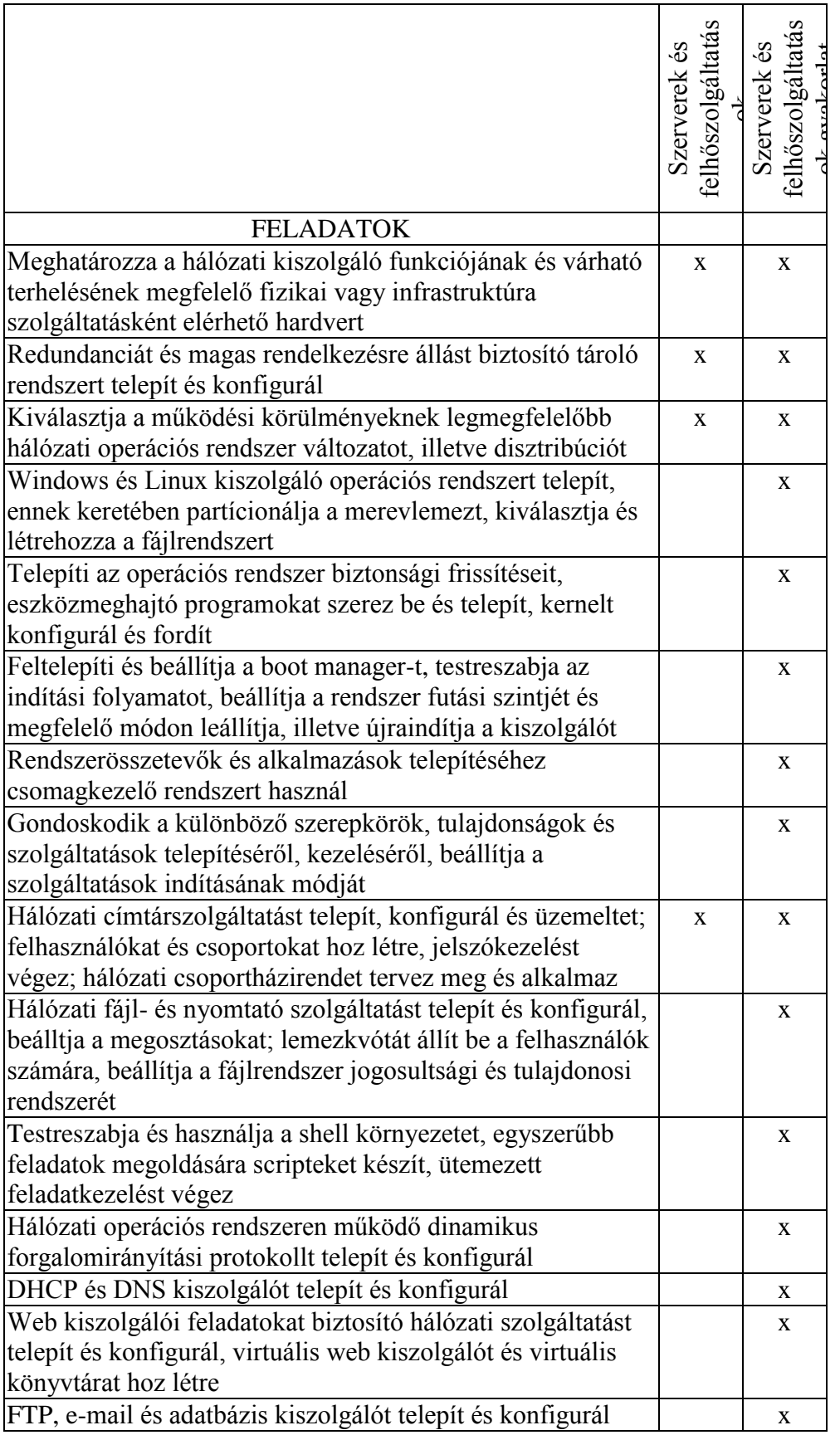

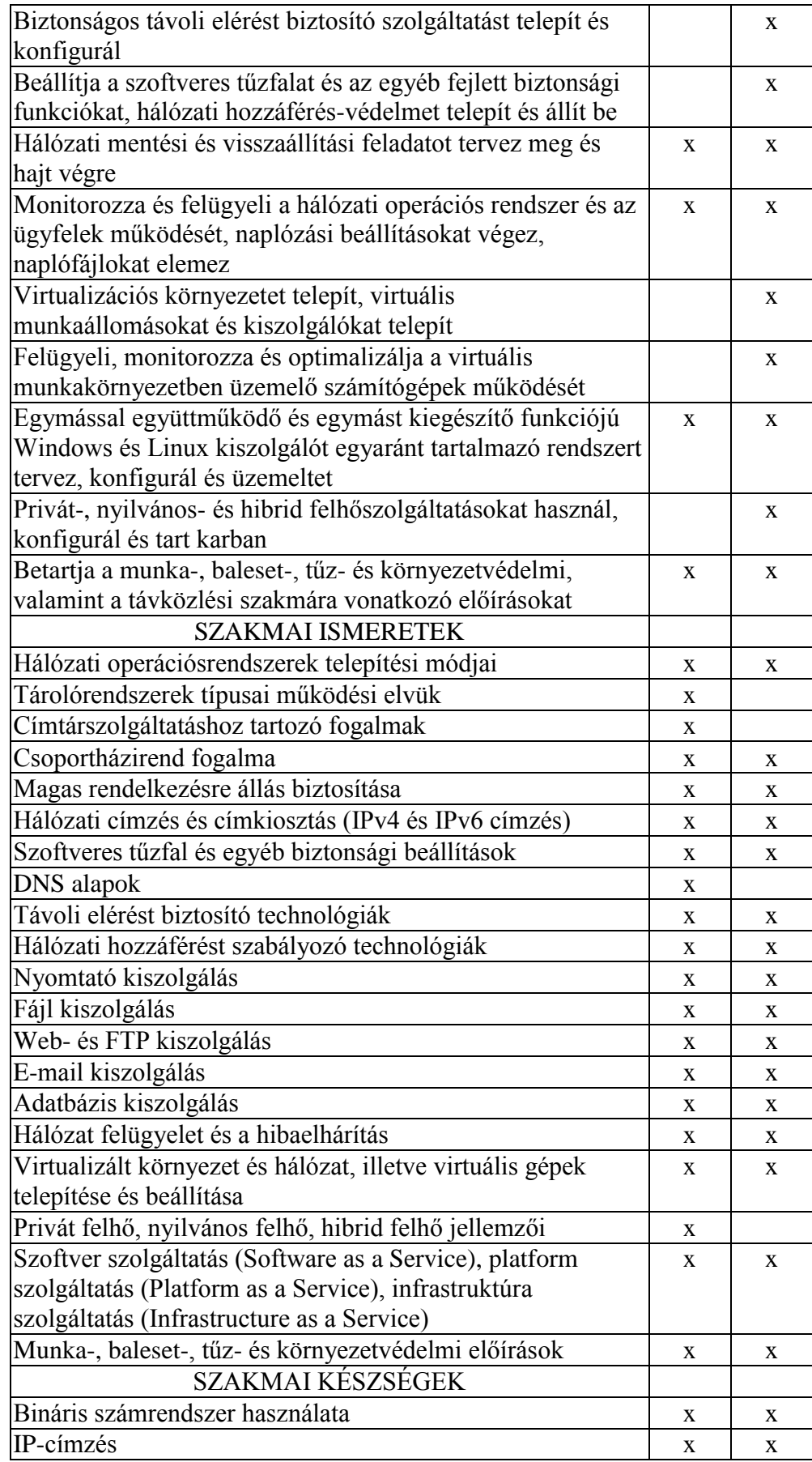

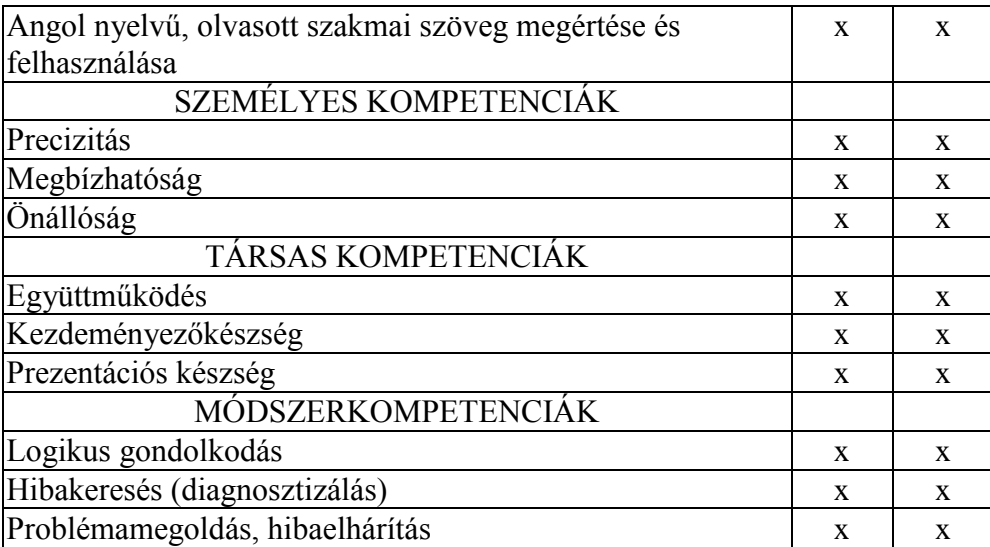

#### **24. Szerverek és felhőszolgáltatások tantárgy 93 óra/93 óra\***

\* 9-13. évfolyamon megszervezett képzés/13. és 14. évfolyamon megszervezett képzés

A tantárgy a főszakképesítéshez kapcsolódik.

#### **24.1. A tantárgy tanításának célja**

A Szerverek és felhőszolgáltatások tantárgy tanításának célja a Windows és Linux szerverekkel megvalósított helyi- és internetszolgáltatások, valamint a felhőszolgáltatások telepítéséhez, üzemeltetéséhez szükséges elméleti ismeretek elsajátítása. További cél a Windows és Linux alapú rendszerek integrációjának megismerése.

#### **24.2. Kapcsolódó közismereti, szakmai tartalmak**

Informatika tantárgy– Operációs rendszerek ismerete és informatikai eszközök használata témakörök

IT alapok tantárgy - Személyi számítógépek felépítése, Operációs rendszerek témakörök

#### **24.3. Témakörök**

#### *24.3.1.* **Windows Server telepítése és üzemeltetése**

Windows Server kiadások és licencelési módjuk

A hardverkövetelmények meghatározása

A telepítési módok áttekintése

Frissítés és migráció

Szerepkörök és tulajdonságok megtekintésének és telepítésének módja

Állapotlekérdezés és üzemeltetési feladatok ellátásának módja a Server Manager segítségével

PowerShell alapok

A rendszerfelügyeleti eszközök bemutatása

Az állomány-kiszolgáló beállítási és kezelési lehetőségeinek áttekintése (megosztások, tárolók, kvóták és szűrések)

A nyomtatószolgáltatás beállítási és kezelési lehetőségeinek áttekintése

Hálózati alapszolgáltatások áttekintése

Biztonsági megfontolások a Windows operációs rendszerekben (hitelesítés, engedélyezés, fájlrendszer jogosultságok, Windows tűzfal, felhasználók felügyelete) Címtárszolgáltatás alapok

A címtárszolgáltatás objektumai (Felhasználók, csoportok, számítógépfiókok és szervezeti egységek) Active Directory haladó ismeretek A csoportházirend A távoli elérési módok áttekintése Virtualizáció Hyper-V-vel Terminálszolgáltatás alapok A Web- és az FTP szerver Adatbázis kiszolgáló A Server Core telepítési változat Szerverek távoli kezelése (RSAT) A Windows Server Backup

#### *24.3.2.* **Linux kiszolgáló telepítése és üzemeltetése**

A szerver hardverkövetelményének meghatározása A szerver betöltési folyamatának áttekintése A futási szintek meghatározása, azok funkciói Linux fájlrendszerek A Linux rendszereknél használt lemezpartícionálások A boot manager működése A megosztott és rendszer könyvtárak meghatározása A csomagkezelők és függőségek áttekintése Munka a parancssorban Parancssori szűrők áttekintése Fájlok és könyvtárak tulajdonságai Szabványos bemenet, szabványos kimenet, szabványos hibacsatorna, csővezetékek Folyamat-menedzsment áttekintése Folyamatok futási prioritása Alapvető reguláris kifejezések Fájlrendszer integritásának fenntartása, monitorozás alapjai Rendszernaplózás Grafikus felhasználói felület beállításai Rendszerfelügyelet időzített folyamatokkal E-mail továbbítás Nyomtatás, nyomtatási sor Hálózati alapok, hálózati alapszolgáltatások Névfeloldás működése, beállításai Címfordítás áttekintése Biztonságos adattovábbítás bemutatása Forgalomirányítás Linux szerver segítségével Biztonsági mentés alapjai Webszerver szolgáltatás Adatbázis kiszolgáló Tűzfal és proxy szolgáltatások (pl. iptables, squid) Levelezési szolgáltatások (SMTP protokoll, postfix, sendmail, exim, POP3, IMAP)

#### *24.3.3.* **Linux és Windows alapú rendszerek integrációja**

Windows és Linux rendszerek együttműködése Szabványos TCP/IP szolgáltatások vegyes szerver-kliens környezetben Címtár szolgáltatások használata vegyes szerver-kliens környezetben

Fájlkiszolgáló használata vegyes szerver-kliens környezetben Levelezési szolgáltatás üzemeltetése vegyes szerver-kliens környezetben

#### *24.3.4.* **Felhőszolgáltatások**

A privát felhő, a nyilvános felhő és a hibrid felhő jellemzői

- Az adatközpontok jellemzői, felépítésük, fizikai és adatbiztonság
- Népszerű SaaS megoldások (Onedrive, Dropbox, O365, stb.) kezelése
- Ismerkedés a publikus felhőszolgáltatások portál megoldásaival
- PaaS alapszolgáltatások konfigurálása (adatbázisok, webszerverek)
- Hálózat, tárolás és virtuális gépek az IaaS-ban
- A publikus felhőszolgáltatás címtármegoldásai (AAD)

Felhő alapú szolgáltatások: az infrastruktúra-szolgáltatás (Infrastructure-as-a-Service, IaaS), a platformszolgáltatás (Platform-as-a-Service, PaaS) és a szoftverszolgáltatás (Software-as-a-Service, SaaS) jellemzői

Infrastruktúta-szolgáltatás

Virtuális gépek létrehozása és menedzselése

- Virtuális gépek és virtuálisgép-sablonok
- Virtuális lemezek
- Virtuális hálózatok; hibrid felhőmegoldások VPN
- Magas rendelkezésre állás biztosítása
- Skálázhatóság
- Biztonsági mentés
- Active Directory a felhőben Azure Active Directory

Adattárolás a felhőben

- Adatlemezek
- Fájlmegosztás
- Menedzselt adattárolási megoldások
- Adatbázisok

#### **24.4. A képzés javasolt helyszíne (ajánlás)**

IKT eszközökkel (aktív tábla, számítógép, projektor) felszerelt és internet hozzáféréssel rendelkező tanterem.

#### **24.5. A tantárgy értékelésének módja**

A nemzeti köznevelésről szóló 2011. évi CXC. törvény 54. § (2) bekezdés a) pontja szerinti értékeléssel.

#### **25. Szerverek és felhőszolgáltatások gyakorlat tantárgy 279 óra/279 óra\***

\* 9-13. évfolyamon megszervezett képzés/13. és 14. évfolyamon megszervezett képzés

A tantárgy a főszakképesítéshez kapcsolódik.

#### **25.1. A tantárgy tanításának célja**

A Szerverek és felhőszolgáltatások gyakorlat tantárgy tanításának célja a Windows és Linux szerverekkel megvalósított helyi- és internetszolgáltatások telepítése, valamint üzemeltetése során végrehajtandó gyakorlati feladatok elsajátítására és a kapcsolódó ipari minősítés megszerzésére. További cél a Windows és Linux alapú rendszerek integrációjával, valamint a felhőszolgáltatásokkal kapcsolatos gyakorlati készségek elsajátítása.

### **25.2. Kapcsolódó közismereti, szakmai tartalmak**

Informatika tantárgy– Operációs rendszerek ismerete és informatikai eszközök használata témakörök

IT alapok gyakorlat tantárgy - Személyi számítógépek felépítése, Operációs rendszerek témakörök

### **25.3. Témakörök**

#### *25.3.1. Windows Server telepítése és üzemeltetése*

A Windows Server telepítése

A Windows Server frissítése és migrációja

Szerepkörök és tulajdonságok megtekintése és telepítése a Server Manager eszköz segítségével

Állapotlekérdezés és üzemeltetési feladatok ellátása Server Manager segítségével PowerShell parancsok és scriptek

Rendszerfelügyeleti eszközök használata

Megosztások és tárolók beállítása

Kvóták és szűrések beállítása

A nyomtatószolgáltatás beállítása és üzemeltetése

A DHCP, a DNS, a DFS és a WINS szerver telepítése és beállítása

Hitelesítés és engedélyezés beállítása

A fájlrendszer jogosultságainak beállítása

A Windows tűzfal beállítása

Az Active Directory telepítése és beállítása

Felhasználók, csoportok, számítógépfiókok és szervezeti egységek létrehozása és kezelése

Read-only tartományvezérlő telepítése

Csoportházirendek beállítása

Távoli elérés klasszikus távoli asztal kapcsolattal

Távoli elérés DirectAccess segítségével

A Hyper-V szerepkör hozzáadása, a Hyper-V beállítása és kezelése

Virtuális desktop gépek üzemeltetése

A terminálszolgáltatás beállítása

A Web- és az FTP szerver telepítése, beállítása és üzemeltetése

Adatbázis kiszolgáló telepítése és üzemeltetése

A Server Core telepítése

Szerverek távoli kezelése (RSAT)

A Windows Server Backup telepítése, beállítása és üzemeltetése

#### *25.3.2. Linux kiszolgáló telepítése és üzemeltetése*

A szerver hardver konfigurálása

A futási szintek beállítása, alapértelmezett futási szint beállítása, váltás a futási szintek között

A rendszer leállítása, újraindítása parancssorból

A lemezek partícionálása (a fájlrendszer és a swap terület elválasztása)

A boot manager telepítése és beállítása

Megosztott könyvtárak telepítése

Különböző csomagkezelők használata, a függőségek kezelése

Programok telepítése forrásból

A parancssor és héj használata (shell parancsok, a shell környezet konfigurálása, egyszerű szkriptek írása)

Parancssori szűrők használata, szöveges fájlok kezelése Fájlok és könyvtárak kezelése (másolás, áthelyezés, törlés, helyettesítő karakterek, fájltulajdonságok lekérdezése, módosítása) Folyamatok kezelése (előtérben, háttérben futtatás, folyamatok monitorozása, jel küldése folyamatnak) Folyamatok futási prioritásának módosítása Szövegfeldolgozás reguláris kifejezések segítségével Egyszerű szövegszerkesztési lépések (pl. vi editor alapszolgáltatásai) Fájlrendszer monitorozása, egyszerű hibák elhárítása Fájlhozzáférések és lemezkvóták kezelése Hardlink és szimbolikus link létrehozása, törlése X Window System, képernyőkezelők használata; bejelentkezés a grafikus rendszerbe, a grafikus környezet kiválasztása Időzített rendszerfelügyeleti beállítások (cron) Nyomtatási sor kezelése, általános nyomtatási hibaelhárítás Hálózati címek beállítása, hálózati alapszolgáltatások használata (ftp, telnet, ssh, ping, dig, traceroute, tracepath) Címfordítással kapcsolatos beállítások Hálózati hibaelhárítás Névfeloldás működése, beállításai Kétkulcsos titkosítása használata a biztonságos adattovábbításban (OpenSSH, GnuPG, X11 tunnels) Forgalomirányítási beállítások A rendszer biztonsági mentése, részleges és teljes mentés készítése, és rendszer visszaállítása ezekből Apache webszerver telepítése, konfigurálása

Adatbázis kiszolgáló telepítése és üzemeltetése

Tűzfal és proxy szolgáltatások beállítása (pl. iptables, squid, ACL, kliensazonosítás) Levelezési szolgáltatások alapbeállításai (SMTP protokoll, postfix, sendmail, exim, POP3, IMAP)

#### *25.3.3. Linux és Windows alapú rendszerek integrációja*

A különböző operációs rendszereket futtató gépek multiboot rendszerének beállítása Samba szolgáltatás beállítása Linux szerveren Windows kliensek kiszolgálására LDAP szolgáltatás beállítása Linuxon az Active Directory használatához Exchange szerver elérése Linuxon futtatott POP3, IMAP kliensek segítségével

#### *25.3.4. Felhőszolgáltatások*

A privát felhő, a nyilvános felhő és a hibrid felhő jellemzői

- Népszerű SaaS megoldások (Onedrive, Dropbox, O365, stb.) kezelése
- Ismerkedés a publikus felhőszolgáltatások portál megoldásaival
- PaaS alapszolgáltatások konfigurálása (adatbázisok, webszerverek)
- Hálózat, tárolás és virtuális gépek az IaaS-ban
- A publikus felhőszolgáltatás címtármegoldásai (AAD)

Virtuális gépek létrehozása és menedzselése

- Virtuális gépek és virtuálisgép-sablonok
- Virtuális lemezek
- Virtuális hálózatok; hibrid felhőmegoldások VPN
- Magas rendelkezésre állás biztosítása
- Biztonsági mentés

– Active Directory a felhőben – Azure Active Directory

Adattárolás a felhőben

- Adatlemezek
- Fájlmegosztás
- Menedzselt adattárolási megoldások
- Adatbázisok

### **25.4. A képzés javasolt helyszíne (ajánlás)**

Számítógép terem

#### **25.5. A tantárgy értékelésének módja**

A nemzeti köznevelésről szóló 2011. évi CXC. törvény 54. § (2) bekezdés a) pontja szerinti értékeléssel.

Ellenőrizve: 2019.07.01.

# **Ágazati szakmai kompetenciák erősítése**

#### **26. Ágazati szakmai kompetenciák erősítése 190 óra**

Az ágazati szakmai kompetenciák erősítése a mellék-szakképesítésre meghatározott időkeretben történik.

#### **26.1. Tanításának célja**

E témakörben a szakképesítéshez kapcsolódó – a képző intézmény helyi sajátosságait figyelembe vevő – ágazati szakmai kompetenciák erősítését kell tanórai keretben végrehajtani.

### **26.2. Értékelésének módja**

A nemzeti köznevelésről szóló 2011. évi CXC. törvény 54. § (2) bekezdés a) pontja szerinti értékeléssel.